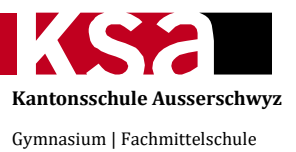

SCHWEIZER JUGEND FORSCHT LA SCIENCE APPELLE LES JEUNES SCIENZA E GIOVENTÙ SCIENZA E GIUVENTETGNA

**Maturaarbeit 2016 Nationaler Wettbewerb SJf 2017**

# **Fliegen über dem Wasser – Konstruktion und Bau eines Hydrofoils**

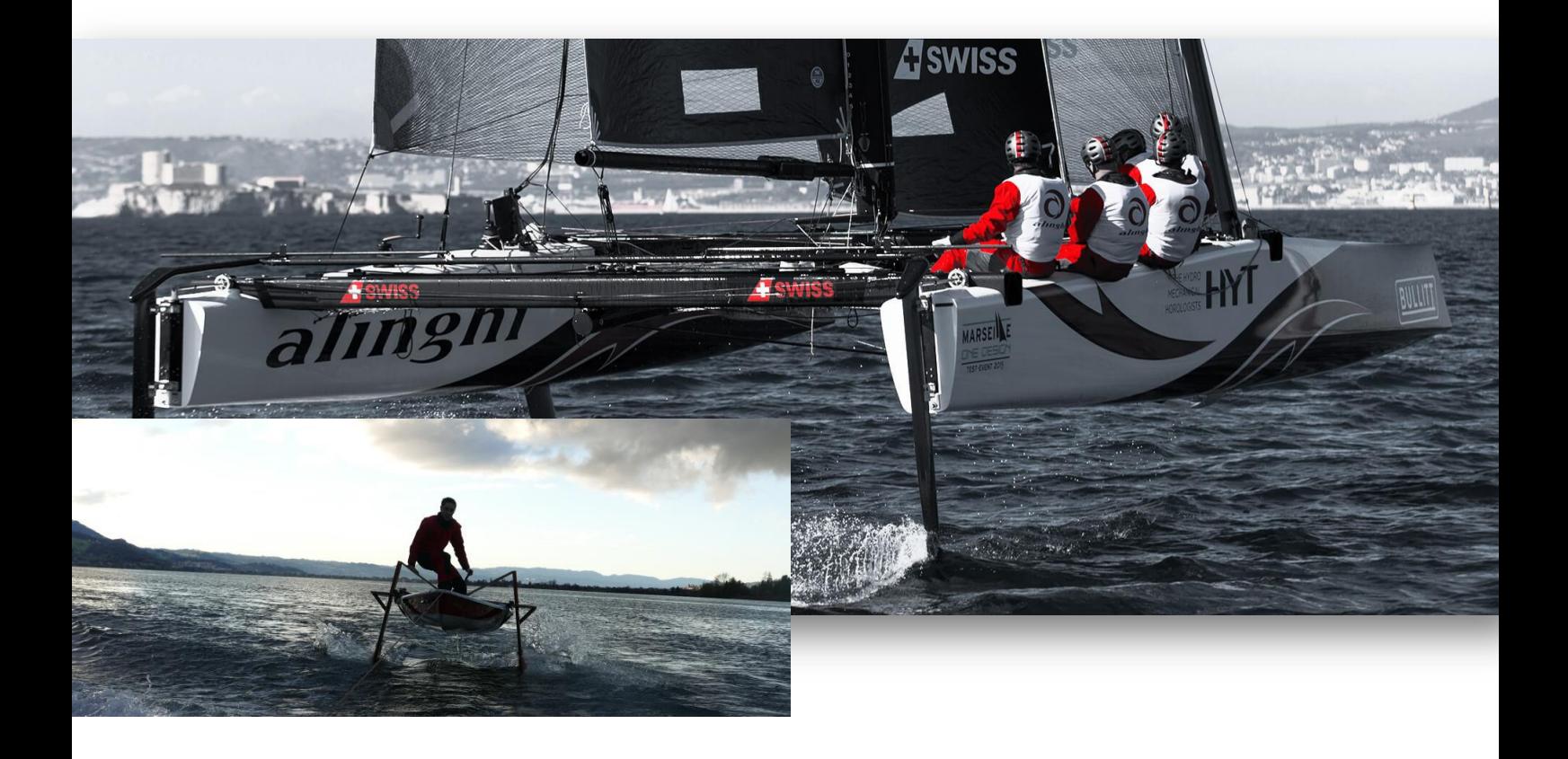

Betreuer KSA: Markus Hägi

Autor, Klasse: Lukas Reitemeier, M4a Adresse: Bubental 4, 8852 Altendorf Betreuer SJf: Andreas Reinhard

# Inhaltsverzeichnis

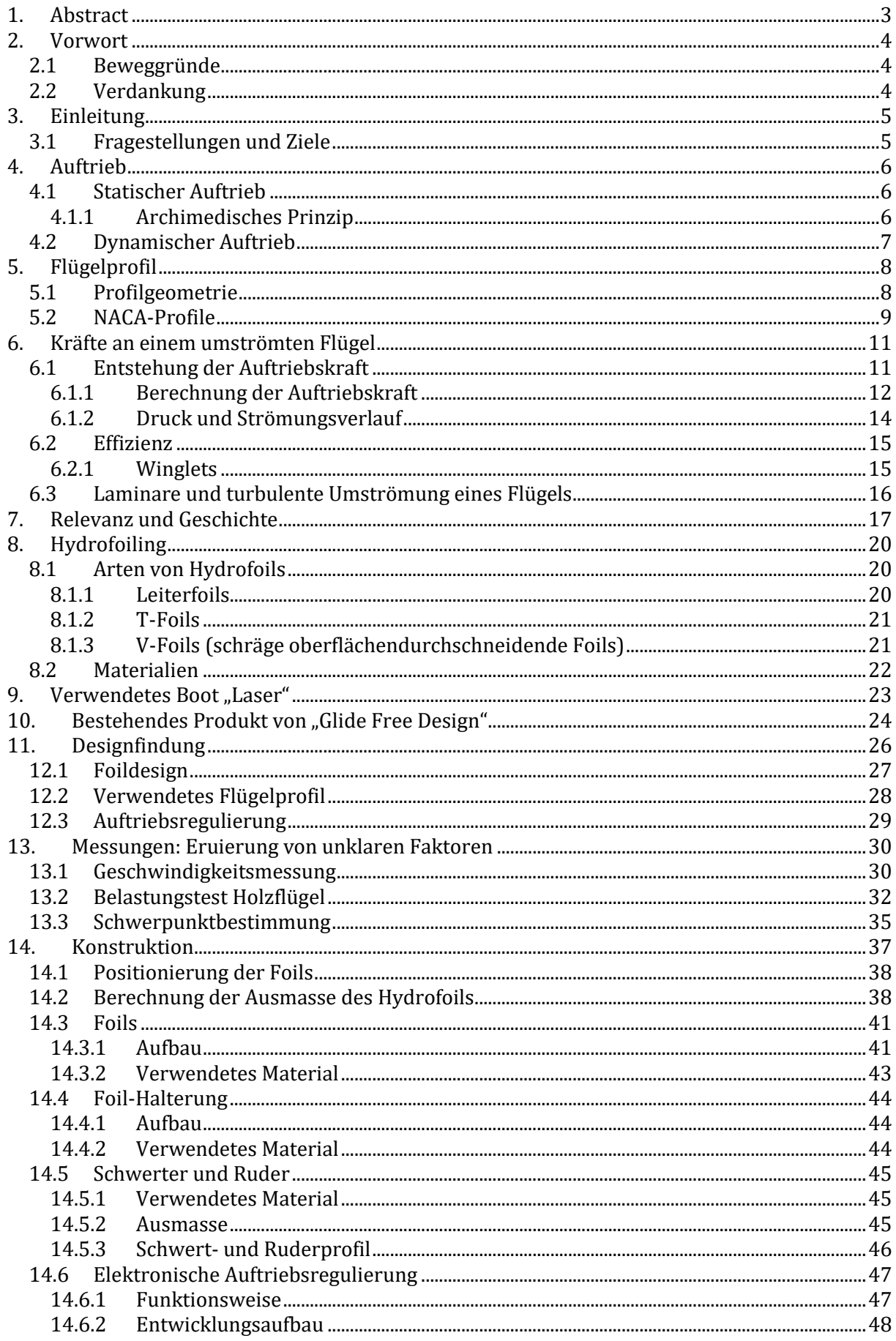

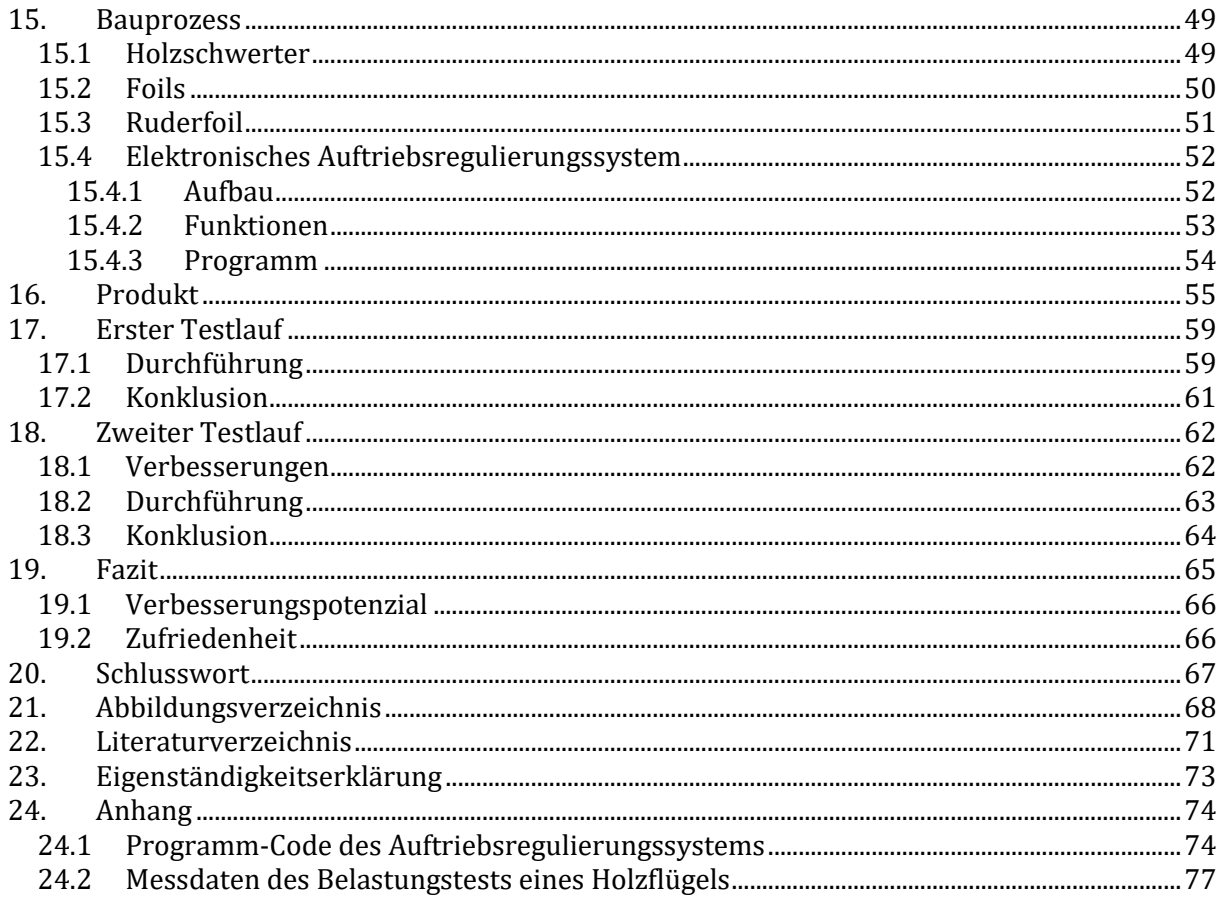

## <span id="page-3-0"></span>**1. Abstract**

In meiner Arbeit beschäftigte ich mich mit der Untersuchung und dem Bau von Hydrofoils. Hydrofoils sind Flügel, die unter einem fahrenden Boot Auftrieb erzeugen und es so aus dem Wasser heben. Dabei wird die Kontaktfläche mit dem Wasser verkleinert, wodurch der Widerstand abnimmt. Aufgrund des geringeren Widerstandes fährt das Boot effizienter.

Effizienz war schon immer und wird immer ein wichtiges Thema sein. Speziell in einer Zukunft, in der Ressourcen knapp werden. Hydrofoils stellen eine mögliche Effizienzsteigerung auf dem Wasser dar.

Meine Idee war es, einen Hydrofoil unter der Verwendung von einfach bearbeitbaren und stabilen Materialien zu bauen. Gewichtsoptimierungen wurden dabei vernachlässigt, da eine Geschwindigkeitserhöhung den Auftrieb quadratisch erhöht, wodurch zusätzliches Gewicht kompensiert werden kann.

Das Endprodukt der Arbeit ist die Ergründung des Entwicklungsprozesses und der daraus realisierte Hydrofoil. Ausserdem brachte die Arbeit Erkenntnisse zum Bau von elektronisch geregelten Hydrofoils für kleine Boote. Das Design des gebauten Hydrofoils ist adaptiv und nachrüstbar.

## <span id="page-4-0"></span>**2. Vorwort**

## <span id="page-4-1"></span>**2.1 Beweggründe**

Für mich war von Anfang an klar, dass ich eine praktisch orientierte Maturaarbeit im technischen Bereich machen will. Als es darum ging ein Thema auszusuchen, habe ich zuerst eine Liste erstellt, welche mit über 20 Ideen zu unübersichtlich wurde. Ich selektionierte diese nach meinen Interessen und Fähigkeiten. So kristallisierten sich drei Themenbereiche heraus. Zur Auswahl stand noch Folgendes: Die Programmierung einer Orientierungs-App für blinde Personen, eine Analyse der Beweggründe von Flüchtlingen mittels eines Dokumentarfilms und die Konstruktion eines Hydrofoils.

Der Gedanke über das Wasser zu fliegen, war eine faszinierende Vorstellung. Darum habe ich mich für das Thema Hydrofoils entschieden. Zumal ich so alle meine Interessen, Fähigkeiten und sogar mein Hobby, den Segelsport, einbeziehen konnte.

Soweit ich zurückdenken kann, habe ich mich schon immer für Technik interessiert, speziell für Maschinen und deren Konstruktion. Meine zukünftige Berufswahl wird sich auch in diese Richtung bewegen. Allgemein sah ich die Maturaarbeit als Chance, meine Fähigkeiten sinnvoll einzusetzen und zu erweitern. Diese Arbeit sollte mich persönlich weiter bringen und mir beweisen, dass ich in der Lage bin, das Gelernte auch anzuwenden.

Als ich mich für diese Arbeit entschieden habe, war ich mir im Klaren darüber, dass es eine vergleichsweise aufwändige Arbeit ist und dass es nicht leicht sein würde. Mir war es jedoch wichtiger, ein interessantes Projekt zu haben, für das ich mich begeistern kann. Deshalb liess ich mich durch das Aufwandskriterium in der Themenwahl nicht einschränken. So war ich auch dazu bereit, mehr Freizeit zu opfern und mich durch die Probleme zu kämpfen, denen ich gegenüberstand.

#### <span id="page-4-2"></span>**2.2 Verdankung**

An dieser Stelle danke ich allen Personen und Firmen herzlich, die mich bei der Arbeit unterstützt haben.

- Der Hegner Metall AG in Galgenen, die mich bei den Metallarbeiten unterstützt hat. Speziell möchte ich dem Betriebsleiter Edwin Reichmuth danken, der mir bei der Planung der Metallteile geholfen hat und die Produktion leitete.
- Besonderen Dank an Herrn Jonas Walker von der Hochschule für Technik Rapperswil (HSR), der mir bei der Konstruktion und den dazugehörigen Berechnungen beigestanden ist und dessen hilfreichen Anregungen und Ideen meine Arbeit realisierbar gemacht haben.
- Ausserordentlichen Dank an Andreas Reinhard, der sich mir angenommen hat und mich durch den Nationalen Wettbewerb von Schweizer Jugend forscht begleitet hat.
- Der Schreinerei Walter Züger GmbH in Lachen, die mir das benötigte Holz zu einem sehr günstigen Preis bereitstellte.
- Den Herren Ueli Guggenühl und Patric Hubli, der Kielwasser AG in Altendorf, für ihre Unterstützung.
- Meiner Familie, die mich motiviert und moralisch unterstützt hat.

# <span id="page-5-0"></span>**3. Einleitung**

Was sind Hydrofoils?

Hydrofoils sind Flügel, die unter einem fahrenden Boot Auftrieb erzeugen und es so aus dem Wasser heben. Dadurch verringert sich die Kontaktfläche mit dem Wasser und das Boot fährt, auf Grund des geringeren Widerstandes, schneller.

(Hydrofoiling gilt laut Definition Duden als fliegen.)

Schon seit Ende des 19. Jahrhunderts gab es ein Bedürfnis zur Effizienzsteigerung, um das Element Wasser effizienter nutzen kann. Neben den Hydrofoils wurde auch an sogenannten Bodeneffektfahrzeugen geforscht. Dies sind Flugzeuge mit "gestutzten" Flügeln, die auf ihrem erzeugten Luftkissen (Bodeneffekt) knapp über der Wasseroberfläche fliegen. Heutzutage erfährt die Technik der Hydrofoils vor allem im Segelsport einen Aufschwung bezüglich Nachfrage und Weiterentwicklung. Mit extrem optimierten Booten, wie das Segelboot Hydroptère, werden neue Geschwindigkeitsrekorde aufgestellt. Die dafür verwendeten Herstellungsverfahren und Materialien machen diese Technik extrem teuer und für den Hobbysegler in vielen Fällen unerschwinglich. Das Problem dabei ist der grosse Aufwand, der für minimale Optimierungen getrieben wird. Um ein paar Gramm Gewicht zu sparen, wird viel Geld ausgegeben. Für den Hobbysegler spielen Zehntelsekunden, die durch Gewichts- und Materialoptimierungen gespart werden, eine untergeordnete Rolle. Deswegen war es nicht mein Ziel die Konstruktion möglichst leicht zu machen.

Ich hatte die Idee, unter der Verwendung von einfach zu bearbeitenden Materialien und durch Gewichtsvernachlässigung einen Hydrofoil für einen "Laser" (Bootstyp) zu bauen. Mein Ansatz ist dabei, dass die Geschwindigkeit in der Auftriebsformel als einzige Variable im Quadrat steht. So kann das zusätzliche Gewicht durch eine leichte Geschwindigkeitserhöhung kompensiert werden (siehe S. 13-14). Um meine Konstruktion möglichst erschwinglich zu machen, verwendete ich günstige Materialien, wie Holz und Stahl in Kombination eines robusten Designs.

Allgemein wollte ich keine bereiteten Wege gehen. Das Ziel war, etwas Neues zu schaffen und mögliche Verbesserungen einzubringen. Dies waren mitunter die Faktoren, weswegen ich mich für eine elektronische Auftriebsregulierung und geneigte "T-Foils" entschieden habe.

#### <span id="page-5-1"></span>**3.1 Fragestellungen und Ziele**

#### **Meine Fragestellung bezieht sich auf:**

- Kann man ein Boot, welches nicht dafür konzipiert ist, mit dieser Technik nachrüsten?
- Wie verläuft der Arbeitsprozess der Konstruktion und des Baus eines Hydrofoils?
- Welche möglichen Anwendungen gibt es für Hydrofoils?

#### **Meine Ziele waren**:

- Die Funktionsweise eines Hydrofoils verstehen.
- Den Entwicklungsprozess eines Hydrofoils ergründen.
- Eigenständig einen Hydrofoil konstruieren und bauen.
- Mögliche Anwendungsbereiche und Verbesserungen finden.

# Theorie

# <span id="page-6-0"></span>**4. Auftrieb**

Jedes Boot das schwimmen soll, muss Auftrieb erzeugen, um der Gravitationskraft unserer Erde zu trotzen und nicht unterzugehen. Als Auftrieb wird definiert: Eine der Schwerkraft entgegengesetzte Kraft, die durch Verdrängung eines Fluides entsteht. (Giancoli, 2009, S. 460)

#### <span id="page-6-1"></span>**4.1 Statischer Auftrieb**

Unter statischem Auftrieb versteht man Auftriebskräfte, welcher ohne Bewegung entstehen, also von einem verharrenden Gegenstand, aufgrund von physikalischen Begebenheiten. (Willi Bohl, 2014, S. 67)

#### <span id="page-6-2"></span>**4.1.1 Archimedisches Prinzip**

Bei herkömmlichen ruhenden Booten basiert der Auftrieb ausschliesslich auf dem Archimedischen Prinzip, welches besagt:

*"Ein Körper, der ganz oder teilweise in ein Fluid eintaucht, erfährt eine Auftriebskraft, deren Betrag gleich der Gewichtskraft der durch den Körper verdrängten Fluidmenge ist."* (Tipler & Mosca, 2009, S. 380)

In anderen Worten: Die Auftriebskraft ist gleich der Gewichtskraft der verdrängten Fluidmenge.

Um nicht unterzugehen, muss also ein Boot mehr Wassermasse verdrängen können, als die Eigene.

Boote verstärken diesen Effekt, indem sie eine voluminöse Form besitzen, wodurch sie viel mehr Wasser verdrängen können.

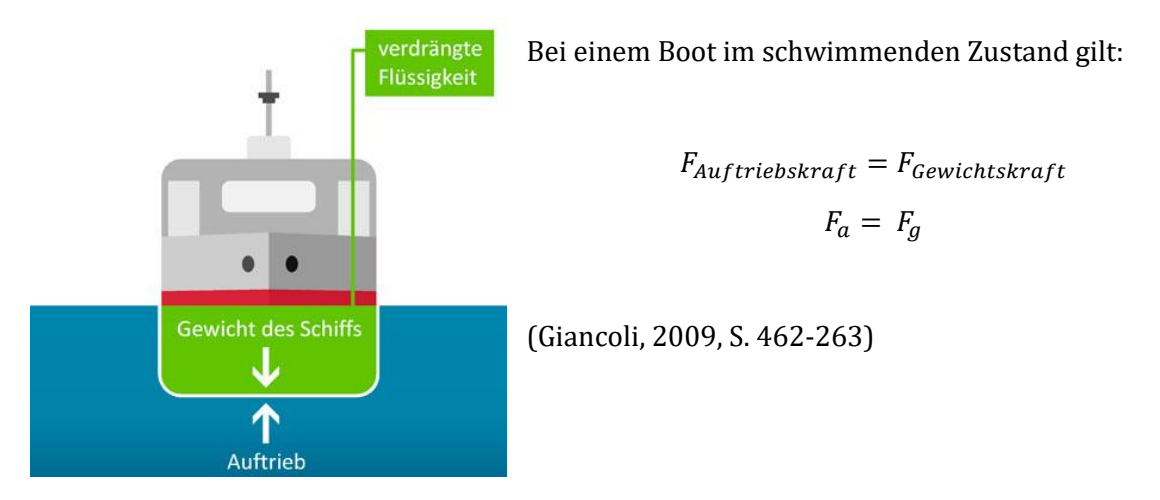

**Abbildung 1: Wasserverdrängung eines Schiffs**

#### <span id="page-7-0"></span>**4.2 Dynamischer Auftrieb**

<u>.</u>

Jedes asymmetrische Objekt in einer laminaren<sup>1</sup> Strömung erzeugt eine Querkraft in eine Richtung. Dieser Effekt basiert auf der Asymmetrie, wodurch die Strömung nicht überall den gleich langen Weg, um das Objekt zurücklegen muss. Um die unterschiedliche Distanz auszugleichen, entstehen unterschiedliche Strömungsgeschwindigkeiten. Nach der Bernoulli'schen Gleichung von Daniel Bernoulli, entstehen, durch die unterschiedlichen Strömungsgeschwindigkeiten, Gebiete unterschiedlichen Druckes. Bei richtiger Ausrichtung, wird das Objekt, durch den Druck, nach oben gezogen.

*"Im Wesentlichen besagt das Bernoulli'sche Gesetz, dass, wenn ein Fluid eine hohe Geschwindigkeit hat, der Druck niedrig ist, und dass, wenn die Geschwindigkeit niedrig ist, der Druck hoch ist."* (Giancoli, 2009, S. 467)

Eine weitere Möglichkeit, Auftrieb in einer Strömung zu generieren, ist die Umlenkung der Strömung, was einer Impulsänderung gleichkommt. Dies kann mit dem 1. und 3. Newtonischen Gesetz erklärt werden.

Das erste Gesetz besagt, dass eine Masse in Bewegung – wie das strömende Wasser – in Bewegung bleiben will, sofern keine äussere Kraft einwirkt. Um Geschwindigkeit oder Bewegungsrichtung zu ändern, wird eine einwirkende Kraft benötigt. Das dritte Gesetz besagt, dass diese Krafteinwirkung eine gleichgrosse Gegenkraft bewirkt, die das Objekt, welches die Impulsänderung verursacht, wegdrückt. (Hägi, 2016)

<sup>1</sup> Eine laminare Strömung um ein Objekt herum bedeutet, dass ich die Grenzschicht nicht vom Objekt ablöst. Das heisst es gibt keine Turbulenzen. (Willi Bohl, 2014, S. 260)

# <span id="page-8-0"></span>**5. Flügelprofil**

Ein Flügelprofil beschreibt das Aussehen eines Flügels im Querschnitt. Der Flügelquerschnitt legt die grundlegenden Eigenschaften eines Flügels fest.

#### <span id="page-8-1"></span>**5.1 Profilgeometrie**

Um die Geometrie eines Flügelprofils beschreiben zu können, gibt es folgende Parameter:

- Profillänge  $l =$  Abstand von der Profilnase bis zur Hinterkante
- maximale Profildicke  $d =$  dickste Stelle des Profils als Prozentangabe zur Profillänge  $l$
- Dickenrücklage  $x_d$  = Abstand von der Profilnase bis zur dicksten Stelle
- Profilwölbung  $f =$  maximale Wölbung (Abstand der Skeletlinie<sup>2</sup> von der Profilsehne3)

• Wölbungsrücklage  $x_f$  = Abstand von der Profilnase bis zur maximalen Wölbung

(Willi Bohl, 2014, S. 292-293)

Zwei gängige Methoden, ein Flügelprofil zu beschreiben, sind:

- Man gibt die Koordinatenpunkte des Umrisses eines Flügelprofils, in einem rechtwinkligen Koordinatensystem, an.
- Man gibt die Koordinatenpunkte der Skeletlinie an und die symmetrische Dickenverteilung, woraus man den Umriss herleiten kann.

(Willi Bohl, 2014, S. 292-293)

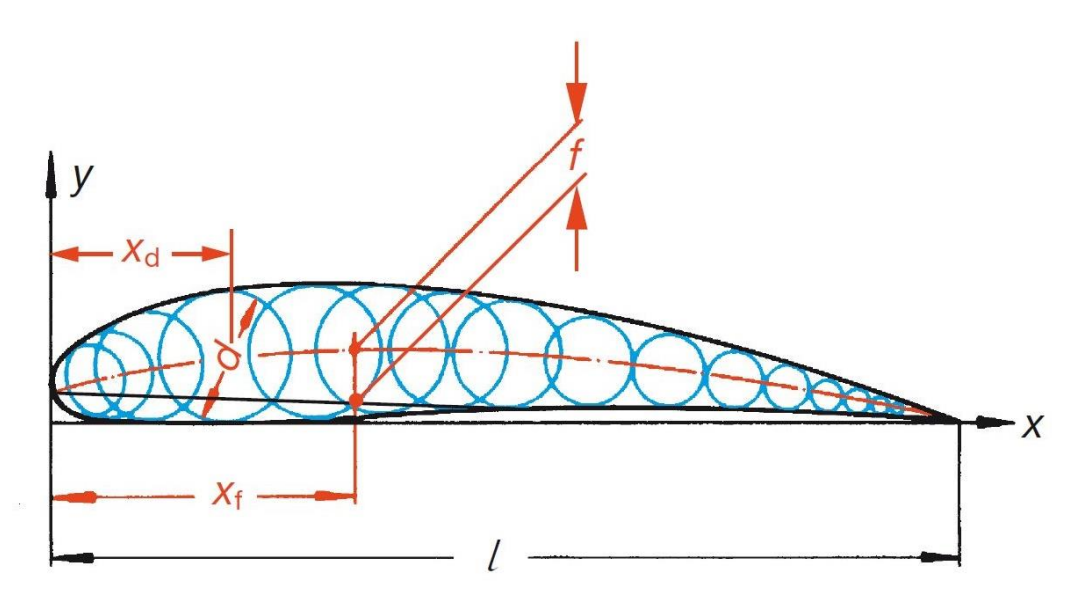

**Abbildung 2: Geometrie eines Flügelprofils**

<u>.</u>

<sup>2</sup> Kurve durch die Mitte des Flügelprofils (gleicher Abstand zur Profilober- und Profilunterseite)

<sup>3</sup> Verbindungslinie der Profilnase zur Profilhinterkante

#### <span id="page-9-0"></span>**5.2 NACA-Profile**

Das "National Advisotory Committee of Aeronautics" (NACA) war eine staatliche Organisation zur Koordinierung und Vorantreibung der Grundlagenforschung in der Luftfahrt. Ausserdem ist es die Vorgängerorganisation der später gegründeten "National Aeronautics and Space Administration" (NASA). (WDR1, 2015)

Das NACA baute eine Datenbank mit Flügelprofilen auf, die bis heute genutzt wird. Sie verwendet das Verfahren, bei dem anhand der Skeletlinie und der Dickenverteilung, ein Flügelprofil beschrieben wird. (Roger D. Launius, 2001).

Um die meisten der Flügelprofile in der NACA-Datenbank zu beschreiben, werden vier- bis sechs-stellige Nummern verwendet. Es gibt auch noch andere Nummerierungen, doch diese werden selten benutzt und erzeugen unübliche Profilformen. (Abbott, 1945, S. 4-7)

# **4-stelliges Profil: (ohne Krümmung) NACA 0012: 0 0 1 2**  $f \mid x_f \mid x$

**Abbildung 3: NACA 0012 Flügelprofil-Plot**

Chord = 350mm Radius = 0mm Thickness =  $100\%$  Origin =  $0\%$  Pitch =  $0^{\circ}$ 

Name = NACA 0012 AIRFOILS

**6-stelliges Profil: (mit Krümmung) NACA 63-412: 6 3 - 4 1 2**  $NA<sup>4</sup>$  x  $\begin{array}{|c|c|c|c|c|} \hline J & N\end{array}$ Name = NACA 63-412 AIRFOIL Chord = 180mm Radius = 0mm Thickness = 100% Origin = 0% Pitch =  $0^{\circ}$ 

**Abbildung 4: NACA 63-412 Flügelprofil-Plot**

<sup>&</sup>lt;u>.</u> <sup>4</sup> Kann nicht durch die in im Theorieteil erläuterten Parameter erklärt werden. Definition unter folgender Quelle: (Abbott, 1945, S. 1-7)

In dieser Arbeit wurde das NACA 0012 Profil für die Schwerter verwendet und das NACA 63-412 Profil für die als Flügelprofil für alle Foils. Für das Ruder wurde ein dickeres NACA 0015 Profil gewählt.

Die Formeln, mit denen die Koordinatenpunkte für die Profilsehne und den Profilumriss berechnet werden, sind für meine Arbeit nicht relevant und werden hier nicht ausgeführt.

Falls Interesse besteht, sind die Formeln zur Generierung von 4-steligen und 5-stelligen NACA-Profilen auf folgenden Webseiten aufgeführt und in Englisch erklärt:

- 4-stelliges Profile:<http://airfoiltools.com/airfoil/naca4digit>
- 5-stelliges Profile:<http://airfoiltools.com/airfoil/naca5digit>

# <span id="page-11-0"></span>**6. Kräfte an einem umströmten Flügel**

In diesem Kapitel beziehen sich alle Aussagen, über Strömungen, auf die Hydrodynamik. Sie befasst sich mit der der Bewegung von Wasser und deren Auswirkungen. (Giancoli, 2009, S. 464)

An einem typischen Flügel greifen Auf- oder Abtriebskräfte, Widerstandskräfte, Reibungskräfte und Momente an. Die Richtung und der Betrag dieser Kräfte ist von Flügelform, Anstellwinkel<sup>5</sup>, Bewegungsrichtung und Geschwindigkeit abhängig. (Lutz, 2009, S. 4)

Reibungskräfte und Momente wurden nicht weiter analysiert, da sie für diese Arbeit vernachlässigt werden können.

Diese Kräfte werden üblicherweise in Bezug auf den  $\frac{t}{4}$ -Punkt angegeben, welcher bei etwa einem Viertel der Profiltiefe, entlang der Profilsehne, liegt (von der Nase aus gemessen). (Lutz, 2009, S. 4)

Die Angabe in Bezug auf diesen Punkt macht Sinn, weil bei den meisten Profilformen die Kräfte ungefähr an diesem Punkt angreifen. (Abbott, 1945)

#### <span id="page-11-1"></span>**6.1 Entstehung der Auftriebskraft**

Bei einem Tragflügel, der Auftrieb erzeugen soll, entsteht die Auftriebskraft durch Druckänderung und Umlenkung von Masse, also einer Impulsänderung. Dies erreichen die meisten Tragflügel dank einer gekrümmten Form und einem positiven Anstellwinkel. Die Auftriebskraft wirkt senkrecht zur Strömungsrichtung.

Druckänderung:

An einer Tragfläche ist der Weg, den die Strömung zurücklegen muss, auf der Profiloberseite länger, als auf der Profilunterseite. Um dies auszugleichen ist die Fliessgeschwindigkeit auf der Profiloberseite höher. Nach der Bernoulli'schen Gleichung von Daniel Bernoulli, führt die höhere Fliessgeschwindigkeit zu einem geringeren Druck. Dieser tiefere Druck auf der Profiloberseite saugt den Tragflügel bei horizontaler Fluglage nach oben.

(Giancoli, 2009, S. 470 + 464 - 465)

Impulsänderung:

Tragflügel besitzen, während der Erzeugung von Auftrieb, einen positiven Anstellwinkel. Dazu kommt, dass viele Enden von Flügelprofilen nach unten zeigen, was die Strömung dazu zwingt, dem Verlauf nach unten zu folgen. Die Impulsänderung, die durch die Umlenkung von Masse nach unten entsteht, bewirkt nach dem 3. Newtonschen Gesetz zufolge, eine gleich grosse Gegenkraft, die den Tragflügel nach oben drückt. (Gerd, 2011, S. 222), (Giancoli, 2009, S. 470)

<sup>&</sup>lt;u>.</u> <sup>5</sup> Winkel zwischen der Profilsehne und der Horizontalen, von der Profilhinterkante gemessen.

#### <span id="page-12-0"></span>**6.1.1 Berechnung der Auftriebskraft**

In diesem Abschnitt wird die Berechnung der Auftriebskraft eines Flügels in einem inkompressiblen Medium, wie Wasser, erläutert. Der minimale Einfluss der Widerstandskraft kann bei der Berechnung der Auftriebskraft vernachlässigt werden, da diese das Resultat nicht signifikant verändert. (Gerd, 2011, S. 221)

Jedes NACA-Profil besitzt einen  $c_a$ -Wert. Dieser Koeffizient ist vom Anstellwinkel und der Form des Flügelprofils abhängig. Als Faktor ermöglicht dieser die Berechnung der Auftriebskraft eines Tragflügels.

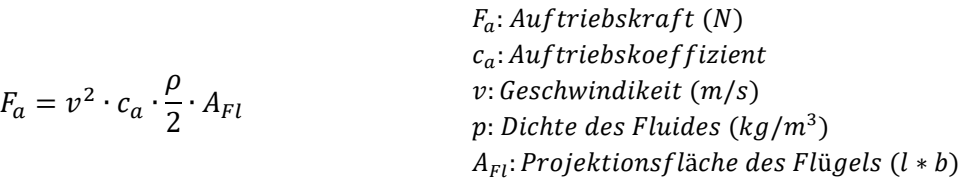

Die oben stehende Formel beschreibt die Auftriebskraft eines Flügels, mit einer theoretischen unendlichen Spannweite. So ist eine gleiche Umströmung an jeder Stelle des Flügelprofils gewährleistet, was einer 1-dimensionalen Strömung gleichkommt. (Willi Bohl, 2014, S. 294)

Dieses Konzept lässt sich jedoch nicht auf die Realität anwenden, weil unter realen Bedingungen keine gleichmässige Umströmung eines Tragflügels auftritt. An den Flügelenden kommt es zu Verwirbelungen, die zusätzlichen Widerstand und Einbussen bezüglich der Auftriebskraft zur Folge haben (S. 17).

Um diesen Einfluss in die Berechnung miteinzubeziehen, braucht man den zusätzlichen Faktor  $F_{AR}$ . "AR" steht für "Aspect Ratio", was das Verhältnis der Spannweite b zur Profillänge l beschreibt. Der Einfluss dieser Verwirbelungen ist bei "schlanken" Flügeln, mit einer grossen Spannweite, (AR ist gross≈≥ 7) geringer, da so die Verwirbelungen an den Flügelenden im Verhältnis zur auftriebserzeugenden Flügelfläche einen kleineren Einfluss haben. (Vellinga, 2009, S. 38-39)

$$
F_{AR} = \left(\frac{b}{l}\right) : \left(2 + \frac{b}{l}\right)
$$

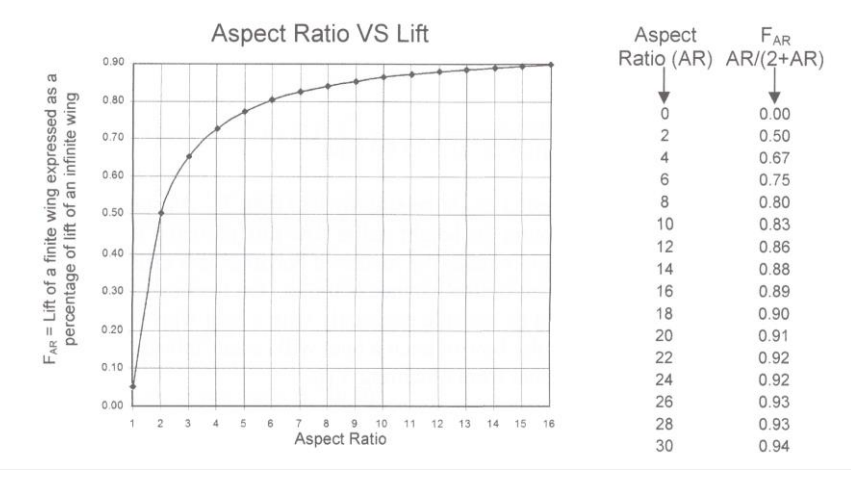

**Abbildung 5: Auswirkung des Seitenverhältnisses eines Flügels auf die Auftriebskraft**

Dieser Formelzusatz ist eine Annäherung an Daten, die experimentell erhoben wurden. (Walker, 2016)

Für praktische Zwecke, wie die Berechnungen in meiner Maturaarbeit, reicht die Genauigkeit der untenstehenden Formel aus. (Walker, 2016)

$$
F_a = v^2 \cdot c_a \cdot \frac{\rho}{2} \cdot A_{Fl} \cdot F_{AR}
$$

#### <span id="page-14-0"></span>**6.1.2 Druck und Strömungsverlauf**

Ein Objekt in einer Strömung erzeugt Druckunterschiede und Änderungen der Strömungsrichtung. Die Druckunterschiede, sowie die Strömungsrichtung kann man ohne Hilfsmittel nicht erkennen.

In Bezug auf den Druck, ist ein Hydrofoil eine Ausnahme. Mit zunehmender Geschwindigkeit wird der Druck auf der Profiloberseite immer stärker gesenkt. Das kann dazu führen, dass das Wasser anfängt zu sieden und so sichtbare Blasen entstehen. Durch den geringen Druck wird die Siedetemperatur von Wasser heruntergesetzt, weswegen der Siedepunkt bereits bei einer tieferen Temperatur erreicht wird. Dieser Effekt wird auch Kavitation genannt. Dieser Effekt kann jedoch nur bei sehr schnellen Umströmungen beobachtet werden. Bei eher langsamen Umströmungen, wie das bei dem in dieser Arbeit gebauten Hydrofoil der Fall ist, ist Kavitation nicht zu erwarten. (Vellinga, 2009, S. 63)

Mit Hilfe eines Computers und einem Programm, wie "JavaFoil" von Dr. Martin Hepperle, kann man eine visuelle Darstellung von Druck und Strömungsrichtung produzieren. Diese kann zum Beispiel ein Ingenieur interpretieren, um Erkenntnisse für eine Konstruktion zu gewinnen. Das Programm "JavaFoil" berechnet den Druck, die Fliessgeschwindigkeit und die Strömungsrichtung vieler Punkte und färbt diese ein. Die Strömungsrichtung wird mit Stromlinien<sup>6</sup> angezeigt. (Hepperle, 2012)

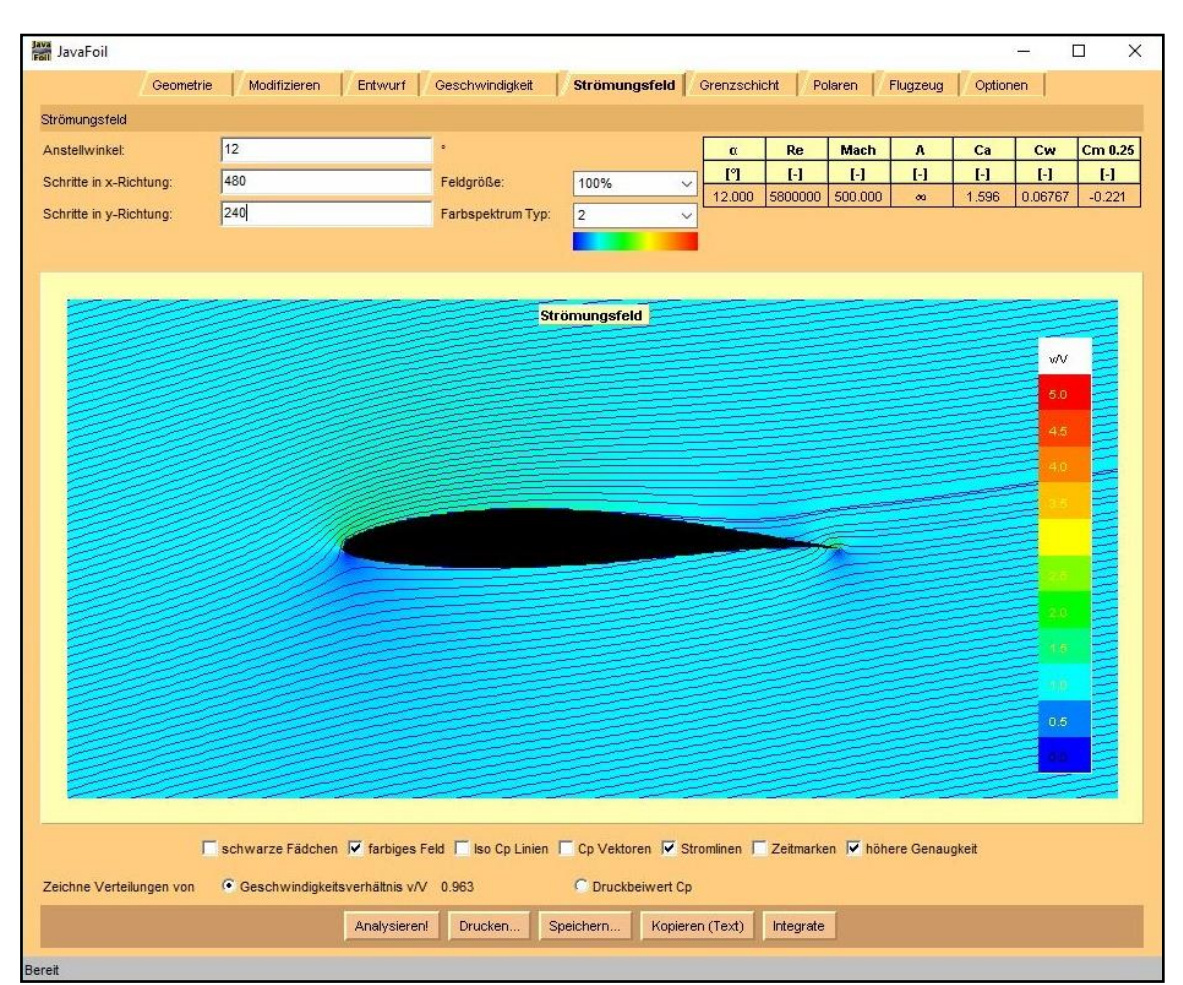

**Abbildung 6: Mit JavaFoil erzeugte Grafik des Drucks und der Strömung um ein Flügelprofil**

<sup>&</sup>lt;u>.</u> <sup>6</sup> Eingezeichnete Linien, die den Verlauf der Strömung zeigen.

#### <span id="page-15-0"></span>**6.2 Effizienz**

Ein effizienter Flügel zeichnet sich in erster Linie durch einen möglichst geringen Widerstand aus. Dabei ist die Kontaktfläche des Flügels mit dem Wasser ausschlaggebend. Der Widerstand eines Flügels verhält sich proportional zur eigenen Kontaktfläche, hingegen quadratisch zur Strömungsgeschwindigkeit. Das Eigengewicht des Flügels beeinflusst das Gesamtgewicht und somit die Effizienz der ganzen Konstruktion. (Vellinga, 2009, S. 50)

Ein weiterer Einfluss, der nicht direkt etwas mit dem Flügel zu tun hat, ist das zu hebende Gesamtgewicht. Zusätzliches Gewicht muss auch aus dem Wasser gehoben werden, was grössere Tragflächen voraussetzt (bei gleicher Geschwindigkeit und Anstellwinkel), die wiederum mehr Kontaktfläche bieten und so mehr Widerstand produzieren. Die nötige Oberfläche eines Flügels verhält sich proportional zum Gesamtgewicht, welches gehoben werden muss. (Gerd, 2011, S. 222)

Der sogenannte "induzierte Widerstand" ist ein weiterer wichtiger Faktor. Die Entstehung des induzierten Widerstandes verläuft folgendermassen: Auf der Oberseite eines Flügelprofils herrscht während des Fluges ein Unterdruck und auf der Unterseite ein Überdruck. An der Flügelspitze stehen sich diese Gebiete unterschiedlichen Druckes direkt gegenüber. So kommt es zu einer ausgleichenden Strömung. Sie verläuft vom Gebiet höheren Druckes zum Gebiet niedrigeren Druckes, also von der Flügelunterseite zur Flügeloberseite. Dies erzeugt in Kombination mit der Umströmung einen Wirbel, der zusätzlichen Widerstand zur Folge hat und den Auftrieb verringert. (Vellinga, 2009, S. 176)

Der induzierte Widerstand hat einen grösseren Einfluss auf den Widerstand und die Auftriebskraft von Flügeln mit einem kleinen Seitenverhältnis. Bei solchen Flügeln ist der Einfluss, der wirbelerzeugenden Flügelspitze zur gesamten auftrieberzeugenden Flügelfläche grösser. (Vellinga, 2009, S. 38-39)

Verwirbelungen können auch durch eine turbulente Umströmung auftreten (S. 17). Wirbel an der Tragfläche verursachen mehr Reibung und so mehr Widerstand, weswegen man versucht, alle Teile möglichst stromlinienförmig zu gestalten. (Walker, 2016)

#### <span id="page-15-1"></span>**6.2.1 Winglets**

Winglets sind eine Entwicklung aus der Luftfahrt und erhöhen die Effizienz eines Tragflügels. Ihr Zweck ist es, die Entstehung von Wirbeln an den Flügelspitzen zu hemmen und so den induzierten Widerstand zu verringern. Sie fungieren als Trennschicht zwischen der Flügeloberseite und der Flügelunterseite, was verhindert, dass es zu einer Strömung zwischen den zwei Gebieten, unterschiedlichen Druckes, kommt. (Vellinga, 2009, S. 176)

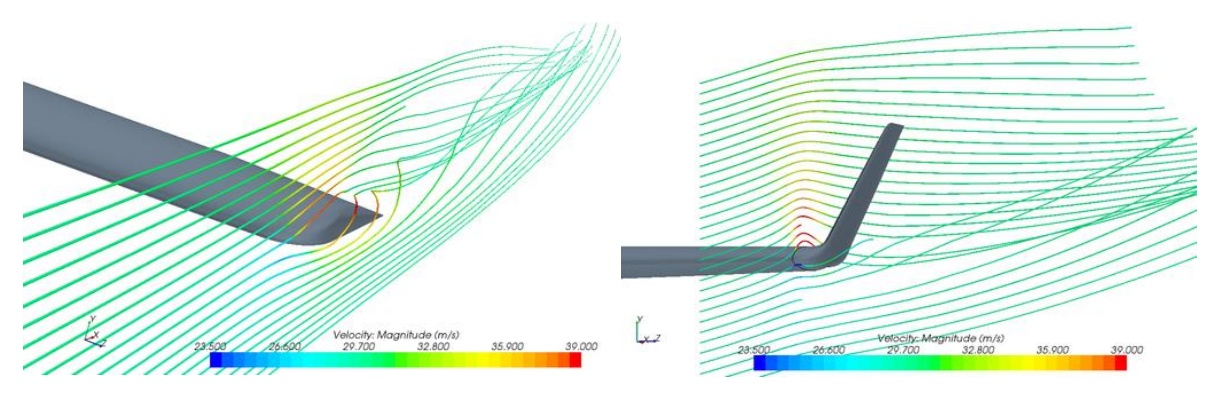

**Abbildung 7: Wirbelbildung an einer Flügelspitze mit und ohne Winglet**

# <span id="page-16-0"></span>**6.3 Laminare und turbulente Umströmung eines Flügels**

Eine laminare Umströmung zeichnet sich dadurch aus, dass sich die Grenzschicht, zwischen der Strömung und dem sich darin befindenden Gegenstand, direkt an der Oberfläche des Objekts befindet.

Löst sich diese Grenzschicht von der Oberfläche des Objekts ab, spricht man von einer turbulenten Umströmung. Dabei entstehen Wirbel.

In der untenstehenden Abbildung ist der Strömungsverlauf bei einer laminaren und einer turbulenten Umströmung eines Flügels ersichtlich. Die turbulente Umströmung des rechten Flügelprofils wurde durch einen Strömungsabriss verursacht.

Ein Strömungsabriss erfolgt an einem umströmten Flügel folgendermassen: Wenn der Anstellwinkel eines Flügels in einer Strömung zu gross wird (12-14°), löst sich die Grenzschicht ab. Dabei kommt es an der Profilhinterkante zu einer rückläufigen Strömung, die einen Wirbel verursacht, der die Grenzschicht zusätzlich ablöst. (Vellinga, 2009, S. 62)

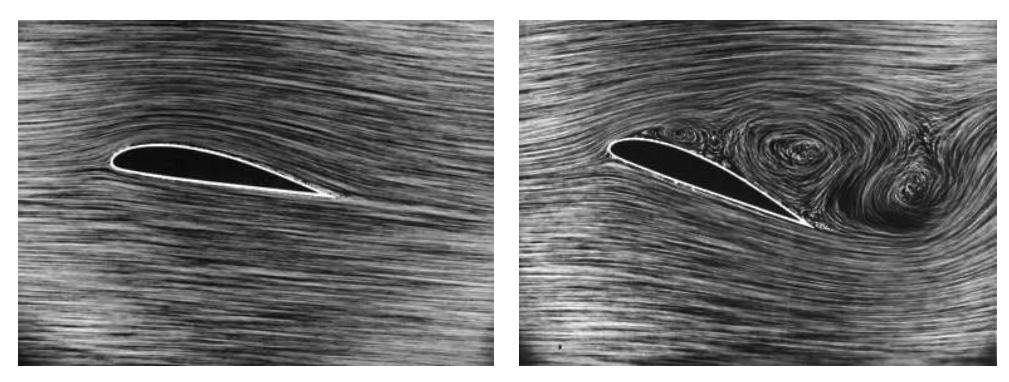

**Abbildung 8: laminare und turbulente Umströmung eines Flügelprofils**

<span id="page-16-1"></span>Eine turbulente Umströmung kann aus vielen verschiedenen Gründen entstehen. Auf weitere Ursachen, der Entstehung von turbulenter Strömung, wird nicht eingegangen. Dies würde den Rahmen einer Maturaarbeit sprengen.

# **7. Relevanz und Geschichte**

Effizienz war schon immer und wird immer ein Wichtiges Thema sein. Speziell in einer Zukunft, in der Ressourcen knapp werden. Hydorfoils stellen eine möglicher Effizienzsteigerung auf dem Wasser dar.

Fact: Die 15 größten Schiffe der Welt stossen pro Jahr mehr Schadstoffe aus, als alle Autos auf der Welt. (NABU, 2012)

Dies liegt nicht zuletzt auch daran, dass für den Betrieb der riesigen Dieselmotoren immer noch günstigeres Schweröl eingesetzt wird. Dabei nimmt der globale Warentransport zu, wodurch die Umwelt immer mehr belastet wird. (Clemens, 2013)

Ein alternatives Transportkonzept wird immer nötiger!

#### **Geschichte der Effizienzsteigerung von Schiffen**

Hydrofoils gab es bereits 1861. Thomas Moy testete Flügelprofile in Wasser, die für die Verwendung in der Luft gedacht waren. Er erhoffte sich so präzisere Messergebnisse.

Die offiziell ersten, die je einen Boot mit Hydrofoils gebaut haben, welches man auch heute als Hydrofoil anerkennen würde, waren die Mecham Brüder. Sie beschäftigten sich mit der Erforschung und der Konstruktion von Hydrofoils zwischen den Jahren 1895 bis 1916. Es gab zwar auch andere bemerkenswerte Konstruktionen, doch deren Leistungsfähigkeit war nicht vergleichbar mit denen der Mecham Brüder.

Die Ära der Hydrofoils hatte begonnen. Von nun an kam die Entwicklung dieser Technik schnell voran und verzeichnet viele Erfolge, bis auch das Militär an dieser Technik Interesse zeigte.

1906 baute der Italiener Enrico Forlanini ein funktionierendes Tragflügelboot. Auf dem Lago Maggiore beschleunigte er das Boot auf 68 km/h. Es besass einen sogenannten "Leiterfoil" und einem 60 PS starkem Motor, der einen Propeller über der Wasseroberfläche antrieb.

Etwa um die gleiche Zeit begann Alexander Graham Bell, sich für diese neue Technik zu interessieren. Er las einen Artikel der Brüder Mecham aus dem "Scientific American", welcher ihn inspirierte, eigene Konstruktionen zu entwerfen und zu testen. Auf einer Weltreise hatte er sogar einmal die Möglichkeit, auf dem Lago Maggiore im Boot von Enrico Forlanini mitzufahren. Zusammen mit Casy Baldwin baute er die HD-4 und stellte damit einen Geschwindigkeitsrekord auf. Dank zwei Leiterfoils (S. 20) und zwei 350 PS starken Motoren, die auch wiederum Propeller antrieben, erreichte er eine Geschwindigkeit von 114,04 km/h. Dieser Rekord blieb bis 1938 bestehen, als Philip L. Rhodes die "Miss USA" baute, die auf einigen

Innovationen und Ideen von Bell und Baldwin basierte. Er erhöhte den Rekord auf 148.16 km/h.

Eine Alternative zu den nicht verstellbaren Leiterfoils brachte Christopher Hook, der ein System entwarf, welches den Auftrieb und somit die Höhe gezielt regulieren konnte. Mit Hilfe eines Wasserabtastarms steuerte er die Frontfoils mechanisch. So konnte er den Auftrieb bei unterschiedlicher Geschwindigkeit konstant halten, was zu einem stabileren und effizienteren Flug führte.

Einer der grössten Meilensteine in der Geschichte der Hydrofoils war die RHS-160. Sie war das erste Schiff mit Hydrofoils, das Passagiere kommerziell beförderte.

Konstruiert und getestet wurde es 1953 von Baron von Schertel, der aufgrund des ersten Weltkriegs in die Schweiz immigrierte. Einige der RHS-160 sind bis heute in Betrieb.

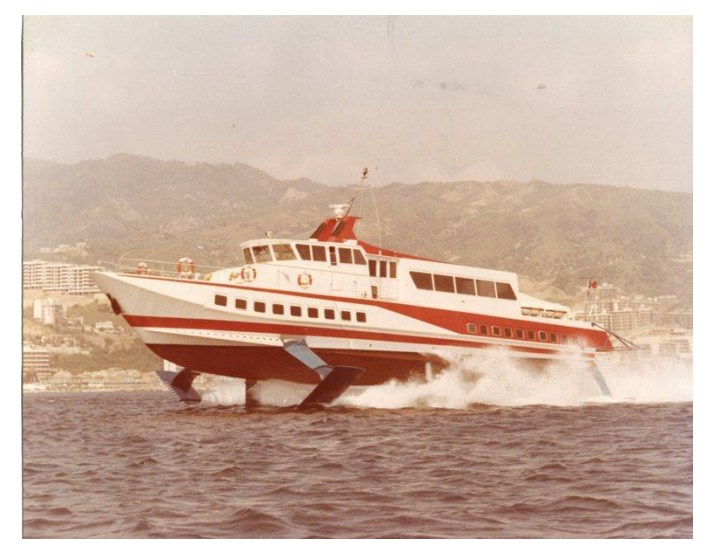

**Abbildung 9: RHS-160**

1958 erkannte auch die US-Marine das Potenzial dieser neuen Technik und startete mit Boeing ein Programm zur Entwicklung von militärisch nutzbaren Booten. Dieses Programm führte zur Entwicklung von 13 verschiedenen Booten. 1993 wurde das Programm gestoppt und die 6 aktiv eingesetzten Patrol Missile Hydrofoil (PHM) wurden ausser Betrieb genommen. Angeblich wurde das Programm aus folgenden Gründen gestoppt:

Die Inbetriebhaltung der Schiffe war teuer und unrentabel, die Energieübertragung vom Motor auf das Wasser war immer noch problematisch und die fragilen Tragflügel waren für den militärischen Einsatz eine Schwachstelle.

Zu militärischen Zwecken oder zum Transport von Personen, werden Schiffe mit Hydrofoils in folgenden Länder immer noch verwendet: Russland, Schweiz, Italien und Japan.

(Vellinga, 2009, S. 1-7)

Eine andere nennenswerte Entwicklung im Bereich der Effizienzsteigerung auf dem Wasser, sind die Bodeneffektfahrzeuge.

Beim Bodeneffekt gleitet ein umströmtes Objekt in Bodennähe auf einem selbst erzeugten Luftkissen.

Dieser Effekt tritt zum Beispiel bei Flugzeugen beim Start und bei der Landung auf. Knapp über dem Boden erzeugen die Flügel mehr auftrieb, da sich zwischen dem Boden und den Flügeln ein Luftkissen bildet. Dieses "Kissen" aus Luft höheren Druckes drückt die Flügel zusätzlich nach oben. Dies tritt auch bei tieffliegenden Flugzeugen und Helikoptern auf, die so in Bodennähe sehr schwierig zu kontrollieren sind. (Apel, 2003)

Im Tierreich kann dieser Effekt bei Pelikanen beobachtet werden. Sie fliegen nur wenige Zentimeter über der Wasseroberfläche. So können sie dank des Bodeneffekts lange Strecken sehr effizient zurücklegen.

Schiffs- und Flugzeugingenieure wollen diesen Effekt schon lange nutzen. Meist entstehen so flugzeugähnliche Schiffe mit kleinen Flügeln, die knapp über dem Wasser fliegen.

Die Entwicklung solcher Bodeneffektfahrzeuge wurde vor allem im kalten Krieg von der Sowjetunion vorangetrieben. Die sowjetische Marine entwickelte ihre sogenannten

"Ekranoplane". Das bekannteste davon war das "kaspische Seemonster". Mit einer Länge von 106 Metern, 40 Metern Spannweite, einem Abfluggewicht von 540 Tonnen und einer Höchstgeschwindigkeiten von bis zu 500 km/h, war es in jeglicher Hinsicht extrem. Der Vorteil war, dass man enorme Mengen an Material und Truppen schnell verschieben kann. (Hautmann, 2008)

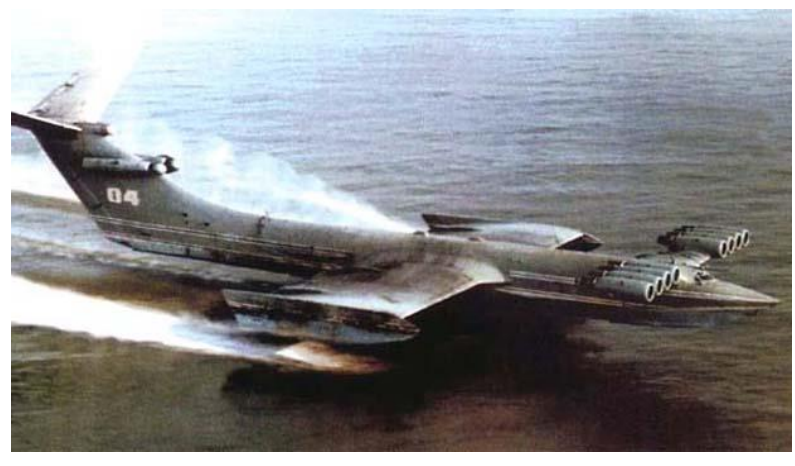

**Abbildung 10: kaspisches Seemonster**

Heutzutage gibt es das "kaspische Seemonster" nicht mehr, allgemein sind Bodeneffektfahrzeuge in den Hintergrund getreten. Die Sowjetunion stellte ihre Projekte nach mehreren fatalen Unfällen ein. (Kellerhoff, 2014)

Es gibt jedoch noch vereinzelte Firmen, welche die Entwicklung solcher Fahrzeuge weiter verfolgen. Dabei streiten sich Experten darüber, ob ein solches Prinzip überhaupt eine Chance hat, richtig zu funktionieren – wenn man knapp über dem Wasser mit bis zu 500 km/h fliegt, können Windböen, kleine Steuerfehler oder ein technisches Versagen katastrophale Folgen haben.

Firmen wie "Focus 21" haben eine Vision von Fahrzeugen auf dem Wasser, die schneller als ein Schiff und gleichzeitig effizienter als ein Flugzeug sind. Sie planen Passagierfähren, schwimmfliegende Luxus-Flitzer und schnelle Frachtboote. (Hautmann, 2008)

#### **Zukunft**

Grosse Bodeneffektfahrzeuge stellen eine mögliche Alternative zu Frachtschiffen dar und könnten den Warentransport auf den Weltmeeren revolutionieren. Mit Bodeneffekt-Frachtern könnten Waren effizienter und schneller transportiert werden.

Mit Hydrofoils wäre es möglich Passagierschiffe schneller und effizienter zu machen. Sie wären auch sicherer als Bodeneffektfahrzeuge, da ein ständiger Kontakt zum Wasser gehalten wird und Hydrofoils bei deutlich tieferen Geschwindigkeiten operieren.

Die Entwicklung von Hydrofoils für Segelschiffe wird sicher auch weiterhin vorangetrieben werden. Denn dies ist bisher die beste Methode Segelschiffe effizienter und somit schneller zu machen.

# <span id="page-20-0"></span>**8. Hydrofoiling**

Hydrofoiling beschreibt den Flugzustand eines Objekts, welches, aufgrund der Auftriebskraft eines Flügels, unter der Wasseroberfläche "fliegt". Ein Hydrofoil ist ein Flügel, der unter Wasser Auftrieb erzeugt. (Vellinga, 2009, S. 1)

Anstatt des Begriffes "Flügel" wird bei Aussagen um das Thema Hydrofoiling der englische Begriff "Foil" oder "Hydrofoil" verwendet.

Bei einem Boot, welches mit Hydrofoils ausgestattet ist, wird der Auftrieb während des Fluges nicht durch das Archimedische Prinzip erzeugt, sondern durch Druckverschiebungen und Wasserumlenkung (Impulsänderung) am Hydrofoil. Der Hydrofoil erzeugt dabei eine gleich grosse Auftriebskraft, wie besagtes Boot mit Hilfe von Wasserverdrängung, in Ruhe, erzeugen würde. (S. 12), (Vellinga, 2009, S. 27)

#### <span id="page-20-1"></span>**8.1 Arten von Hydrofoils**

Es gibt unendlich viele mögliche Formen und Anordnungen von Hydrofoils. So entstehen verschiedene Foildesigns, von denen man die meisten in folgende Kategorien einteilen kann.

#### <span id="page-20-2"></span>**8.1.1 Leiterfoils**

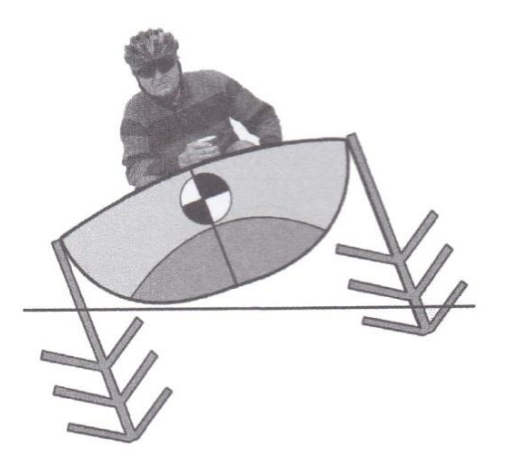

#### **Abbildung 11: Leiterfoils**

Bei dieser Bauart werden mehrere Foils mit verschiedenen Entfernungen zum Bootsrumpf montiert. Nach dem Abheben von der Wasseroberfläche wird das Boot auf Grund des geringeren Widerstandes schneller und erzeugt dadurch auch mehr Auftrieb. So wird das Boot immer weiter aus dem Wasser gehoben und ein Foil nach dem anderen ragt aus dem Wasser, was einen Auftriebsverlust zur Folge hat. Das geht so weiter, bis die Auftriebskraft der Foils im Wasser genau der Gewichtskraft des Bootes entspricht. Nach diesem Prinzip pendelt sich die Höhe automatisch ein.

Wenn, wie im Bild oben, zwei Leiterfoils auf beiden Seiten eines Bootes angebracht werden, erhält das Boot durch denselben Effekt eine stabile Längslage.

Solche Foils sind bezüglich der Konstruktion sehr simpel, doch ebenso auch limitiert. Durch die nicht immer optimale Anströmung der Flügel (nur halb im Wasser eingetaucht) ist die Effizienz nicht sehr hoch und auch die Flughöhe über dem Wasser hängt von der Geschwindigkeit ab und kann nicht reguliert werden. (Vellinga, 2009, S. 72)

#### <span id="page-21-0"></span>**8.1.2 T-Foils**

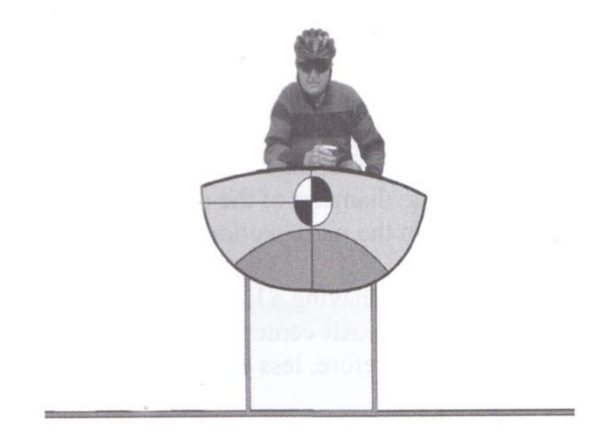

#### **Abbildung 12: T-Foil**

Diese Bauart eines Hydrofoils hat, wie es der Name schon sagt, eine Form, die dem Buchstaben "T" ähnlich sieht. Es ist eine Tragfläche, die an einem oder mehreren Schwertern, rechtwinklig montiert ist.

Die Höhenregulierung erfolgt bei diesem Design nicht von selbst, was ein Auftriebsregulierungssystem notwendig macht. Es gibt verschiedene Systeme, die die Höhenregulierung, durch Auftriebsregulierung, ermöglichen. Zwei beliebte Möglichkeiten sind die Änderung des Anstellwinkels oder die Änderung der Profilgeometrie durch eine Klappe an der Flügelhinterkante.

Bei einer Änderung der Profilgeometrie durch Klappen, leidet meistens die Effizienz des Foils, da so eine optimale Umströmung nicht mehr gewährleistet ist. Wird nur der Anstellwinkel verändert, wird das Profil weiterhin optimal umströmt, bis der Anstellwinkel zu gross ist und es zu einem "Strömungsabriss" kommt. (Vellinga, 2009, S. 70-76)

Für den in dieser Arbeit gebauten Hydrofoil wurde eine Art T-Foil genutzt. (S.)

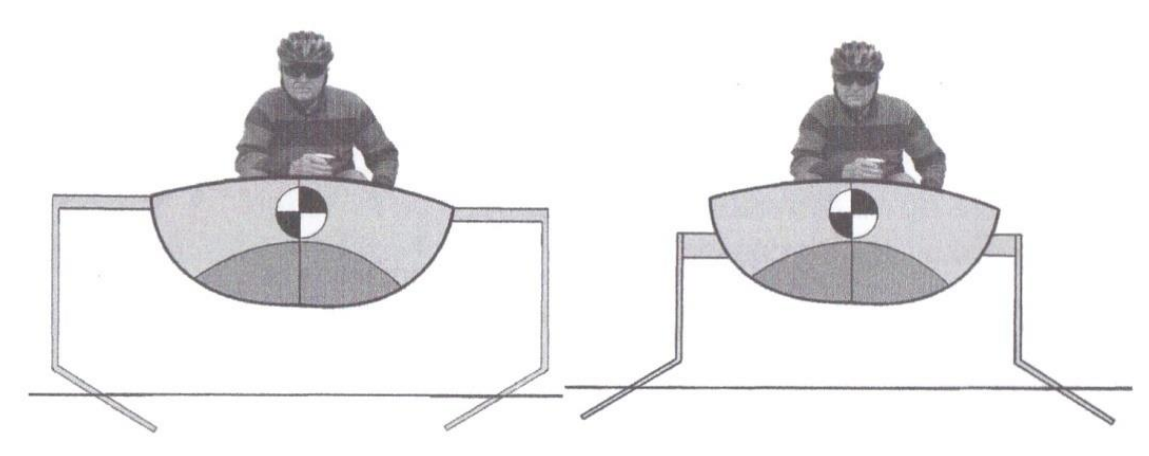

#### <span id="page-21-1"></span>**8.1.3 V-Foils (schräge oberflächendurchschneidende Foils)**

#### **Abbildung 13: V-Foil**

Diese Art von Foils besitzt geneigte Tragflächen, welche beim Flug die Oberfläche des Wassers durchstossen.

Durch die Neigung verliert der Hydrofoil an eingetauchter Flügelfläche, wenn er, durch sich eine erhöhende Geschwindigkeit, steigt. So verringert sich die Auftriebskraft und die Höhe wird, wie bei einem Leiterfoil, automatisch reguliert.

Nicht nur die Höhe reguliert sich bei diesem Hydrofoil-Design, wie beim Leiterfoil, automatisch, sondern auch die seitliche Neigung.

Neigt sich das Boot auf eine Seite, wird eine Tragfläche horizontaler angeströmt und mehr Flügelfläche wird im Wasser eingetaucht. So verstärkt sich die Auftriebskraft und wirkt vertikaler (wirkungsvoller) gegen die Gewichtskraft des Bootes. Die nach unten geneigte Seite des Bootes wird stärker hochgedrückt. Auf der anderen Seite des Bootes verhält sich dieser Effekt genau invers. Durch die ungleiche Auftriebsverteilung entsteht ein Drehmoment, welches das Boot zurück in die Gleichgewichtslage zwingt.

## <span id="page-22-0"></span>**8.2 Materialien**

Hydrofoils werden meistens für Boote eingesetzt, von denen hohe Leistungen erwartet werden. Deswegen versucht man, die Boote so effizient wie möglich zu machen. Dabei werden Faktoren, wie das Gewicht und die Belastbarkeit der Materialien, optimiert.

In der untenstehenden Tabelle sind gebräuchliche Materialien für den Bau von Hydrofoils ersichtlich. Sie müssen belastbar und resistent gegen Korrosion sein. (Vellinga, 2009, S. 137-138)

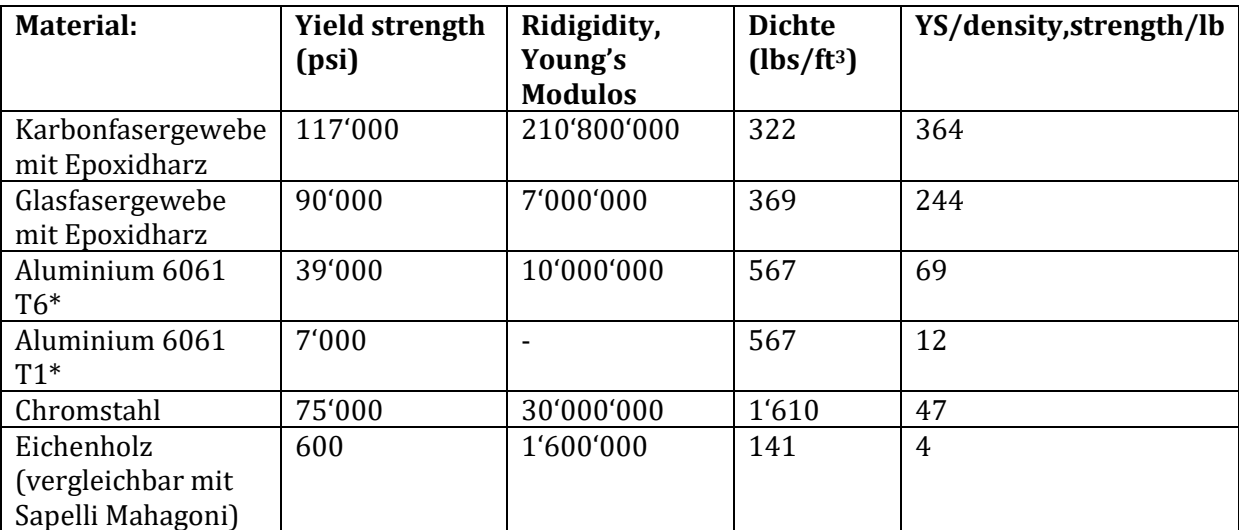

**Tabelle 1: Materialeigenschaften beliebter Baumaterialien für Hydrofoils**

Bei der Optimierung von Gewicht und Festigkeit, werden oftmals Materialien wie Kohlenstofffaserverstärkter Kunststoff (CFK), Glasfaserverstärkter Kunststoff (GFK) und Aluminium eingesetzt. Diese Materialien sind enorm belastbar und leichter, als andere Materialien mit ähnlichen Eigenschaften.

Karbonfaser- und Glasfaserverstärkter Kunststoff gehören zu den Verbundswerkstoffen. Karbon- und Glasfaserfasern sind auf Zug extrem belastbar und werden als Gewebe, meistens mit Epoxidharz, verarbeitet. Die resultierende Form ist aufgrund der zueinander verklebten Fasern extrem belastbar.

Zwei grosse Nachteile sind der hohe Preis und die komplexe Fertigung. Ausserdem können gerissene Karbon- und Glasfasern kaum repariert werden, da die Stabilität durch das Reissen der Fasern dauerhaft eingebüsst wurde. (Kratter, 2016)

# Praktischer Teil

# <span id="page-23-0"></span>**9.** Verwendetes Boot "Laser"

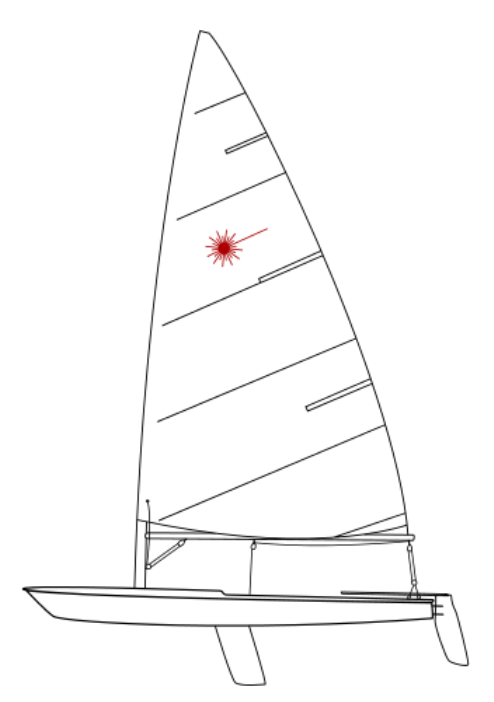

**Abbildung 14: Seitenansicht eines Laser**

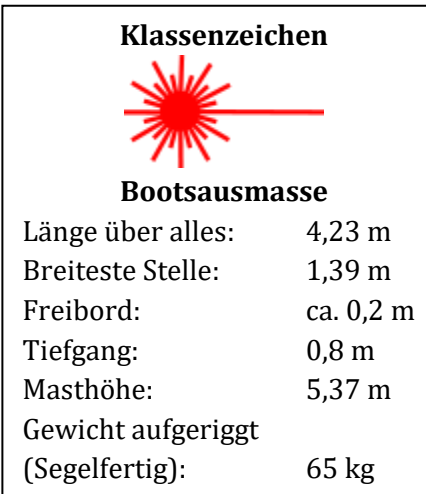

(eigene Messungen, 2016)

Der Laser ist das meistverkaufte Boot der Welt, was nicht zuletzt an der Diversität des Bootes liegt. Es wird von Jugendlichen und Erwachsenen gleichermassen gesegelt. Es besitzt nur ein einziges Segel und beschränkte Trimmmöglichkeiten. Ausserdem ist es eine olympische Disziplin. Die genormte Bauform und die beschränkten Optimierungsmöglichkeiten, machen es zum perfekten Boot, um im Wettkampf Strategie und das seglerische Können in den Vordergrund zu stellen.

Der Laser gehört zu der Bootskategorie "Jolle". Jollen sind eher kleine Boote mit einem Schwert, anstatt eines fest verbauten Kiels. Dadurch liegt der Schwerpunkt meist über dem Wasser, was die Boote instabil macht.

Die Stabilität geht von der Besatzung des Schiffs aus. Das heisst, sie muss die Kraftwirkung des Windes und anderen einwirkende Kräften, durch verschieben des Schwerpunktes ausgleichen. Da es eher kleine Boote sind, kann die Besatzung mit dem eigenen Körpergewicht den Schwerpunkt an eine gewünschte Stelle verschieben und es so vor dem Kentern bewahren. (Laserperformance, 2016).

# <span id="page-24-0"></span>**10. Bestehendes Produkt von "Glide Free Design"**

Für den Laser gibt es bereits einen Hydrofoil auf dem Markt. Der komplette Hydrofoil kostet umgerechnet 4458.45 CHF (Wechslungskurs und Preis: 11.10.2016) und wird von der Australischen Firma "Glide Free Design" hergestellt. (Glide Free Design, 2016)

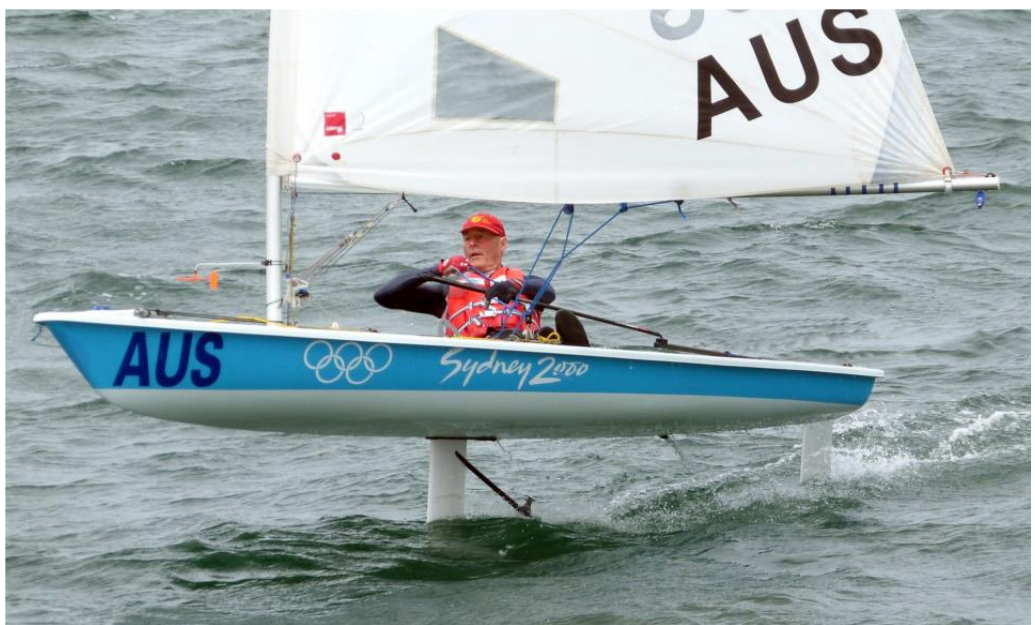

**Abbildung 15: Hydrofoil von "Glide Free Design"** 

Das "Foilkit" wird mit einem T-Ruderfoil und einem T-Hauptfoil, welche aus Aluminium bestehen, geliefert. Die Hydrofoils können ohne Veränderungen am Bootsrumpf befestigt werden. Mit einem Adapter kann der Hauptfoil im vorhandenen Schwertkasten<sup>7</sup> fixiert werden. Der Ruderfoil kann einfach in der vorhandenen Ruderhalterung eingefahren werden.

Die Höhenregulierung erfolgt über ein mechanisches Abtastsystem, welches vollständig im Schwert integriert worden ist. Ein Abtastarm tastet die Wasseroberfläche ab und leitet dies mechanisch an den Hauptfoil weiter. Ein kleiner Stift drückt den Foil nach unten oder oben, wodurch der Anstellwinkel des gesamten Flügels verändert wird. Trimmen kann man den Hydrofoil an einer Stellschraube am Ruder.

Ausserdem gibt es verschiedene Aufsätze für die Flügelspitzen, mit denen man das Verhalten des Foils für verschiedene Geschwindigkeiten und Bedingungen optimieren kann. (Glide Free Design, 2016), (Guggenbühl, 2016)

Um an genauere Informationen zu kommen, habe ich ein E-Mail an die Konstruktionsabteilung von "Glide Free Design" geschickt und bekam freundlicherweise zusätzliche Informationen, welche nachfolgend zusammengefasst sind.

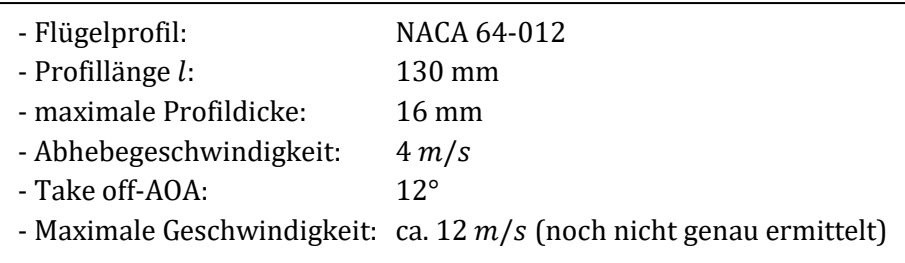

<u>.</u> <sup>7</sup> Loch durch den Rumpf des Bootes, wodurch das Schwert eingefahren werden kann. Ich hatte die Möglichkeit das "Foilkit" im "Laser Centre Switzerland" zu inspizieren. Dabei habe ich Fotos der verschiedenen Bestandteile gemacht. Bei einigen Fotos legte ich einen Doppelmeter daneben, um die Grössenverhältnisse später zu ermitteln.

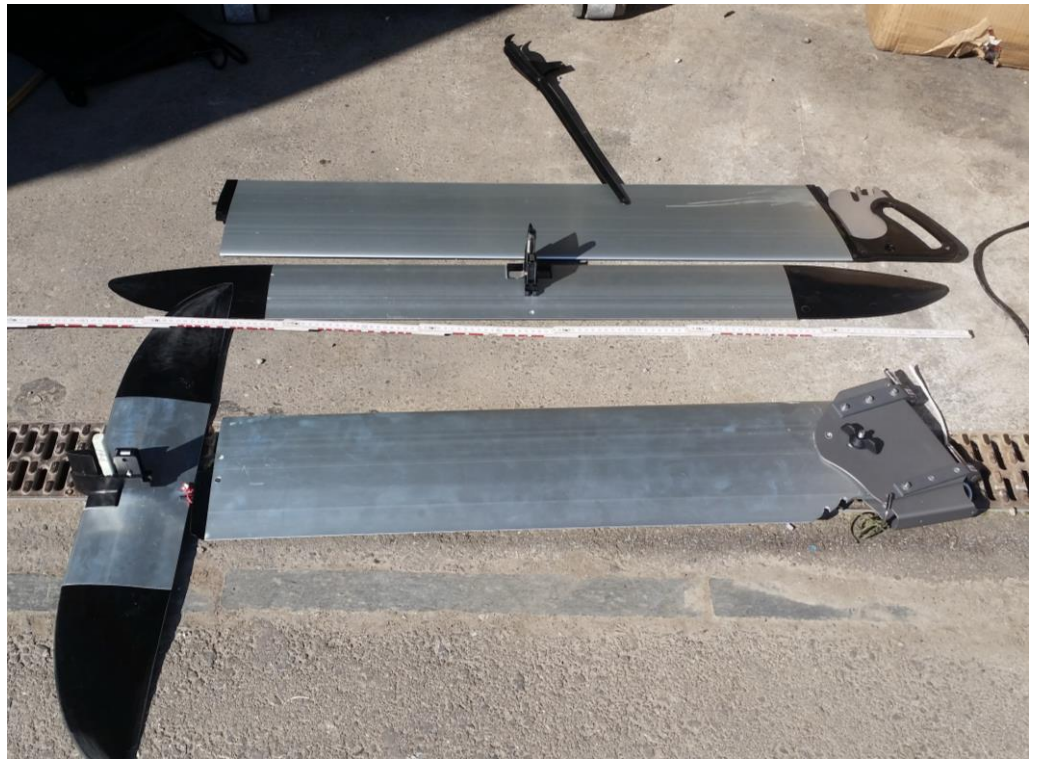

**Abbildung 16: Foilkit von "Glide Free Design"** 

**Abbildung 17: Ruderfoil mit Steckverbindung**

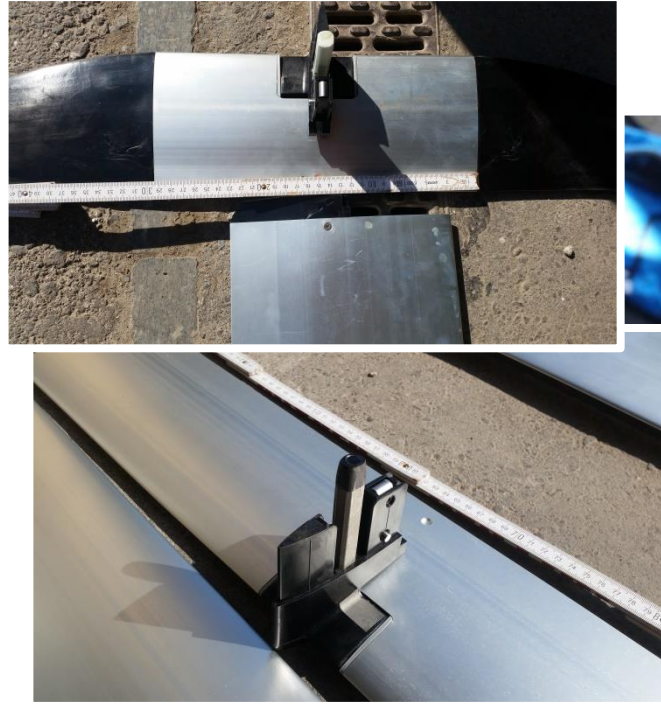

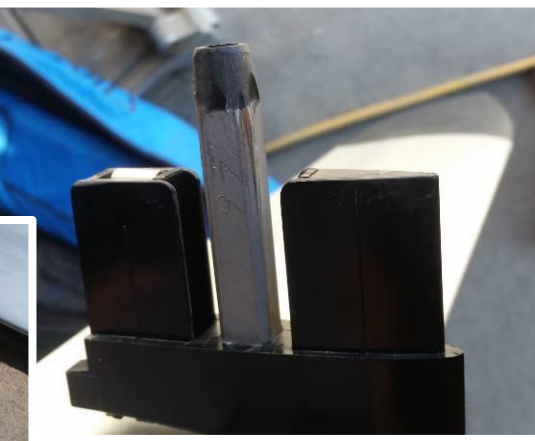

**Abbildung 19: Steckverbindung**

# <span id="page-26-0"></span>**11. Designfindung**

Ein Design zu finden, welches alle Anforderungen erfüllt, ist essenziell. Faktoren wie Stabilität, Funktionen und Kosten müssen berücksichtigt werden.

Ich persönlich hatte ein erstes Designkonzept im April 2016. Es bestand aus einem einzelnen T-Hauptfoil und einem T-Ruderfoil. Schwert und Ruder sollten aus Stahl gefertigt werden und die Foils aus Holz.

Nach einer Besprechung mit Herrn Jonas Walker von der HSR (BSc FHO in Energie- und Umwelttechnik) und eigenen Überlegungen, musste ich jedoch zur Erkenntnis gelangen, dass dieses Design nicht realisierbar ist. Mir fehlte das Wissen und die Möglichkeiten eine solche Konstruktion umzusetzen. Ausserdem war ein Anspruch an mein Design, etwas Innovatives zu bauen. Der Bau eines Hydrofoils mit dem gleichen Design, wie der von der Firma "Glide Free Design", hätte keine neue Erkenntnis gebracht.

Um mehr über die Anforderungen an einen Hydrofoil zu erfahren, inspizierte ich das bestehende Design von "Glide Free Design" und befragte Ueli Guggenbühl, der diese Hydrofoils verkauft und auch schon damit gesegelt ist.

*"Bis man mit einem Hydrofoil fliegen kann, braucht man sicher ein bis zwei Tage."* (Guggenbühl, 2016)

Ueli Guggenbühl konnte mir wertvolle Informationen über das Fahrverhalten des Hydrofoils liefern. Am Anfang sei das Schwierigste, aus dem Wasser zu kommen und später die Balance zu halten, sagte er.

Diese Informationen habe ich verwendet, um das Design so anzupassen, dass es eine mögliche Verbesserung zum bestehenden "Foilkit" darstellt. Einen besseren Hydrofoil zu konstruieren war nicht mein primäres Ziel. Doch ich entschied, die so gewonnenen Informationen bei der Designfindung zu beachten.

Als Folge beschloss ich, die Foils um 10° angewinkelt zu befestigen, was der Stabilität beim Fliegen helfen soll, (Vellinga, 2009, S. 17-20) und ein elektronisches

Auftriebsregulierungssystem zu verwenden. Mit dem elektronischen System könnte man das Verhalten des Foils im Nachhinein anpassen, was das Abheben erleichtern könnte.

#### <span id="page-27-0"></span>**12.1 Foildesign**

Ich habe mich aus folgenden Gründen für ein Design aus T-Foils, mit zwei geneigten Hauptfoils und einem Ruderfoil entschieden:

- Einfachere Berechnungen: Da ich keinen Zugang zu einem Simulationsprogramm hatte, musste ich die Berechnungen "von Hand" machen, was mir keine andere Wahl liess, als ein simples Design zu wählen.
- Geringere Belastung: Indem man das Gewicht auf zwei Hauptfoils verteilt, werden die Materialien weniger stark belastet. Das macht die Konstruktion einfacher und den fertigen Foil robuster.
- Ein T-Foil lässt sich gut befestigen: Da ich diesen Hydrofoil an ein Boot anbringen will, welches nicht dafür konzipiert worden ist, muss die Befestigung einfach und stabil sein. Bei einem T-Foil wirken die Kräfte ausschliesslich entlang des Schwertes (S. 21), was keine seitlichen Kräfte verursacht. So bietet ein T-Foil viele Befestigungsmöglichkeiten, da die Befestigung selbst weniger Stabil sein muss.
- Gute Möglichkeiten zur Auftriebsregulierung: Durch die rechtwinklige T-Konstruktion, ist es einfacher, den ganzen Flügel oder Klappen am Flügelende drehbar zu machen. So kann die erzeugte Auftriebskraft reguliert werden. (S. 21)
- Ich wollte etwas Innovatives ausprobieren: Nach meinen Recherchen, gab es zu dieser Zeit keinen anderen Hydrofoil für einen Laser, der zwei Hauptfoils mit einem seitlichen Anstellwinkel besitzt und einen Ruderfoil. Der Anstellwinkelsoll soll helfen, die Balance zu halten, was auf dem gleichen Prinzip basiert, wie bei einem V-Foil. Bei der Neigung des Schiffs, wirkt die Auftriebskraft einer der beiden Hauptfoils wirkungsvoller gegen die Gewichtskraft, wodurch ein Drehmoment entsteht, welches das Boot in die Gleichgewichtslage zurückdrückt. (Vellinga, 2009, S. 101-107)

#### <span id="page-28-0"></span>**12.2 Verwendetes Flügelprofil**

<u>.</u>

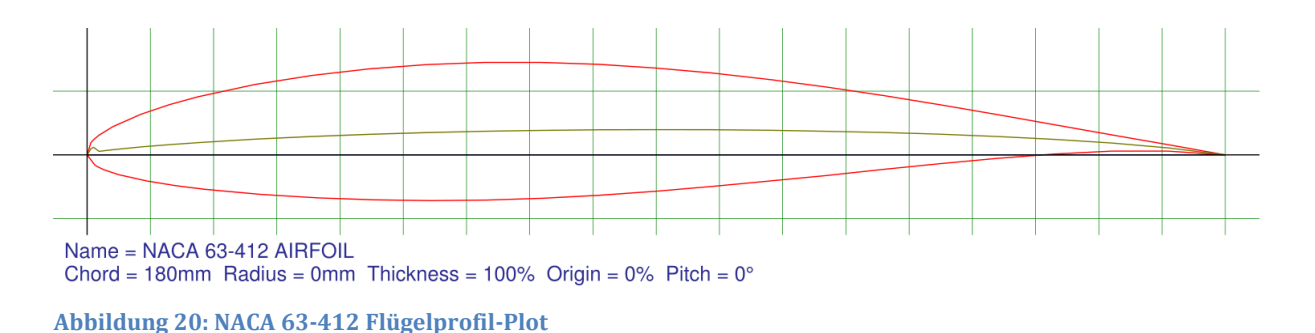

Ich habe mich aus folgenden Gründen für ein NACA 63-412 Flügelprofil entschieden:

- Das Verhältnis zwischen  $c_a$  und  $c_w$ -Wert ist im Vergleich mit anderen Flügelprofilen gut, zumal der Flügel nicht extrem gekrümmt und nicht sehr dick ist (12% Profildicke zur Profillänge). Diese Eigenschaft kommt auch der Effizienz zugute.
- Dieses Profil wird viel für Hydrofoils verwendet, weswegen es viele Informationen und Erkenntnisse darüber gibt. Ich wollte nicht das Risiko eingehen ein Profil zu testen, von dem ich nicht weiss, wie es sich in Wasser verhält. (Vellinga, 2009, S. 25)
- Der Flügel ist nicht zu dünn, wodurch die Belastbarkeit des Flügels nicht beeinträchtigt wird. Ausserdem kann der Flügel so einfacher hergestellt und befestigt werden.

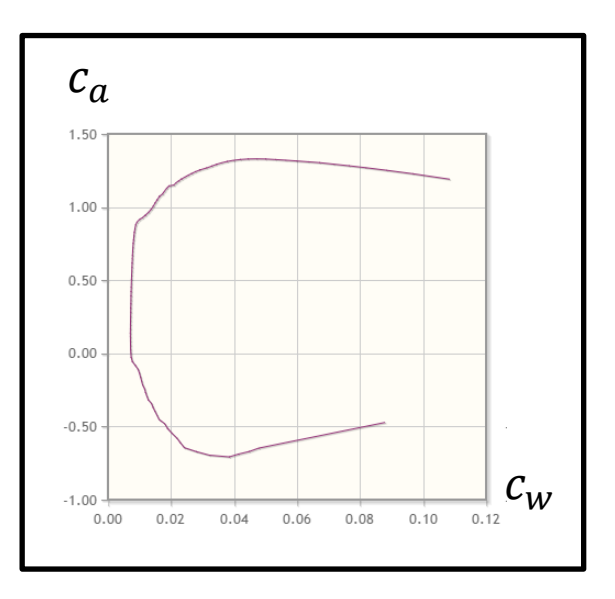

**Abbildung 21: Verhältnis vom Ca-Wert zum Cw-Wert (Re=500'000)<sup>8</sup>**

<sup>8</sup> Diese Reynolds-Zahl war von den gegebenen Polaren war am nächsten an der richtigen Reynolds-Zahl, mit einem Wert von 580'000, des Flügels dran. (Airfoil Tools)

## <span id="page-29-0"></span>**12.3 Auftriebsregulierung**

Ein solches System ist nötig, da ein Boot, sobald es abhebt, schneller wird, was wiederum zu mehr Auftrieb führt und schlussendlich in einem unkontrollierten Steigen endet. Um die Flugphase auf einer bestimmten Höhe zu kontrollieren, muss ein Auftriebsregulierungssystem den erzeugten Auftrieb so anpassen, dass die Auftriebskraft zu jedem Zeitpunkt der Gewichtskraft des Bootes (inkl. Gewicht Segler und Hydrofoil) entspricht. Ist dies nicht der Fall, steigt oder sinkt die Flughöhe des Bootes.

Es gibt verschiedene Lösungsansätze für dieses Problem. Ich habe folgende in Betracht gezogen:

- Einen Leiterfoil-Design: Mit einem solchen Hydrofoil-Design würde sich die Flughöhe zwangsläufig selber regulieren (S. 20). Diese Konstruktion bringt jedoch auch Nachteile mit sich. Die Bauweise ist aufgrund der vielen kleinen Flügel aufwändig und sie besitzt keine hohe Effizienz, da die vielen kleinen Flügel ein suboptimaleres Seitenverhältnis aufweisen, als ein einzelner grosser T-Foil. (Vellinga, 2009, S. 72)
- Eine mechanische Auftriebsregulierung: Wie beim Hydrofoil von "Glide Free Design" (S. 24), tastet ein Abtastarm die Wasseroberfläche ab und leitet dies mechanisch an verstellbare Klappen oder an einen vollständig drehbaren Flügel weiter. Ein Nachteil dieser Konstruktion ist, dass man die Dimensionen des Abtastarms und die Kraftübersetzung der mechanischen Kraftübertragung im Voraus genau berechnen muss. Stimmen die Berechnungen nicht exakt, pendelt das Boot zwischen verschiedenen Flughöhen oder hebt erst gar nicht ab. (Vellinga, 2009, S. 70-78)
- Eine elektronische Auftriebsregulierung: Mit einem Sensor wird der Abstand zur Wasseroberfläche gemessen und ein Servo-Motor<sup>9</sup> dementsprechend angesteuert, welcher Klappen oder den ganzen Flügel in die richtige Position bringt. Beim Projekt "HyRaii", der ETH, wurde ein solches elektronisches Auftriebsregulierungssystem verwendet, was mich dazu inspirierte. (Moser, 2010)

Ich habe mich aus folgenden Gründen für eine elektronische Auftriebsregulierung und einen komplett drehbaren Flügel entschieden:

- Aufgrund der limitierten Genauigkeit meiner Berechnungen, ohne Computersimulation: Durch einen komplett drehbaren Flügel, kann man Ungenauigkeiten, die bei der Berechnung auftreten können, durch freies Verstellen des Anstellwinkels, bis zu einem gewissen Grad kompensieren. Das Limit ist dabei ein Strömungsabriss, aufgrund eines zu hohen Anstellwinkels (S. 17).
- Eine elektronische Auftriebsregulierung ist adaptiv und kann mit Funktionen erweitert werden: Falls die Höhe nicht gehalten werden kann oder andere Probleme auftreten, kann man dies im Nachhinein beheben, indem man an der Programmierung (am Programm-Code) etwas ändert.

<sup>&</sup>lt;u>.</u> <sup>9</sup> Motor zur mechanischen Ansteuerung, der seine aktuelle Position als Information zurückgeben kann.

# <span id="page-30-0"></span>**13. Messungen: Eruierung von unklaren Faktoren**

Bevor ich Pläne und Berechnungen machen konnte, musste ich noch folgende Fragen klären:

- Welche Geschwindigkeit kann ich, trotz zusätzlichem Widerstand durch den Hydrofoil, mit dem Laser bei realistischen Windverhältnissen auf dem Zürichsee erreichen? Diese Angabe benötigte ich für die Berechnung der Flügeldimensionen, da diese von der Abhebegeschwindigkeit abhängig sind (S. 17).
- Gibt es Hölzer, welche stabil genug ist, um daraus einen Hydrofoil zu bauen?
- Wo liegt der Schwerpunkt mit und ohne Segler auf verschiedenen Kursen? Die Lage des Schwerpunktes ist für die Positionierung des Hydrofoils wichtig. Ob das Boot später in der Gleichgewichtslage gehalten werden kann, hängt von der Positionierung des Hydrofoils und vom Segler ab.

Um diese Fragen zu beantworten und die nötigen Informationen zu sammeln, habe ich Messungen durchgeführt.

#### <span id="page-30-1"></span>**13.1 Geschwindigkeitsmessung**

<u>.</u>

Um die mögliche Geschwindigkeit eines Laser, mit und ohne zusätzlichen Widerstand durch einen Hydrofoil, bei realistischen Windverhältnissen auf dem Zürichsee herauszufinden, habe ich eine Geschwindigkeitsmessung durchgeführt. Für die Messung verwendete ich ein wasserdichtes Smartphone (Samsung Galaxy s5) und die App "Meine Tracks" von Google, welche leider am 30. April 2016 aus dem Play Store<sup>10</sup> entfernt wurde. (Schmidt, 2016) Mit dieser App konnte ich Daten über die gefahrene Strecke, Geschwindigkeit und Genauigkeit der Positionsbestimmung aufzeichnen.

Um die Auswirkung von zusätzlichem Widerstand zu simulieren, hielt ich während der Messung mein Bein ins Wasser.

Diese Vorgehensweise liefert mit Sicherheit keine sehr genaue Voraussage über das Geschwindigkeitsverhalten mit Hydrofoils, doch zu diesem Zeitpunkt hatte ich noch keine Informationen über die genauen Ausmasse meines Hydrofoils. Darum schien mir diese Methode das einzige Mittel zu sein, um die nötigen Informationen zu sammeln.

Ausserdem ging es prinzipiell nicht darum, exakte Daten zu erheben, welche ich ohne die Ausmasse des Hydrofoils sowieso nicht hätte bestimmen können.

Diese Tatsache stellt ein kleines Paradoxon dar. Die Ausmasse des Foils sind von der Geschwindigkeitsmessung abhängig, welche ich ohne die genauen Ausmasse des Foils, nicht präzise durchführen kann.

Ich ging davon aus, dass ich die nötige Abhebegeschwindigkeit, bei genügend starkem Wind, sowieso erreichen würde, weswegen die Genauigkeit dieser Messung nicht ausschlaggebend war.

<sup>10</sup> Plattform des Unternehmens Google, die Apps, Musik, E-Books, Filme, Serien und digitale Zeitschriften anbietet.

In der untenstehenden Grafik kann man die gefahrene Geschwindigkeit bei einer Windstärke von etwa 4 Beaufort<sup>11</sup> (20-28 km/h) herauslesen. Diese Windgeschwindigkeit tritt auf dem Zürichsee immer wieder auf, was diese Messung zur realistischen Grundlage macht, die Abhebegeschwindigkeit zu bestimmen.

Im grün eingefärbten Abschnitt, der Grafik, habe ich mein Bein ins Wasser gehalten, um den zusätzlichen Widerstand eines Hydrofoils zu simulieren. So erreichte ich eine Geschwindigkeit von 11,4 km/h. Die Geschwindigkeit ohne zusätzlichen Widerstand betrug bis zu 20 km/h. Diese Angaben dienten mir als Anhaltspunkt für die Bestimmung der Abfluggeschwindigkeit, anhand welcher ich später die Dimensionen des Hydrofoils berechnet habe. (S. 38-41)

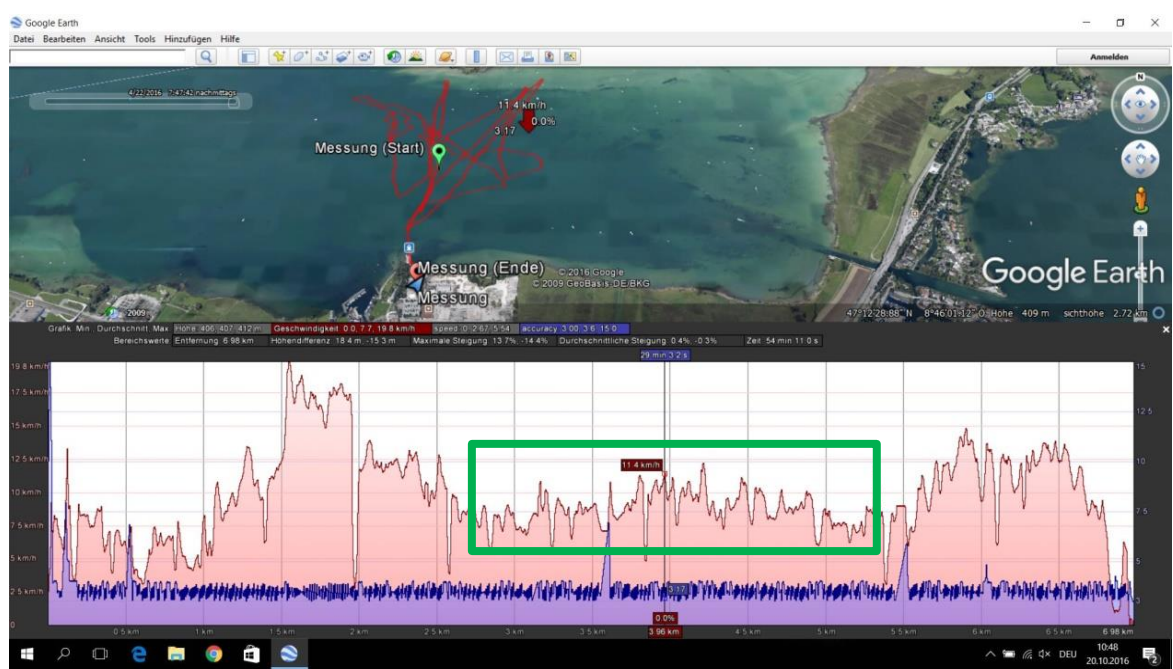

**Abbildung 22: Screenshot aus dem Programm "Google Earth", der Messdatenauswertung**

Die Geschwindigkeitsmessung beinhaltet kleine Messfehler, weil eine exakte Positionsbestimmung mit dem "Global Positioning System" (GPS) nicht möglich ist. Die Ungenauigkeit der Positionsbestimmung ist in der Grafik, als blauer Messwert zu jedem Zeitpunkt angegeben.

<u>.</u>

<sup>11</sup> Die Beaufortskala ist eine Skala zur Klassifikation der [Windgeschwindigkeit](https://de.wikipedia.org/wiki/Windgeschwindigkeit) in 13 Windstärkenbereiche von 0 (Windstille) bis 12 [\(Orkan\)](https://de.wikipedia.org/wiki/Orkan).

## <span id="page-32-0"></span>**13.2 Belastungstest Holzflügel**

Mein ursprüngliches Ziel war es, einen Hydrofoil aus Holz zu fertigen, weil ich so in der Lage gewesen wäre, alle Arbeitsschritte eigenständig zu machen und so die Kosten gering zu halten. Schlussendlich habe ich mich nicht für einen Flügel aus Holz entschieden, weswegen ich einen Weg finden musste, um meine These eines Hydrofoils aus Holz zu stützen.

Die Stabilität von Holz zu berechnen ist möglich, doch Faktoren wie die Holzqualität und eine unregelmässige Maserung, machen dies sehr ungenau. Erschwert wird die Berechnung durch die komplexe Form eines Flügels. (Jost, 2016)

Aufgrund dessen habe ich mich dafür entschieden einen Belastungstest durchzuführen.

Für diesen Belastungstest habe ich die Dimensionen eines einzelnen Foils bestimmt, der nur an einer Seite befestigt ist. Ein einzelner Foil muss über eine Spannweite von 40 cm ein Gewicht von etwa 30 – 40 kg aushalten, um einen Hydrofoil für einen Laser bauen zu können.

(Gesamtgewicht (ca. 160 kg) verteilt auf vier Hauptfoilteile = 30 - 40 kg pro Hauptfoilteil, je nach Gewichtsverteilung zwischen Hauptfoils und Ruderfoil) (S. 39)

Bei der Schreinerei "Walter-Züger GmbH" konnte ich ein kleines Stück Sapelli-Mahagoni Holz beziehen, um die grobe Form eines NACA 63-412 Flügelprofils zu schleifen.

Das Holzstück hatte ursprünglich folgende Masse: 50 x 18 x 2 cm

Mit Hilfe einer ausgedruckten Schablone, einer Abrichthobelmaschine und einer Handfeile schliff ich die grobe Form.

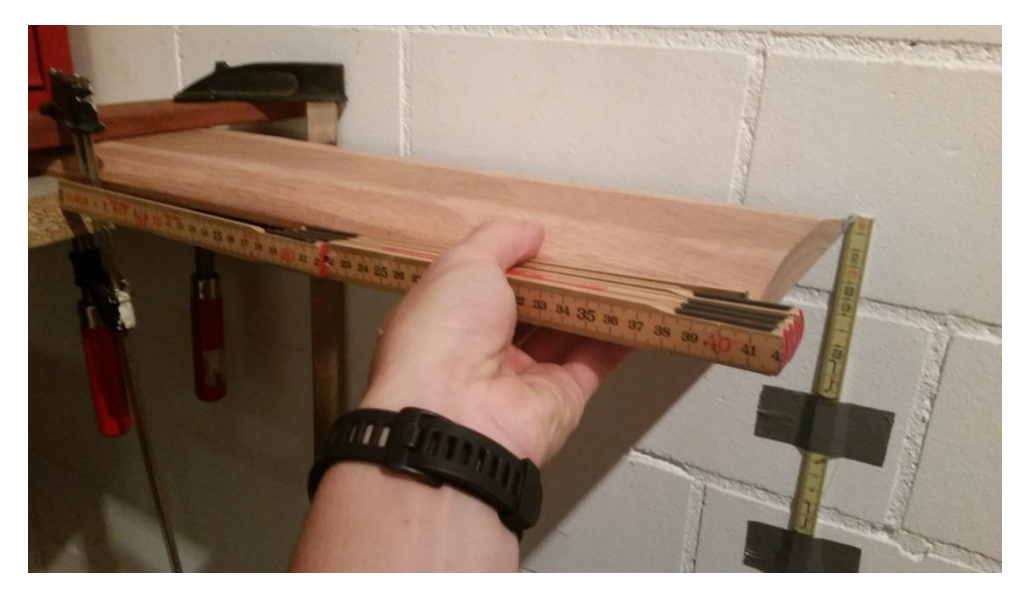

**Abbildung 23: Versuchsaufbau des Belastungstests eines Holzflügels**

Der Testflügel wurde mit Hilfe von Zwingen an einem massiven Holztisch fixiert, so dass er 40 cm von der Tischkante vorstand.

An der dahinterstehenden Wand wurde ein Massstab angebracht, um die Biegung des Flügels bestimmen zu können. Die Genauigkeit des Ablesens am Massstab wurde erhöht, indem ein Nagel am Flügel angeklebt wurde, der auf den Massstab zeigt.

Danach habe ich begonnen, den Flügel fortlaufend, von innen nach aussen, mit Pflastersteinen zu belasten. Jeder einzelne Pflasterstein wurde vorher mit einer Küchenwage (SOEHNLE Optica) auf ein Gramm genau gewogen. Nach jedem Stein wurde die Gesamtbelastung, sowie die Biegung des Flügels notiert. (Die schlussendliche Gesamtbelastung wurde auf 100 Gramm und die Biegung auf 1 mm Genauigkeit angegeben.)

Bei der Durchführung des Belastungstests ist mir ein Fehler unterlaufen, den ich zum Glück genug früh bemerkt habe. Ich habe den Flügel fälschlicherweise mit der Oberseite nach oben fixiert, was nicht der normalen Belastung eines Hydrofoils entspricht, da die einwirkenden Kräfte normalerweise nach oben gerichtet sind. Die so entstandene Messung verwende ich trotzdem, weil unter extremen Umständen, zum Beispiel einem Versagen des

Auftriebsregulierungssystems, auch nach unten gerichtete Kräfte auftreten können. Die Resultate habe ich mit Hilfe von Excel 2010 in die untenstehenden Grafiken umgewandelt.

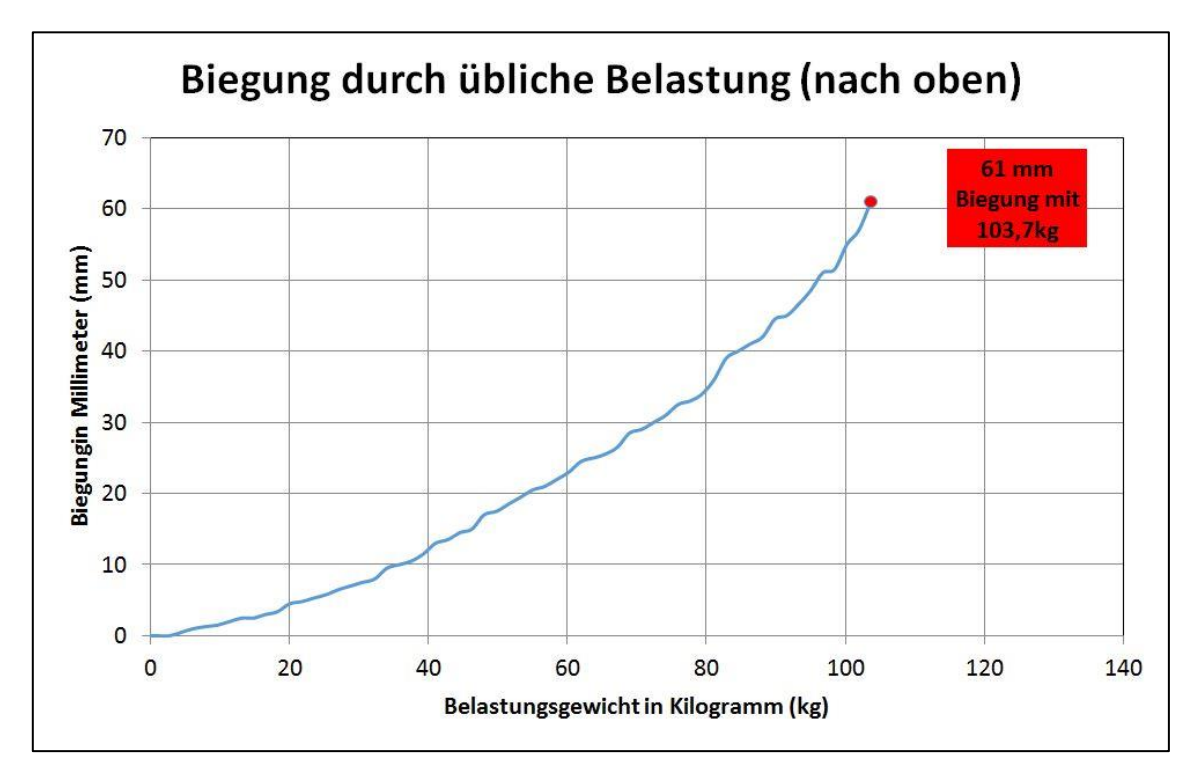

**Abbildung 24: Biegung und Belastungsgewicht eines Holzflügels (nach oben)**

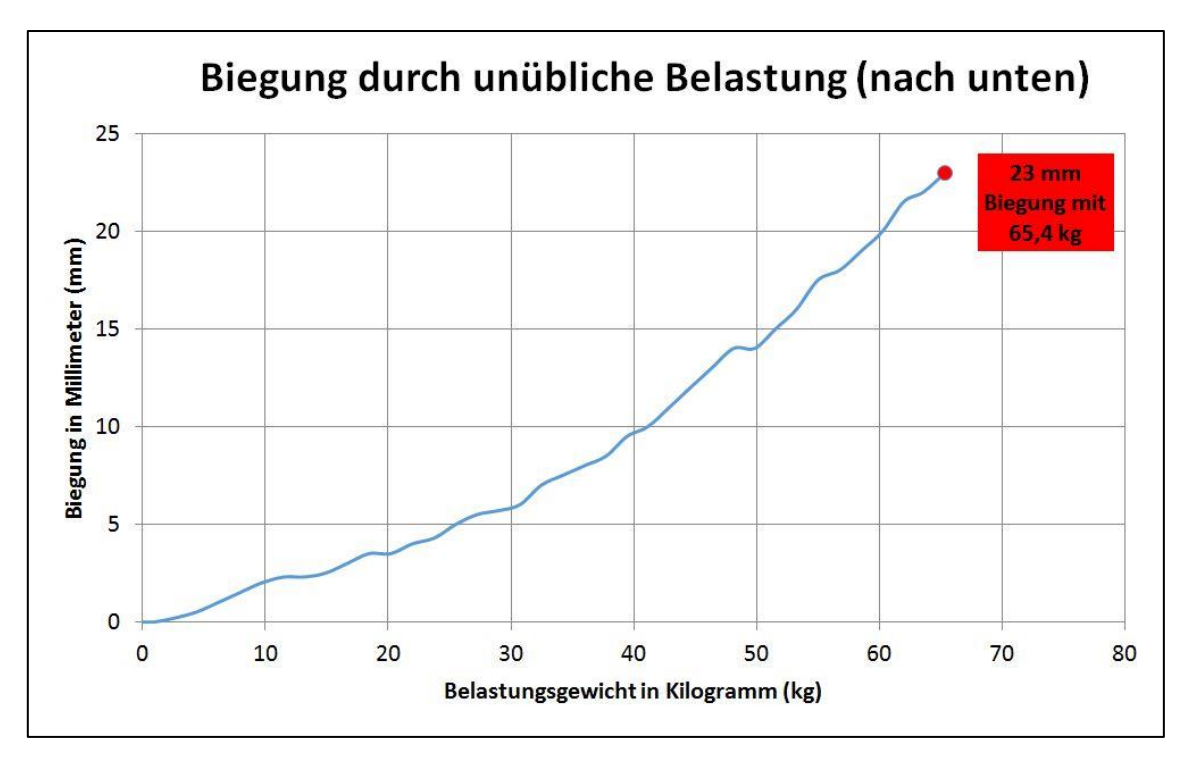

**Abbildung 25: Biegung und Belastungsgewicht eines Holzflügels (nach unten)**

Der Belastungstest konnte nicht bis zum Brechen des Flügels weitergeführt werden, da die Tischplatte nicht viel mehr Gewicht als 103,7 kg getragen hätte und ich nicht riskieren wollte, dass über 100 kg Steine unkontrolliert auf den Boden fallen.

Der Versuch war dennoch erfolgreich, da die benötigte Mindestbelastung von ca. 40 kg um 63,7 kg übertroffen wurde, was meine These, der Möglichkeit eines Hydrofoils aus Holz, bestätigt.

Selbst in Anbetracht möglicher Messfehler ist meine These klar bewiesen.

Zum einen hat sich die Tischplatte und die Befestigung minim mitgebogen, was vermuten lässt, dass sich der Holzflügel etwas weniger gebogen hat, als gemessen. Zum anderen gibt es beim Holz Qualitätsunterschiede, welche die Belastbarkeit eines Holzflügels beeinflussen. (Jost, 2016)

Die einzelnen Messwerte des Belastungstests befinden sich im Anhang.

#### <span id="page-35-0"></span>**13.3 Schwerpunktbestimmung**

Beim Laser bietet die Positionierung der Foils einen gewissen Spielraum, da der Schwerpunkt einfach verschiebbar ist. Ein erwachsener Segler (ca. 75 kg) macht etwa die Hälfte des Abfluggewichtes aus. So kann der Segler mit seiner eigenen Masse die Lage des Gesamtschwerpunktes an die gewünschte Position bringen, um das Schiff in der Gleichgewichtslage zu halten. Trotz dieses Spielraums sollte der Foil so gut wie möglich positioniert sein, da der Segler seine eigene Masse nur begrenzt, auf dem Boot, verschieben kann.

Um zu wissen, an welcher Stelle die Foils zu positionieren sind, muss man den Schwerpunkt des Bootes sowie auch den Gesamtschwerpunkt (mit Masse von Segler und Hydrofoil) bestimmen.

Ausserdem verschiebt sich der Schwerpunkt während der Fahrt auf Grund von verschiedenen Faktoren, wie die Kraftwirkung des Windes. Die Kraft, die durch den Luftdruck auf das Segel entsteht, greift nicht direkt am Schwerpunkt an, sondern über eine Art Hebel – den Mast. Dabei entsteht ein Drehmoment am Schwerpunkt, welches beim Ausgleich durch den Segler den Gesamtschwerpunkt ständig verschiebt.

Die Schwerpunktbestimmung des Laser gestaltete sich aufgrund der geringen Grösse einfach. Das Boot wurde auf eine Leitplanke gestellt und verschoben, bis sich das Boot in der Gleichgewichtslage befand. Das Boot wurde vorher aufgeriggt (segelfertig aufgestellt), um den Einfluss der Masse von allen Teilen berücksichtigen zu können. So wurde der Schwerpunkt des Bootrumpfs inklusive der Takelage<sup>12</sup> bestimmt.

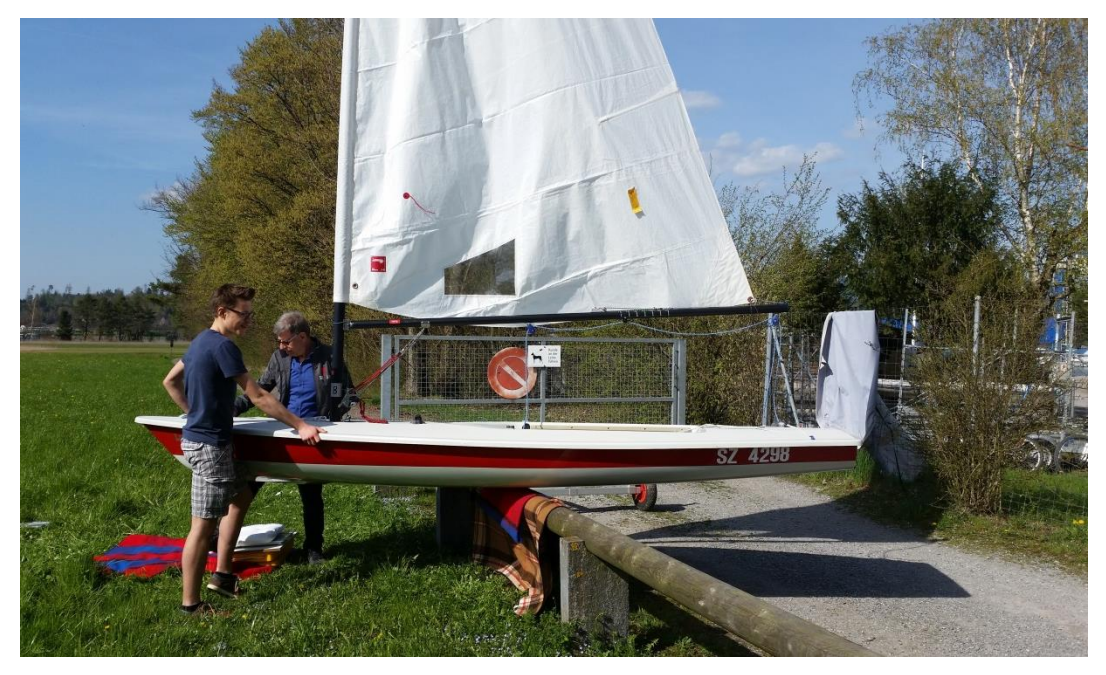

**Abbildung 26: Schwerpunktbestimmung des Laser**

Der Schwerpunkt eines aufgeriggten Laser befindet sich den Messungen zu folge, 187,5 cm vom Heck entfernt, genau in der seitlichen Mitte.

<sup>&</sup>lt;u>.</u> <sup>12</sup> Gesamtheit der Vorrichtungen, die die Segel eines Schiffs tragen (besonders Masten, Taue).
Da ich nicht gut einschätzen konnte, inwiefern sich der Schwerpunkt während des Segelns verändert, habe ich einen weiteren Test durchgeführt. Ich stellte das Boot auf einen kleinen Turm aus Styroporklötzen, welche ich unter den ermittelten Schwerpunkt des Bootes stellte. Dann versuchte ich das Boot auf verschiedenen Kursen (verschiedene Winkel zum Wind), alleine mit der Masse meines Körpers, in die Gleichgewichtslage zu bringen. Dabei ging es nicht darum, genaue Daten zu erheben, sondern darum zu wissen, ob es mir als Segler möglich sein wird, den Schwerpunkt auf allen Kursen so zu beeinflussen, dass sich das Boot in der Gleichgewichtslage hält und nicht kentert.

Ohne Hydrofoil liegt das Boot stabil im Wasser. Während der Fahrt mit einem Hydrofoil steht es jedoch auf 3 Schwertern. Das setzt voraus, dass sich der Gesamtschwerpunkt an dem Punkt befindet, an dem die Auftriebskraft des Hydrofoils angreift.

Dabei habe ich herausgefunden, dass sich der Schwerpunkt auf verschiedenen Kursen mehrheitlich nach vorne verschiebt, was für mich kein grosses Problem darstellt, da ich mich als Segler etwa um 1,2 m nach hinten verschieben kann. Nur bei kleinen Winkeln zum Wind (Bug zeigt nahezu in Windrichtung) kam es vor, dass sich das Boot nach hinten neigte, was bedeutet, dass sich der Schwerpunkt nach hinten verschoben hat.

Die Verschiebung des Schwerpunkts nach hinten ist minimal und kann ohne Probleme durch den Segler ausgeglichen werden.

<span id="page-36-0"></span>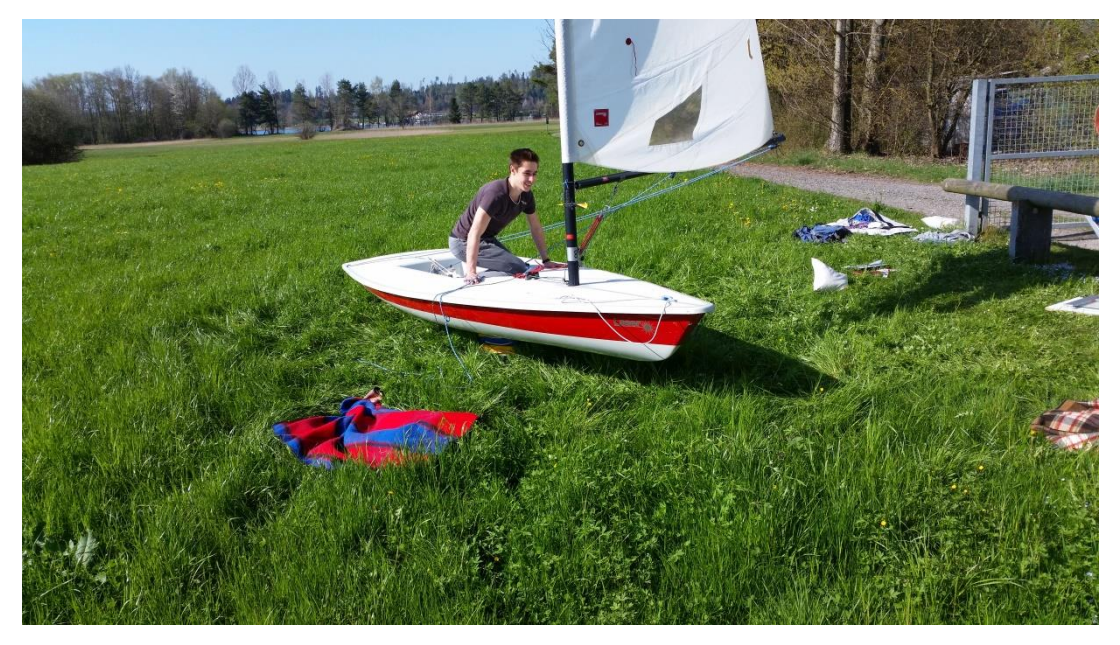

**Abbildung 27: Gleichgewichtslage durch die Masse des Seglers auf verschiedenen Kursen**

## **14. Konstruktion**

Nachdem die unklaren Faktoren geklärt waren, konnte ich beginnen Pläne anzufertigen. Die meisten Pläne habe ich auf Papier gezeichnet. Dies war für mich die einfachste Methode, weil ich dazu keine weitere Kenntnisse oder Materialien benötigte.

Für die Konstruktion von Metallteilen benutzte ich eine CAD-Software(Computer-Aided Design). Ich habe folgende fünf CAD-Programme ausprobiert: "FreeCAD", "SketchUp", "AutoCAD", "Solid Edge und den "Inventor", der Firma Autodesk.

Ich entschied, den "Inventor" von Autodesk zu verwenden. Dieses Programm schien mir am übersichtlichsten zu sein und es bietet alle notwendigen Funktionen.

Als Schüler kann man die Vollversion des "Inventor" von Autodesk zu Ausbildungszwecken gratis beziehen, solange man diese nicht kommerziell nutzt. (Autodesk, 2016)

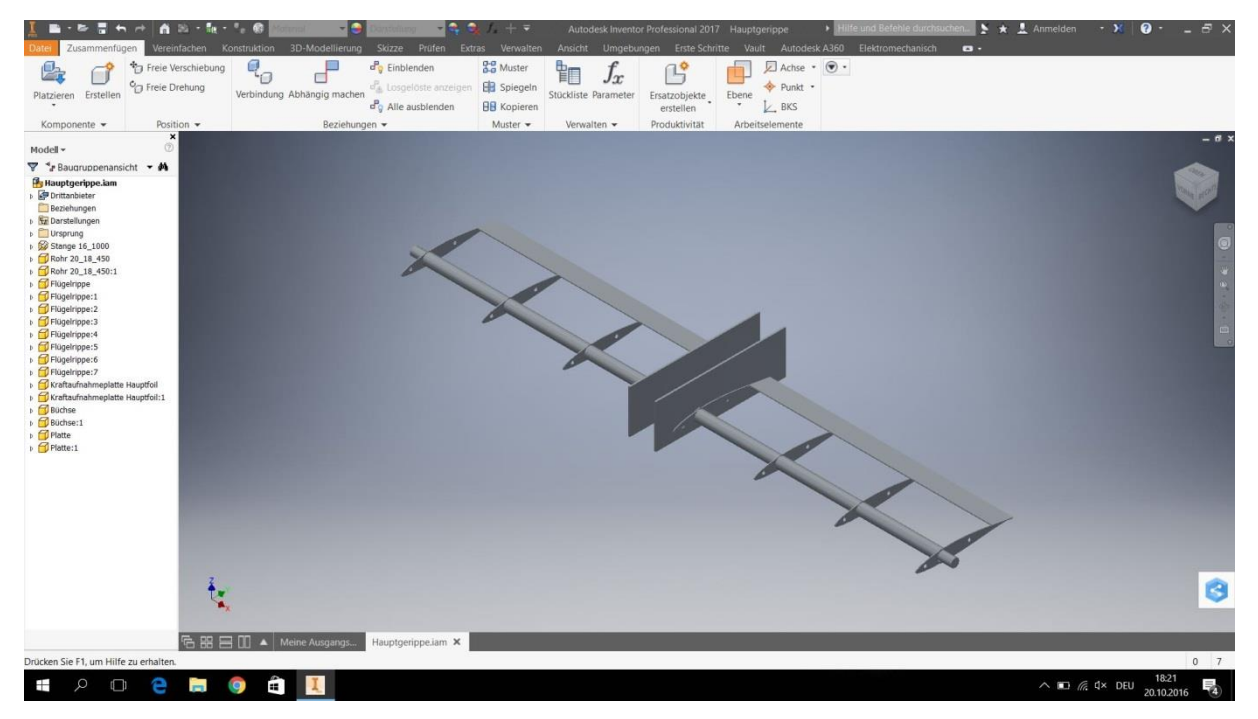

**Abbildung 28: CAD-Programm "Inventor" von Autodesk**

<span id="page-37-0"></span>In folgenden Abschnitten werden die wichtigsten Aspekte der Konstruktion meines Hydrofoils erläutert. Im Rahmen einer Maturaarbeit ist es mir jedoch unmöglich, alle Vorgehensweisen und Gedankengänge, die zu einem solchen Projekt gehören, zu dokumentieren, weswegen ich mich auf die grundlegenden Arbeitsschritte beschränken musste.

## **14.1 Positionierung der Foils**

Die Position des Ruderfoils war vorgegeben, da der Laser keine andere Möglichkeit zur Befestigung eines Ruders bietet, als die bestehende Halterung in der Mitte des Hecks. Die Überlegung zu den beiden Hauptfoils ist, sie so nahe wie möglich am Gesamtschwerpunkt anzubringen, da so die Auftriebskraft direkt am Schwerpunkt angreift und dementsprechend keine Drehmomente entstehen. Solche Drehmomente könnten das Boot zum kentern bringe, falls es dem Segler nicht gelingt mit seiner eigenen Masse das Boot in die Gleichgewichtslage zu bringen.

Mit den erhobenen Daten entschied ich mich, die beiden Hauptfoils genau 187,5 cm vom Heck entfernt anzubringen, wo auch der Schwerpunkt des Bootes liegt.

Der Segler befindet sich beim Segeln direkt hinter dem Schwerpunkt, was das Boot aus dem Gleichgewicht bringen würde. Mit der Auftriebskraft des Ruderfoils, welche durch den Anstellwinkel variabel ist, wird das jedoch verhindert

## **14.2 Berechnung der Ausmasse des Hydrofoils**

Mit den erhobenen Daten und der in der Theorie erläuterten Formel, konnte ich die Ausmasse der Foils berechnen.

Die Berechnungen waren zu aufwändig, um sie ständig in einen Rechner einzutippen, da ich verschiedene Kombinationen von möglichen Parametern ausprobierte.

Als Hilfe erstellte ich eine Excel-Tabelle, welche mich bei den Berechnungen unterstützte.

| A Ausschneiden<br>Calibri                                      | $-11 - -$ A <sup>2</sup> A <sup>2</sup><br>$=$            | $=$<br>$=$            | æ.                          | 三 Zeilenumbruch                            | Standard       | H.                         |                            | ı.          | Standard                         | Gut      |        | ł                                   | B                   | T | $\Sigma$ AutoSumme<br>a Füllbereich - | 鈩                                     | Α                     |
|----------------------------------------------------------------|-----------------------------------------------------------|-----------------------|-----------------------------|--------------------------------------------|----------------|----------------------------|----------------------------|-------------|----------------------------------|----------|--------|-------------------------------------|---------------------|---|---------------------------------------|---------------------------------------|-----------------------|
| A Kopieren -<br>Einfügen<br>Format übertragen                  | $F K U - \nightharpoonup \nightharpoonup \nightharpoonup$ | $\equiv$ $\equiv$     |                             | = 读 读 函 Verbinden und zentrieren -         | 99 - % 00 % 20 | Bedingte                   |                            | Als Tabelle | Neutral                          | Schlecht |        | Einfügen Löschen Format             |                     |   | 2 Löschen *                           | Sortieren                             | Suchen und            |
| Zwischenablage<br>$\sqrt{2}$<br>Schriftart<br>$\Gamma_{\rm H}$ |                                                           |                       | Ausrichtung<br>$\mathbb{Z}$ |                                            | Zahl           | $\overline{\mathbb{F}_2}$  | Formatierung * formatieren |             | Formatvorlagen                   |          | Zellen |                                     |                     |   |                                       | und Filtern - Auswählen<br>Bearbeiten |                       |
| fx<br><b>N30</b><br>$\check{}$                                 |                                                           |                       |                             |                                            |                |                            |                            |             |                                  |          |        |                                     |                     |   |                                       |                                       |                       |
| $\Lambda$                                                      |                                                           |                       | D                           |                                            |                |                            |                            | $G$ H       |                                  |          |        |                                     |                     |   |                                       | M                                     |                       |
|                                                                |                                                           |                       |                             |                                            |                |                            |                            |             |                                  |          |        |                                     |                     |   |                                       |                                       |                       |
| Hydrofoil Berechnungen                                         |                                                           |                       |                             |                                            |                |                            |                            |             |                                  |          |        |                                     |                     |   |                                       |                                       |                       |
|                                                                |                                                           |                       |                             |                                            |                |                            |                            |             |                                  |          |        |                                     |                     |   |                                       |                                       |                       |
|                                                                |                                                           |                       |                             |                                            |                |                            |                            |             |                                  |          |        |                                     |                     |   |                                       |                                       |                       |
| <b>Bedingungen:</b>                                            |                                                           |                       |                             | <b>NACA 63-412:</b>                        |                |                            |                            |             | <b>Messdaten Laser:</b>          |          |        |                                     |                     |   |                                       |                                       |                       |
| Takeoffgeschwindikeit (m/s):                                   |                                                           | $3,25$ m/s            |                             | Cl:                                        |                |                            | 1.18                       |             | Gesammtgewicht (kg):             |          |        |                                     | 75 kg               |   |                                       |                                       |                       |
| 6<br>Gewicht Segler (kg):                                      |                                                           | 75 kg                 |                             |                                            |                |                            |                            |             | Gesammtlänge (m):                |          |        |                                     | $4,22$ m            |   |                                       |                                       |                       |
| Gewicht Boot (kg):                                             |                                                           | 70 kg                 |                             |                                            |                |                            |                            |             | breiteste Stelle (m):            |          |        |                                     | $1,38$ <sub>m</sub> |   |                                       |                                       |                       |
| Gewicht Foil (kg):                                             |                                                           | 15 kg                 |                             | Anstellwinkel (a°):                        |                |                            | 10                         |             |                                  |          |        |                                     |                     |   |                                       |                                       |                       |
| Schwertneigung (a°):<br>9                                      |                                                           | 10 <sup>o</sup>       |                             | Seitenverhältnis (AR):                     |                |                            |                            |             | Schwerpunkt von hinten (m):      |          |        |                                     | $1.93$ <sub>m</sub> |   |                                       |                                       |                       |
| 10 Fluiddichte (kg/m <sup>3</sup> ):                           |                                                           | $1000 \text{ kg/m}^3$ |                             | Eintauchtiefe (m):                         |                | genug                      |                            |             | Schwerpunkt von vorne (m):       |          |        |                                     | $2.29$ <sub>m</sub> |   |                                       |                                       |                       |
| 11 Sitzposition von hinten (m):                                | $^{\prime\prime\prime}$                                   | m                     |                             |                                            |                |                            |                            |             |                                  |          |        |                                     |                     |   |                                       |                                       |                       |
| 12 Gewicht auf Ruder-Foil (kg):                                |                                                           | 20 kg                 |                             |                                            |                |                            |                            |             |                                  |          |        |                                     |                     |   |                                       |                                       |                       |
| 13<br>14                                                       |                                                           |                       |                             |                                            |                |                            |                            |             |                                  |          |        |                                     |                     |   |                                       |                                       |                       |
|                                                                |                                                           |                       |                             |                                            |                |                            |                            |             |                                  |          |        |                                     |                     |   |                                       |                                       |                       |
| 15                                                             | $S=L/(0.5^{*}p^{*}v^{2}*Cl)$                              |                       |                             |                                            |                |                            |                            |             |                                  |          |        |                                     |                     |   |                                       |                                       |                       |
| 16 Resultat:<br>17 Gesammtgewicht (kg):                        |                                                           |                       |                             |                                            |                | %=cos(Neigung)             |                            |             |                                  |          |        | $S=1/(0.5^{*}p^{*}v^{2}*Cl*F_{AB})$ |                     |   |                                       |                                       |                       |
| 18 nötiger Auftrieb in (N):                                    | 1569,6 N                                                  | 160 kg                |                             | mit Effizienz-Neiguing (%):                |                | 98,4807753 %               |                            |             | noch mit Seitenverhältnis (FAR): |          |        | 0,714285714 FAR                     |                     |   |                                       |                                       |                       |
| lügelfläche total (m <sup>2</sup> ):<br>19                     | $0.251866413$ m <sup>2</sup>                              |                       |                             | ilügelfläche mit Neigung(m <sup>2)</sup> : |                | 0.255751858 m <sup>2</sup> |                            |             | lügelfläche mit F.J.             |          |        | $0.352612978$ m <sup>2</sup>        |                     |   |                                       |                                       |                       |
| 20                                                             |                                                           |                       |                             |                                            |                |                            |                            |             | Kontrolle:                       |          |        | 0,3966896 m <sup>2</sup>            |                     |   |                                       |                                       |                       |
| 21 Hauptfoils:                                                 |                                                           | 140 kg                |                             | Flügelausmasse eines Hauptfoils:           |                |                            |                            |             |                                  |          |        |                                     |                     |   |                                       |                                       |                       |
| 22 Fläche einzelner Haupt-Foll (m <sup>2</sup> ):              | 0.154268178 m <sup>2</sup>                                |                       |                             | Dicke:                                     |                | 0.021078244 m              |                            |             |                                  |          |        |                                     |                     |   |                                       |                                       |                       |
| 23 Spannweite (m):                                             | 0,878260149 m                                             |                       |                             | Breite:                                    |                | 0,17565203 m               |                            |             |                                  |          |        |                                     |                     |   |                                       |                                       |                       |
| 24 Profillänge (m):                                            | 0.17565203 m                                              |                       |                             | Länge 1:                                   |                | 0.878260149 m              |                            |             |                                  |          |        |                                     |                     |   |                                       |                                       |                       |
| 25                                                             |                                                           |                       |                             |                                            |                |                            |                            |             |                                  |          |        |                                     |                     |   |                                       |                                       |                       |
| 26 Ruder-Foil:                                                 |                                                           | 20 kg                 |                             | Dicke zu Breite - Foil (%):                |                |                            | 12 %                       |             |                                  |          |        |                                     |                     |   |                                       |                                       |                       |
| 27 Fläche Ruder-Foil (m <sup>2</sup> ):                        | 0.044076622 m <sup>2</sup>                                |                       |                             |                                            |                |                            |                            |             |                                  |          |        |                                     |                     |   |                                       |                                       |                       |
| 28 Spannweite (m):                                             | 0.501862942 m                                             |                       |                             |                                            |                |                            |                            |             |                                  |          |        |                                     |                     |   |                                       |                                       |                       |
| 29 Profillänge (m):                                            | 0,17565203 m                                              |                       |                             |                                            |                |                            |                            |             |                                  |          |        |                                     |                     |   |                                       |                                       |                       |
| 30 <sub>2</sub><br>H + > H Tabelle1 Tabele2 / Tabele3 / 2      |                                                           |                       |                             |                                            |                |                            |                            |             | $\Box$ 4                         |          |        | $\sim$                              |                     |   |                                       |                                       | $\blacktriangleright$ |
| Bereit                                                         |                                                           |                       |                             |                                            |                |                            |                            |             |                                  |          |        |                                     |                     |   | $\Box \Box \Box \Box \Box$            |                                       |                       |

<span id="page-38-0"></span>**Abbildung 29: Excel-Dokument zur Berechnung der Flügelausmasse**

Für die Berechnung der nötigen Flügelfläche, braucht man folgende Angaben:

Abfluggeschwindigkeit (12 km/h)

Die gewünschte Abfluggeschwindigkeit leitete ich aus der Geschwindigkeitsmessung ab (S. 30-31). Ein weiterer Anhaltspunkt war die Abhebegeschwindigkeit des Foils von "Glide Free Design" (S. 24).

Meine Erfahrung als Segler beeinflusste die Entscheidung auch. Ich peilte eine eher tiefe Abhebegeschwindigkeit an, da der Zürichsee Windärmer ist, als andere Seen in der Schweiz.

- Abfluggewicht (160 kg) Während des Abfluges entspricht die Auftriebskraft ungefähr der Gewichtskraft. Um zu steigen muss die Auftriebskraft leicht grösser sein. Für praktische Zwecke, wie die Berechnung der nötigen Flügelfläche kann man annehmen, dass die Kräfte gleich sein müssen. (Walker, 2016) Das Abfluggewicht besteht aus dem Gewicht des Bootes (70k kg), mein Gewicht, als Segler (75 kg) und dem Gewicht des Hydrofoils (ca. 15kg).
- Neigung der Schwerter (20°) Durch die Neigung der Schwerter wirkt die Auftriebskraft nicht genau entgegengesetzt der Gewichtskraft, was die Effizienz minimal beeinflusst. Dies wird durch eine Kräftezerlegung berücksichtigt.
- Seitenverhältnis des Foils (5:1): Um den Foil so stabil wie möglich zu machen, wurde ein eher tiefes Seitenverhältnis verwendet. Umso schlanker der Foil ist, desto kürzer ist die Profillängel, was eine geringere Flügeldicke zur Folge hat.
- Verteilung des Auftriebs zwischen Haupt- und Ruderfoil Ich habe mich für eine Belastung von 20 kg auf den Ruderfoil entschieden, da das Ruder drehbar ist und somit nicht so stabil, wie die starren Hauptfoils ist. Demnach muss jeder der beiden Hauptfoils 70 kg heben, also eine Auftriebskraft von 686,7 Newton erzeugen.
- Auftriebskoeffizient des Flügels (1,2)

Der optimale Anstellwinkel beim Abheben liegt beim NACA 63-412 Flügelprofil etwa bei 7°, weil mit diesem Winkel das Verhältnis zwischen dem Auftriebskoeffizient  $c_a$  und dem Widerstandskoeffizient  $c_w$  optimal ist. Bei einem Anstellwinkel von  $7^\circ$  besitzt der Auftriebskoeffizient den Wert 1,2. (Vellinga, 2009, S. 39)

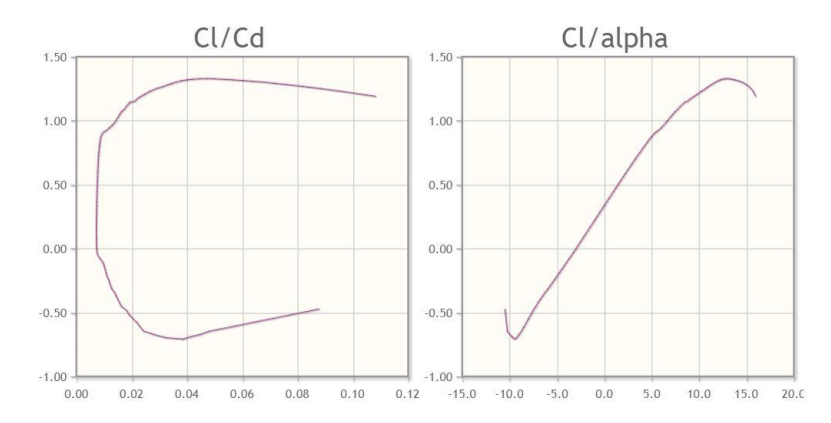

<span id="page-39-0"></span>**Abbildung 30: Eruierung des optimalen Anstellwinkels (Re=500'000)**

Folgende Berechnungsschritte wurden mit dem Excel-Dokument gemacht. Sie basieren auf der in der Theorie erläuterten Formel (S. 13-14).

Auftriebskraft einer der beiden Hauptfoils  $(N)$ :

$$
F_a = F_g
$$
  

$$
F_a = 70 \, kg \cdot 9,81 \, \frac{m}{s^2} = 686,7 \, N
$$

Seitenverhältnis  $(F_{AR})$ :

$$
F_{AR} = \left(\frac{b}{l}\right) : \left(2 + \frac{b}{l}\right)
$$

$$
F_{AR} = (5) : (2 + 5) = 0,7143 \text{ (gerundet)}
$$

Kräftezerlegung (20°):

$$
F_K = \cos \alpha = 0.9397 \text{ (gerundet)}
$$

gesamte Flügelfläche  $(A_{Fl})$ :

$$
A_{Fl} = \left(F_a: \left(v_{ab}^2 \cdot c_l \cdot \frac{p}{2} \cdot F_{AR}\right)\right) \cdot (1: \cos \alpha)
$$

$$
A_{Fl} = \left(686, 7 \ N: \left(3, 33 \ m/s^{-2} \cdot 1, 2 \cdot \frac{1000 \frac{kg}{m^3}}{2} \cdot 0, 7143\right)\right) \cdot (1: \cos(20^\circ)) = 0,1534 m^2 \text{ (gerundet)}
$$

Um die Spannweite b und Profillänge l zu berechnen, wurde das Seitenverhältnis (5:1) beachtet.

Das ergab für einen Hauptfoil eine Spannweite von 90 cm und ein Profillänge von 18 cm. Ein Hauptfoils besitzt dadurch eine Flügelfläche von 0,162 m2. Dies entspricht nicht genau der oben berechneten Flügelfläche, weil die Masse in den Plänen gerundet wurde, um sie verständlicher zu machen. Ein weiterer Grund war, dass ich die Profiltiefe auf 18 cm festsetzte, um ein 2 cm dickes Rohr zwischen die Flügelrippen an der gewünschten Stelle verbauen zu können.

Mit der verwendeten Formel ist es nicht möglich, den Auftrieb bis auf die vierte Kommastelle zu bestimmen, weswegen ich die benötigte Flügelfläche mit  $0.15$  m<sup>2</sup> als signifikant angeben würde. Ungenauigkeiten können später durch die Veränderung des Anstellwinkels kompensiert werden, da sich so der Auftriebskoeffizient  $c_l$  verändert und somit die resultierende Auftriebskraft des Hydrofoils.

Der Ruderfoil besitzt eine Spannweite von 50 cm und die gleich Flügelprofillänge von 18 cm. Seine Masse wurden nicht rein mathematisch bestimmt. Die Profiltiefe wurde von den Hauptfoils übernommen, da man sonst zusätzliche Flügelrippen hätte designen müssen. Ihr Anstellwinkel wird zur Trimmung verwendet, weswegen die genaue Berechnung der Flügelmasse nicht möglich ist und auch keinen Sinn machen würde. Es wurde lediglich mit einer Kontrollberechnung sichergestellt, dass die minimal benötigte Flügelfläche vorhanden ist, um 20 kg mit einem ähnlichen  $c_l$ -Wert zu heben.

## **14.3 Foils**

Die Foils wurden nach den berechneten Massen konstruiert. Sie müssen die auftretenden Belastungen aushalten und die nötigen Funktionen besitzen.

#### **14.3.1 Aufbau**

Die untenstehende Abbildung zeigt eine Visualisierung von einer der vier Flügelgerippe der beiden Hauptfoils. Auf beiden Seiten eines Schwertes wird ein solches Flügelgerippe angebracht. Das Flügelgerippe des Ruderfoils besitzt eine Rippe weniger.

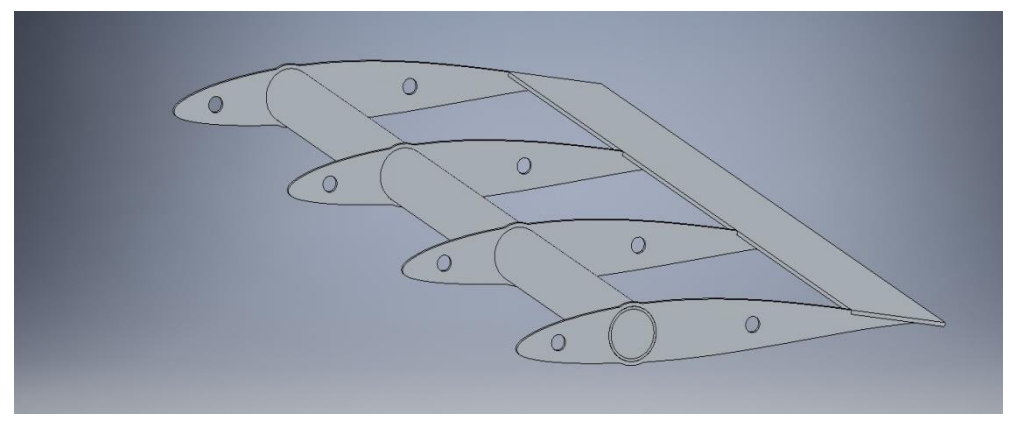

**Abbildung 31: Flügelrippenhälfte eins Hauptfoils**

<span id="page-41-0"></span>Ich habe mich für ein Flügelgerippe aus Chromstahl mit einer Dicke von 1,5 mm entschieden. Der Raum zwischen den Rippen soll mit Styroform gefüllt und der ganze Foil mit Glasfasergewebe, in Kombination mit Epoxidharz, ummantelt werden. So gibt der Styroform anhand der Flügelrippen die Form vor und die Ummantelung aus GFK macht die Form stabil und wasserresistent.

Die untenstehende Abbildung zeigt die Schnittvorlage für eine Flügelrippe, welche dem Foil die Form gibt. Sie basieren auf dem NACA 63-412 Flügelprofil.

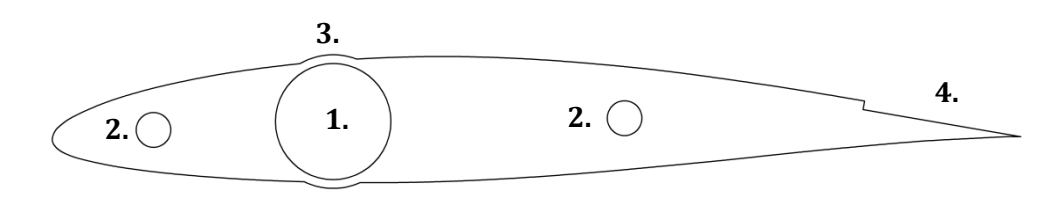

**Abbildung 32: Schnittvorlage einer Flügelrippe des Hauptfoils**

- 1. Loch für das Chromstahlrohr: Die Halterung der Foils wird später in das, an dieser Stelle angeschweisste, Rohr eingefahren.
- 2. Löcher für Aluminiumrohre:

Ich habe mich entschieden Aluminiumrohre, als Verstärkung zu verbauen. Sie sollen Torsionskräfte aufnehmen und die Flügelfüllung, den Styroformkern, verstärken. Eine weitere Funktion ist, dass man so, an den Flügelenden, zwei zusätzliche Löcher hat, um Teile, wie Winglets, anzufügen. Selbst wenn man die Löcher nicht benutzt, würden sie die Stabilität nicht gefährden, weil die Flügelrippen nur ein formgebendes und kein tragendes Teil sind.

3. Überstand:

Nach dem Lasern des Loches, mit einem Durchmesser von 20 mm, wäre der Rand nur noch 0,47 mm breit. Eine so dünne Stelle würde zum Brechen der Rippe führen. So könnte man das Chromstahlrohr, welches in diese Loch gehört, nicht mehr genau anschweissen. (Reichmuth, 2016)

Der Überstand wurde nach dem Schweissen abgeschliffen.

4. Ausschnitt:

Der Flügel wird an dieser Stelle zu dünn. Die Gegenkraft des Wassers, die durch die Impulsänderung hervorgerufen wird, würde so dünnen Styroform, mit einer GFK Ummantelung, zerstören. Deswegen wurde an dieser Stelle eine Deckplatte aus Chromstahl über den Flügel gelegt. Das ist möglich, weil an dieser Stelle der Flügel keine Wölbung besitzt.

### **14.3.2 Verwendetes Material**

Ich wusste, dass ich Metallteile brauchen würde, da die Bauteile eine grosse Belastung aushalten müssen. Darum habe ich die Firma Hegner Metall AG angefragt, ob sie Interesse hat, mich zu unterstützen. Bei einem ersten Gespräch stellte ich mein Projekt vor und konnte schlussendlich mit ihrer Unterstützung rechnen.

Ich habe mich aus folgenden Gründen für ein Flügelgerippe aus Chromstahl entschieden:

- Chromstahl ist sehr stabil: Der Flügel muss der Belastung von ca.40 kg auf 40 cm trotzen (S. 32), weswegen es wichtig ist, ein stabiles Grundgerüst zu haben.
- Chromstahl rostet nicht: Diese Eigenschaft ist für den Einsatz im Wasser wichtig, da der Kontakt mit Wasser unvermeidlich ist. (Reichmuth, 2016)
- Chromstahl kann mit einem Co<sub>2</sub>-Laser genau ausgeschnitten werden (Reichmuth, 2016): Dank der Zusammenarbeit mit der Hegner Metall AG hatte ich diese Möglichkeit, welche ich auch nutzen wollte. So ist eine genaue Flügelform garantiert.

Ich habe mich aus folgenden Gründen für Styroform als Füllmaterial und Glasfaserverstärkter Kunststoff (GFK) als Ummantelung entschieden:

- Styroform lässt sich gut in eine gewünschte Form bringen: Ich hatte selbst schon Erfahrung mit dem Bearbeiten von Styroform, was den Bauprozess erleichterte.
- Styroform und GFK sind leichte Materialien. (Kratter, 2016)
- Styroform und GFK sind Wasserresistent. (Kratter, 2016)

### **14.4 Foil-Halterung**

Dieses Bauteil muss die Auftriebskräfte der Foils an das Schwert weiterleiten und mit den Foils drehbar verbunden sein. Die Verbindung zwischen Foil und Schwert darf keinen Bewegungsspielraum aufweisen bis auf das Drehen des Flügels, da sonst auftretende Schwingungen den Hydrofoil beschädigen könnten.

#### **14.4.1 Aufbau**

Die Foils werden an die Stangen, der Halterung, angesteckt. Um sie drehbar zu machen, verwendete ich Gleitbuchsen aus Kunststoff (EP22 TM), welche die Reibung beim Drehen verringern und sich zwischen Stange und Rohr der Flügelrippe befinden. An den Enden der Stange wurde ein M6-Gewinde<sup>13</sup> geschnitten, um die Foils später anschrauben zu können.

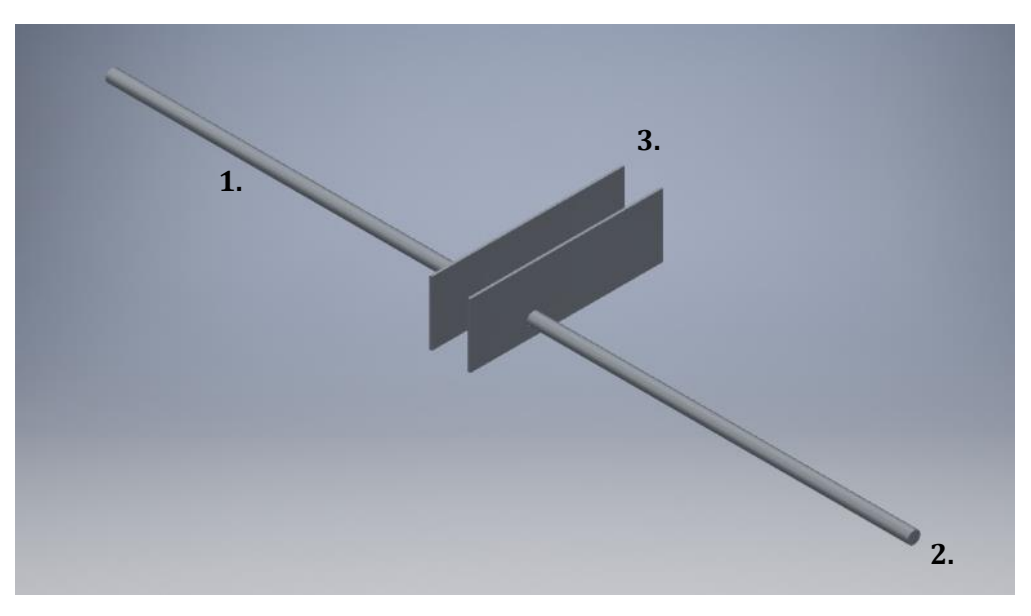

**Abbildung 33: Halterung der Hauptfoils**

- <span id="page-44-0"></span>1. Chromstahlstange: An diese Stange werden die Foils mit den Gleitlagern aufgesteckt. Der Durchmesser beträgt 16 mm.
- 2. M6-Gewinde: Mit einer M6 Schraube kann der Foil und später auch Winglets befestigt werden.
- 3. Chromstahlplatte (3 mm dicke): In diese Platte wurden Löcher gebohrt. Zwischen den zwei Platten befindet sich das Holzschwert, welches mit Schrauben fixiert ist. Die Schrauben gehen durch die Platten und das Holzschwert hindurch und befestigen somit die Halterung.

#### **14.4.2 Verwendetes Material**

Hierfür habe ich mich auch für Chromstahl entschieden. Es gab kein anderes, für mich zugängliches Material, welches die auftretenden Belastungen aushält.

<sup>.&</sup>lt;br>-<sup>13</sup> Ein metrische ISO-Gewinde (standardisiertes [Gewinde\)](https://de.wikipedia.org/wiki/Gewinde) mit einem Innendurchmesser von 6 mm.

### **14.5 Schwerter und Ruder**

Die zwei Schwerter und das Ruder müssen die Auftriebskraft der Hydrofoils an das Boot weiterleiten.

Ausserdem müssen besagte Teile auch seitlichen Kräften trotzen, wie sie bei einem normalen Segelboot auch auftreten. Diese Kräfte entstehen hauptsächlich durch die seitlich wirkende Kraft des Windes. Auf diese Kräfte wird nicht weiter eingegangen.

#### **14.5.1 Verwendetes Material**

Ich wollte die Schwerter aus Holz fertigen, weil dieses Material gut bearbeitbar ist und ich die Arbeiten alleine ausführen kann.

Nach einem Gespräch mit dem Schreiner Pascal Jost habe ich mich aus folgenden Gründen für Sapelli-Mahagoni-Holz entschieden:

Es ist sehr belastbar: Diese Holz hält einer Druckbelastung von 60 N/mm² stand. (Jost, 2016)

- Es verträgt sich mit Wasser gut: Das Holz muss nicht unbedingt lackiert werden, da es sich nicht mit Wasser vollsaugt und nicht schnell verrottet. (Jost, 2016)
- Es lässt sich gut bearbeiten: Das Holz ist trotz der hohen Stabilität gut bearbeitbar, womit ich Zeit und Kraft sparen kann. (Jost, 2016)
- Das Holz ist im Vergleich mit anderen Hölzern relativ leicht: Ich konnte Gewicht sparen, obwohl es nicht mein primäres Ziel war, einen möglichst effizienten Hydrofoil zu bauen.

#### **14.5.2 Ausmasse**

Die Länge der Schwerter und des Ruders bestimmt, wie hoch das Boot über der Wasseroberfläche fliegen kann, bevor die Foils nicht mehr komplett im Wasser eingetaucht sind und keinen Auftrieb mehr generieren.

Der Foils muss demzufolge so lang sein, dass das Boot abheben und eine bestimmte Flughöhe erreichen kann, während dem die Foils vollständig im Wasser eingetaucht sind. Zwischen Wasseroberfläche und Boot muss ein zusätzlicher Abstand bestehen, da sonst das Boot aufgrund von Wellen oder des Pendelns der Höhe in Kontakt mit Wasser kommt. So würde sich das Boot verlangsamen, bis es so langsam wird, dass der nötige Auftrieb nicht mehr erzeugt werden kann und das Boot zurück ins Wasser sinkt.

Als Anhaltspunkt habe ich die Wellenhöhe, bei Sturm auf dem Zürichsee verwendet. Sie beträgt ungefähr 1 – 1,5 m. (Landschaftsschutz, 2016) Ich habe jedoch nicht vor, bei Sturm zu segeln, weswegen ich von einer Wellenhöhe von 0,6 m ausgegangen bin. Das ergibt mit dem zusätzlichen Platz für die Halterung der Foils und dem Freibord<sup>14</sup> des Laser ungefähr einen Meter benötigte Schwertlänge.

<sup>.&</sup>lt;br>-<sup>14</sup> Abstand von der Wasserlinie bis zur höchsten Stelle der Bordwand.

#### **14.5.3 Schwert- und Ruderprofil**

Diese Teile sollen möglichst wenig Widerstand erzeugen, was eine schlanke Form voraussetzt. Das originale Schwert des Laser besitzt ein NACA 0012 Profil (eigene Messung). Ich beschloss, das gleiche Profil mit ähnlichen Massen zu verwenden. Das Ruder meiner Konstruktion muss jedoch nicht nur steuern (also Strömung umlenken) sondern auch die Auftriebskraft des Hydrofoils an das Boot weiterleiten. Da das Ruder kleiner ist, habe ich mich für ein dickeres NACA 0015 Profil entschieden, um die nötige Stabilität zu erhalten.

Ich bestimmte die Länge des Schwertes auf 35 cm und die Länge des Ruders auf 20 cm. Die Dicke wurde durch das Flügelprofil gegeben.

Schwertprofil: NACA 0012 (12% Dicke zur Länge)

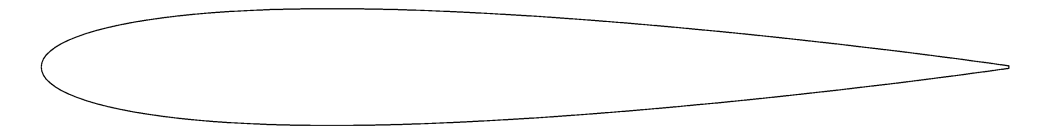

<span id="page-46-0"></span>**Abbildung 34: NACA 0012-Profil**

Ruderprofil: NACA 0015 (15% Dicke zur Länge)

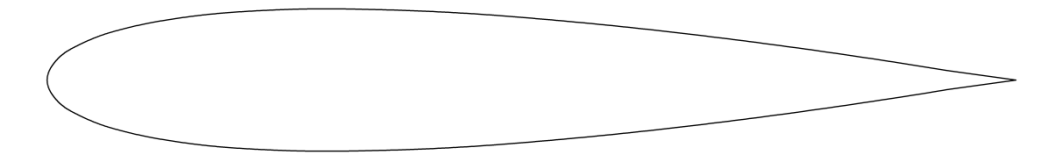

<span id="page-46-1"></span>**Abbildung 35: NACA 0015-Profil**

## **14.6 Elektronische Auftriebsregulierung**

Für die elektronische Auftriebsregulierung verwendete ich einen Mikrocontroller, der einen Sensor auslesen kann und die verarbeitete Information an einen Servo-Motor ausgibt. Als Mikrocontroller verwendete ich schlussendlich einen "Arduino Nano". Arduinos wurden für die Herstellung von Prototypen konzipiert und lassen sich mit einer eigenen Programmiersprache, ähnlich zu "C" und "C++", programmieren. Ausserdem sind Arduinos mit vielen Sensoren kompatibel und können Informationen an diverse Geräte ausgeben. (Arduino, 2016)

Die Höhenregulierung wurde erst nach dem ersten Testlauf eingebaut. Davor wurde das System mit einem Arduino Uno auf einem Steckbrett entwickelt und getestet.

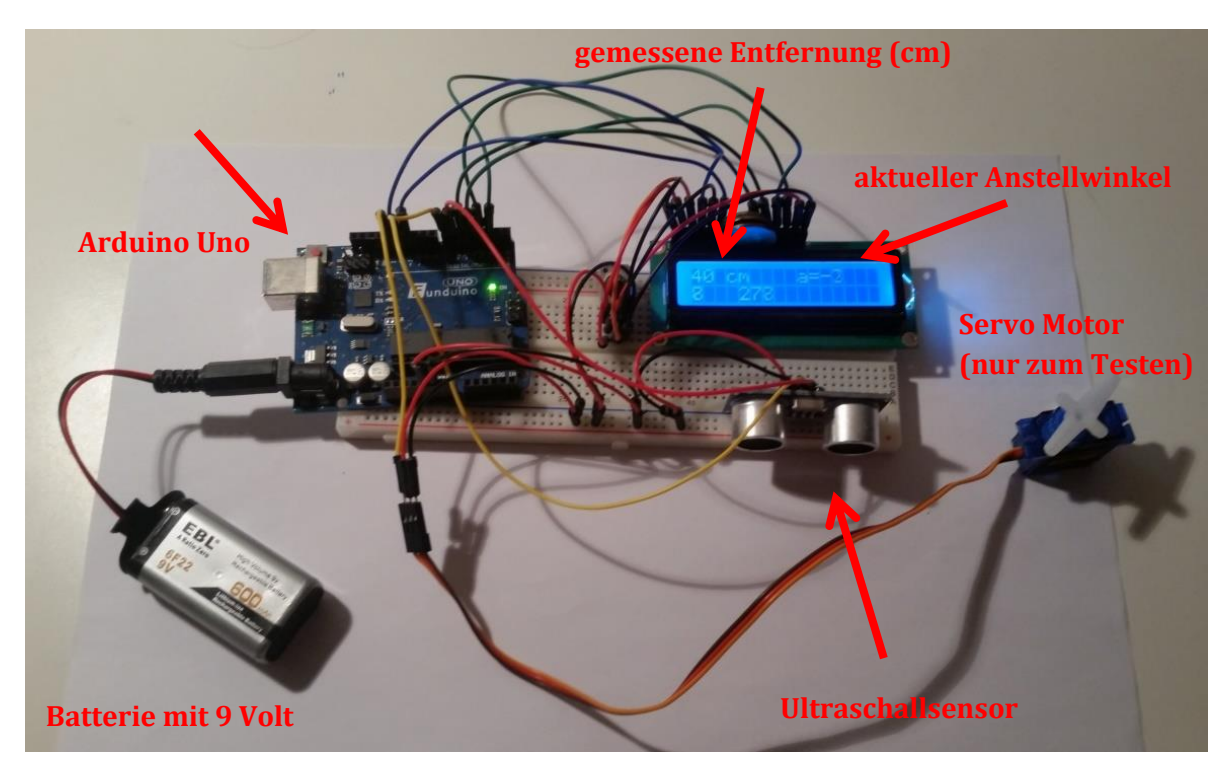

**Abbildung 36: Testaufbau des Auftriebsregulierungssystems**

#### <span id="page-47-0"></span>**14.6.1 Funktionsweise**

Ein Arduino-Mikrocontroller ist mit einem Ultraschallsensor verbunden, der die Distanz zwischen Boot und Wasseroberfläche misst. Dabei wird die Zeitdauer, die ein Schallsignal vom Sensor bis zu einer reflektierenden Oberfläche und wieder zurück benötigt, gemessen. Aus dieser Zeitdauer lässt sich der Abstand anhand der Schallgeschwindigkeit bestimmen. Diese so berechnete Höhe wird mit der gewünschten Höhe abgeglichen und ein Servo-Motor wird dementsprechend angesteuert. Dadurch wird der Auftrieb und somit die Flughöhe reguliert.

Damit Einflüsse, wie Fehlmessungen und Wellen, die Höhenmessung nicht verfälschen, wird immer der Durchschnitt von mehreren Messungen verwendet. So führen falsche oder ungenaue Messungen nicht zu einer Überreaktion der Servo-Motoren.

#### **14.6.2 Entwicklungsaufbau**

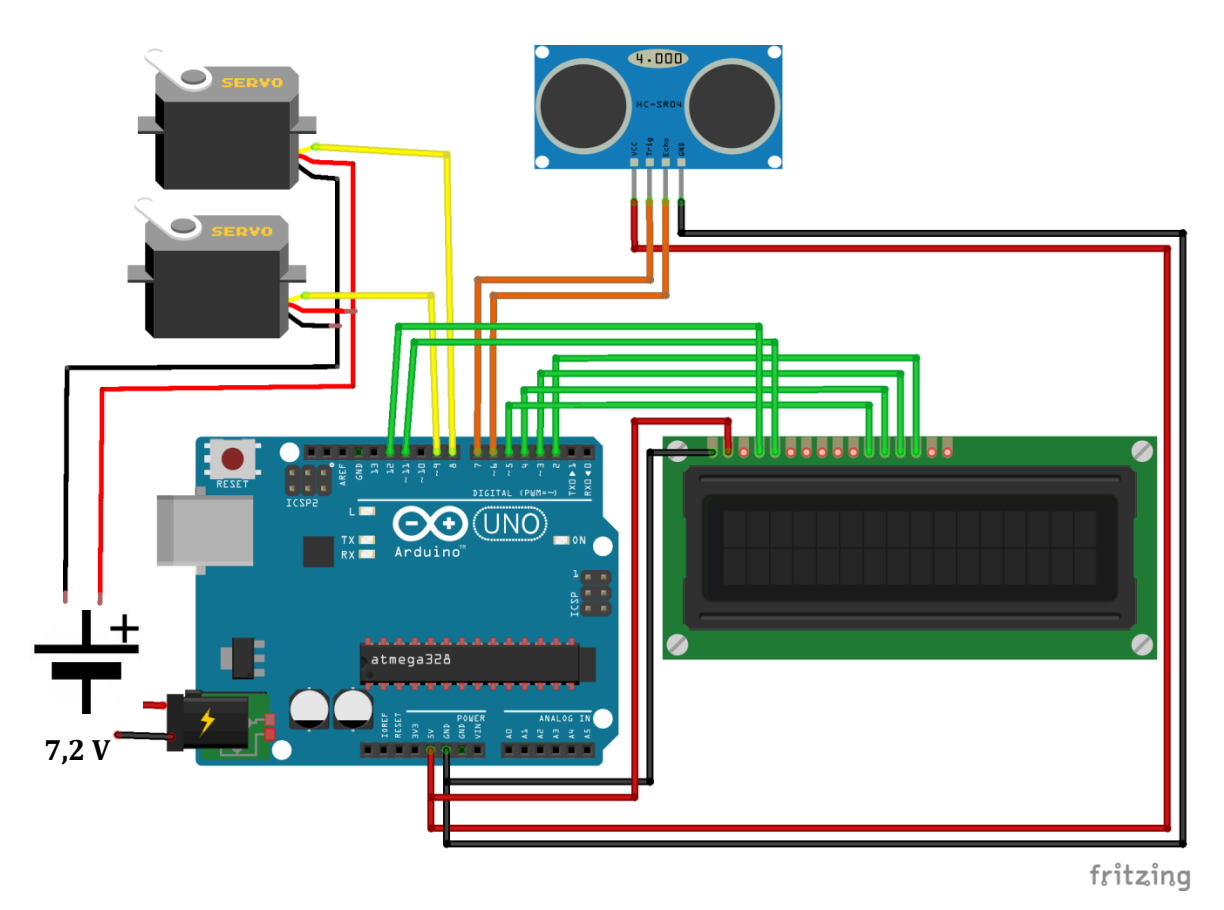

<span id="page-48-0"></span>**Abbildung 37: Verkabelung der verschiedenen Komponenten in der Entwicklungsphase**

In der obenstehenden Abbildung ist die Verkabelung des Arduino mit den verschiedenen Bauteilen ersichtlich.

Das System soll später von einer 7,2 Volt Batterie mit Strom versorgt werde. Die Servomotoren werden direkt von der Batterie gespiesen, da der Arduino nicht genügend Strom bereitstellen kann.

## **15. Bauprozess**

Beim Bauprozess entstanden glücklicherweise keine unlösbaren Probleme.

## **15.1 Holzschwerter**

Das Sapelli-Mahagoni-Holz bezog ich, wie schon den Testflügel, über die "Walter Züger GmbH". Sie schnitt mir das benötigte Holz nach meinen Vorgaben zu und verkauften es mir zu einem sehr günstigen Preis.

Ich schliff, mit Hilfe von ausgedruckten Negativ-Schablonen, die Schwerter in ihre Form. Davor wurde die optimale Ausrichtung der Schablonen anhand der Maserung des Holzes bestimmt. Die grobe Schleifarbeit wurde mit einer Abrichthobelmaschine<sup>15</sup> erledigt. Mit einem Handhobel und Feilen wurde schlussendlich die Form genau geschliffen.

Im untenstehenden Bild sind die verwendeten Maschinen und Werkzeuge ersichtlich.

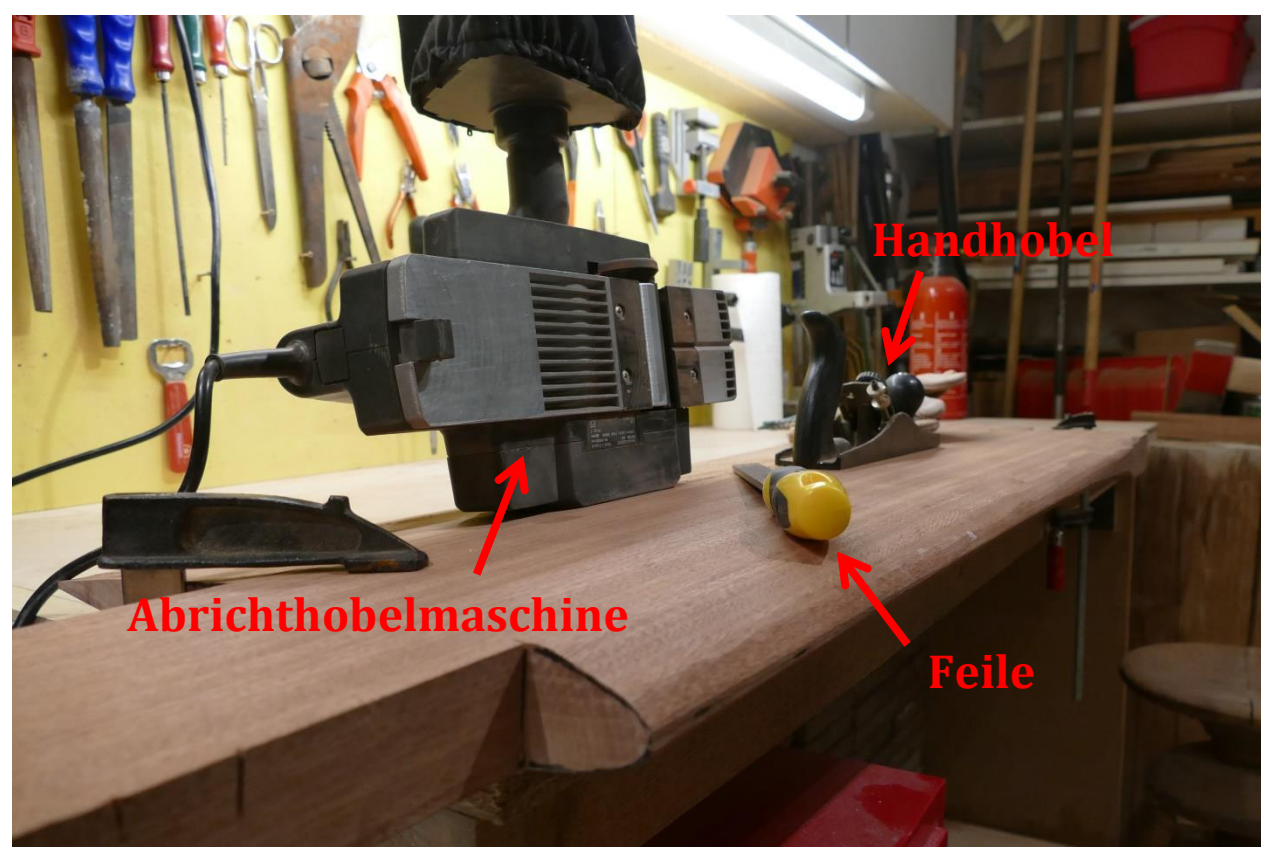

**Abbildung 38: Verwendete Maschinen und Werkzeuge zur Formgebung der Schwerter**

<span id="page-49-0"></span><sup>.&</sup>lt;br>-<sup>15</sup> Elektrischer Hobel, der durch ein rotierendes Messer das Holz entfernt.

## **15.2 Foils**

Die Flügelgerippe und die Foil-Halterungen wurden von der Hegner Metall AG, unter der Leitung von Edwin Reichmuth, genau nach meinen Plänen hergestellt.

In das Flügelgerippe wurden die füllenden Styroformteile eingeklebt. Nach der Trocknung des Klebers wurde der Überschuss mit einer Säge und Schleifpapier entfernt.

An dieser Stelle wurde ein ungeplanter Arbeitsschritt nötig.

Stellen, die von der gewünschten Form abwichen, wurden mit Spachtelmasse gefüllt und sollten nach dessen Trocknung wieder geschliffen werden, doch die verwendete Spachtelmasse reagierte mit dem Styroform und es entstanden kleine Dellen.

Diese passierte, obwohl alle verwendeten Materialien mittels eines Tests auf deren Kompatibilität überprüft wurden. Die Probeschicht wurde zu dick aufgetragen, wodurch die Reaktion darunter unerkannt blieb.

Um die so entstandenen Dellen zu füllen wurde ein verträgliches Spachtel-Produkt verwendet.

Nach der Trocknung des Spachtels wurden die Foils mit drei Lagen GFK ummantelt. Dabei verwendete ich Glasfasergewebe mit einem Gewicht von 80 Gramm pro Quadratmeter, da sich dieses besser um die Kanten des Flügels biegen lässt, als festere Gewebe mit einem höheren Gewicht pro Quadratmeter. (Kratter, 2016)

Als letzter Schritt, wurden die Foils glatt geschliffen und die überstehenden Fasern abgeschnitten.

In der untenstehenden Abbildung sind die Foils nach dem Spachteln abgebildet

<span id="page-50-0"></span>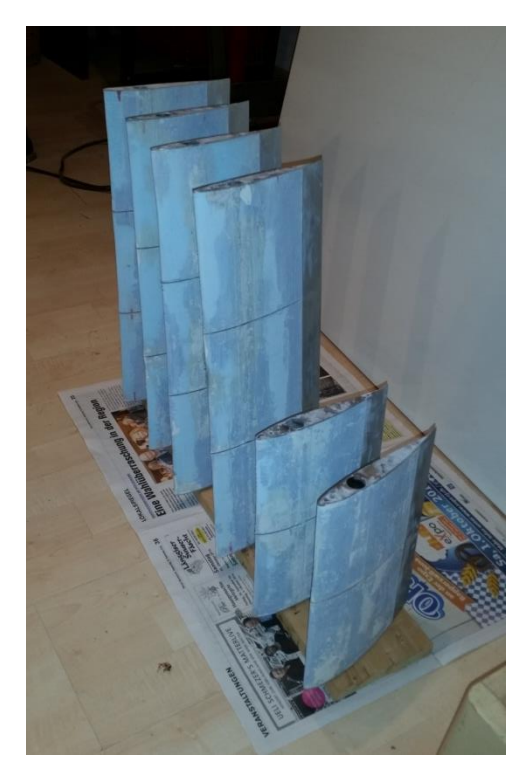

**Abbildung 39: Foils beim Trocknen nach dem Spachteln**

## **15.3 Ruderfoil**

Der Ruderfoil wurde nie fertiggestellt, da es Konstruktionsmängel gab. Dazu kommt, dass dieser die Effizienz des Bootes, aufgrund der Materialwahl, zusätzlich geschmälert hätte.

In Anbetracht dieser Unsicherheiten und Nachteile habe ich mich dazu entschieden für den zweiten Testlauf den Ruderfoil von "Glide Free Design" zu verwenden, da dieser zum geplanten Ruderfoil ähnlich ist. Dabei ging keine Erkenntnis/Innovation verloren, da der geplante Ruderfoil keine Verbesserungen aufweisen würde.

## **15.4 Elektronisches Auftriebsregulierungssystem**

Nach dem zweiten Testlauf wurde das elektronische Auftriebsregulierungssystem fertiggestellt und eingebaut. Für die finale Version wurde ein Arduino Nano verwendet, an dem alle Komponenten fest angelötet wurden.

#### **15.4.1 Aufbau**

Der Arduino Nano ist mit allen Komponenten verbunden. Die Stromversorgung der Komponenten wird nur teils direkt vom Arduino Nano gewährleistet, der selbst einen Spannungsregler besitzt. Sparsame Verbraucher beziehen Strom vom Arduino Nano. "Stromfresser", wie das Display und die Ultraschallsensoren, werden hingegen über einen Spannungswandler von der Batterie mit 5 Volt versorgt. Nur die Servos werden, ohne Zwischenschaltung eines Spannungswandlers, von der Batterie gespiesen. Laut Angaben des Herstellers benötigen die Servos 4,8 – 6,8 Volt. Nach einigen Recherchen im Internet ging ich davon aus, dass es kein Problem sein sollte sie mit 7,2 Volt zu speisen.

Die ganze Elektronik wurde schlussendlich in einer Plastikbox eingebaut, um sie vor Wasser zu schützen. Heraus führen Kabel für die beiden Ultraschallsensoren und alle Servos. Am Deckel der Box wurden die Ein- und Ausgabeperipherien angebracht.

Die Peripherien bestehen aus einem Display, einer Status-LED zur Ausgabe verschiedener Werte, einem Schalter, zweit Dreh-Potentiometern, wie einem schiebbaren Potentiometer, zur Veränderung verschiedener Variablen.

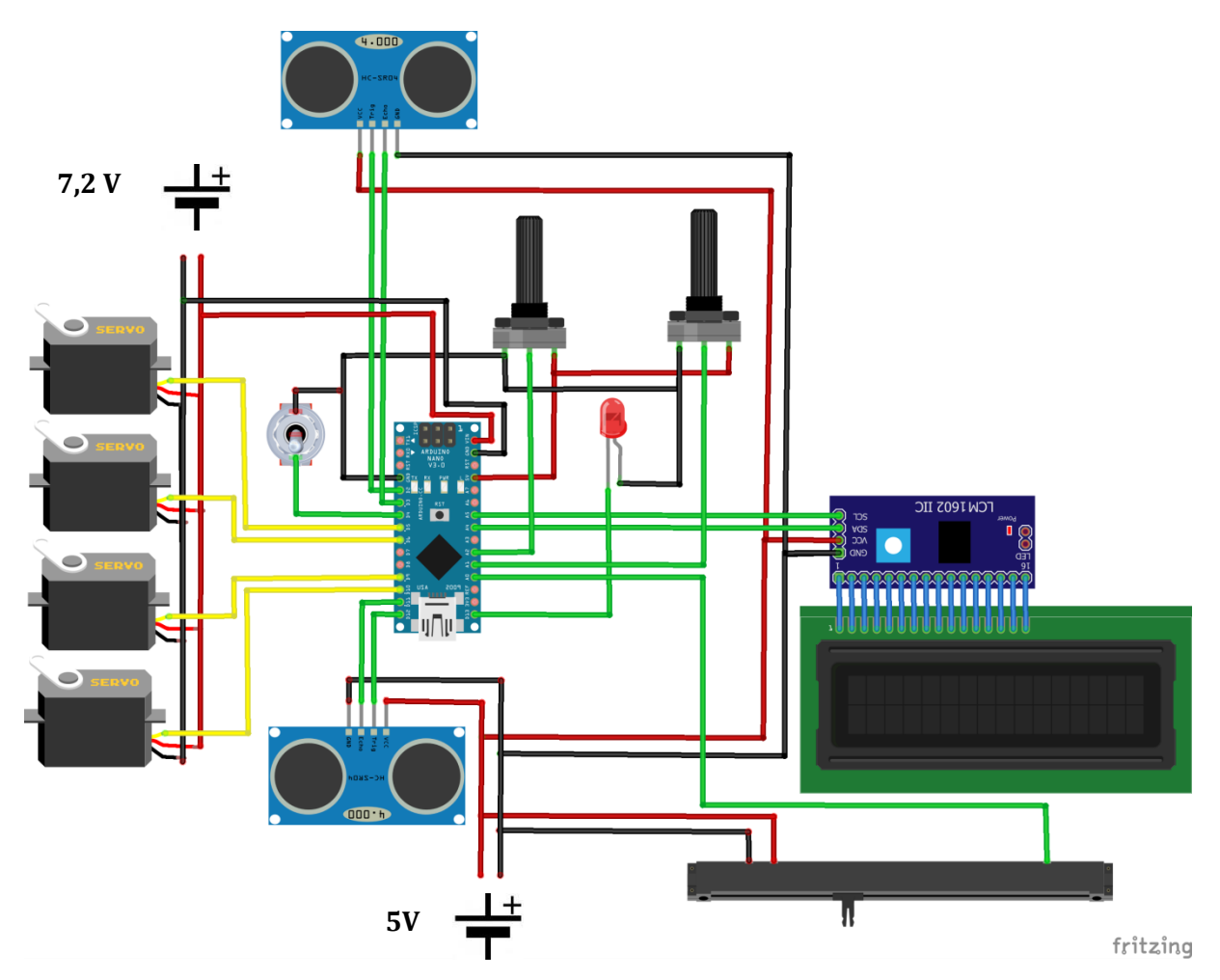

<span id="page-52-0"></span>**Abbildung 40: Verkabelung der Komponenten mit dem Arduino Nano**

#### **15.4.2 Funktionen**

- Es gibt zwei verschiedene Modi, der elektronischen Höhenregulierung: Einmal die automatische Höhenregulierung, wenn der Schalter betätigt ist und einen manuellen Modus, bei dem der Anstellwinkel durch den schiebbaren Potentiometern manuell verändert werden kann. Die Status-LED leuchtet jeweils grün, wenn der automatische Modus aktiviert ist.
- Über den rechten Dreh-Potentiometer kann man die Frequenz der Programmdurchläufe verändern. Dabei wird am Ende des "Loops" eine Verzögerung erwirkt.
- Über den linken Dreh-Potentiometer kann der Korrekturfaktor des Anstellwinkels verändert werden. So wird beeinflusst, wie stark der Winkel bei einem Programmdurchlauf angepasst wird.
- Über den Schieberegler wird im Automatik-Modus die gewünschte Flughöhe eingestellt und im manuellen Modus der Anstellwinkel der Flügel direkt gesteuert.
- Das Display gibt die Wichtigsten Informationen auf einem 16x2 Display aus.

<span id="page-53-0"></span>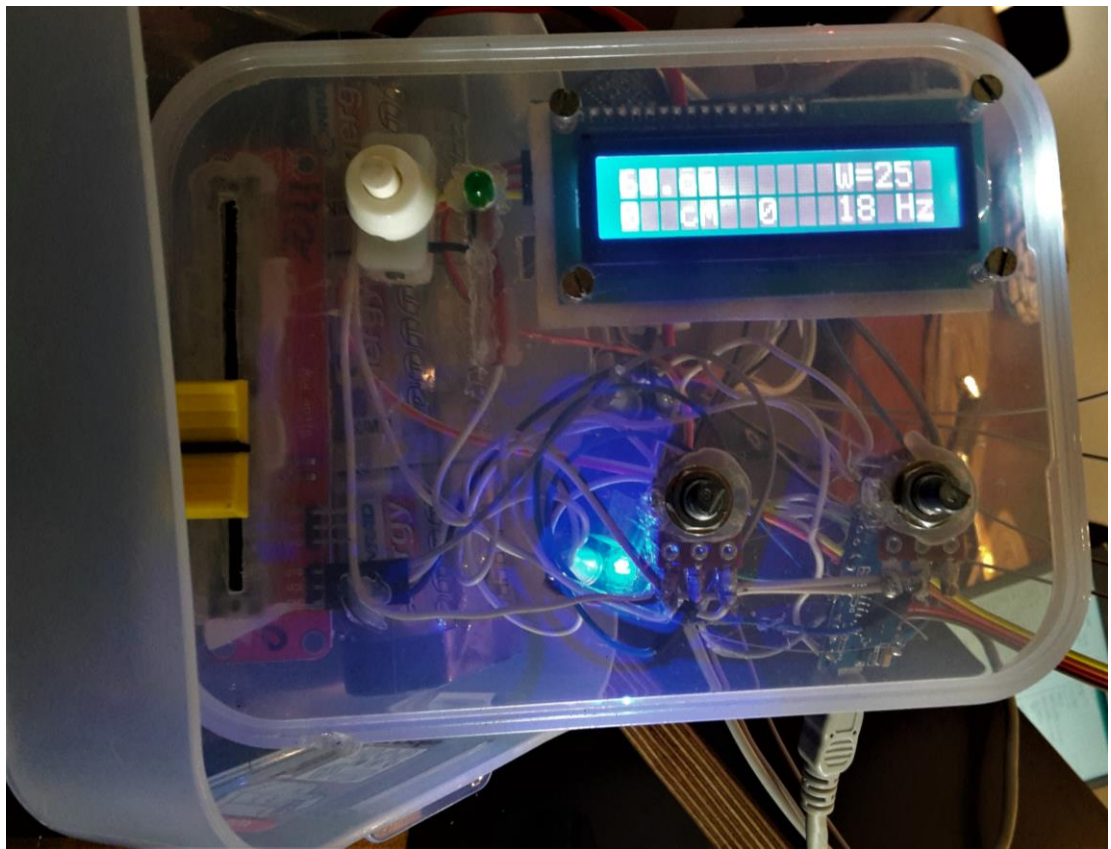

**Abbildung 41: Box mit angebrachten Komponenten**

#### **15.4.3 Programm**

Hier werden die grundlegenden Schritte des Programms erläutert.

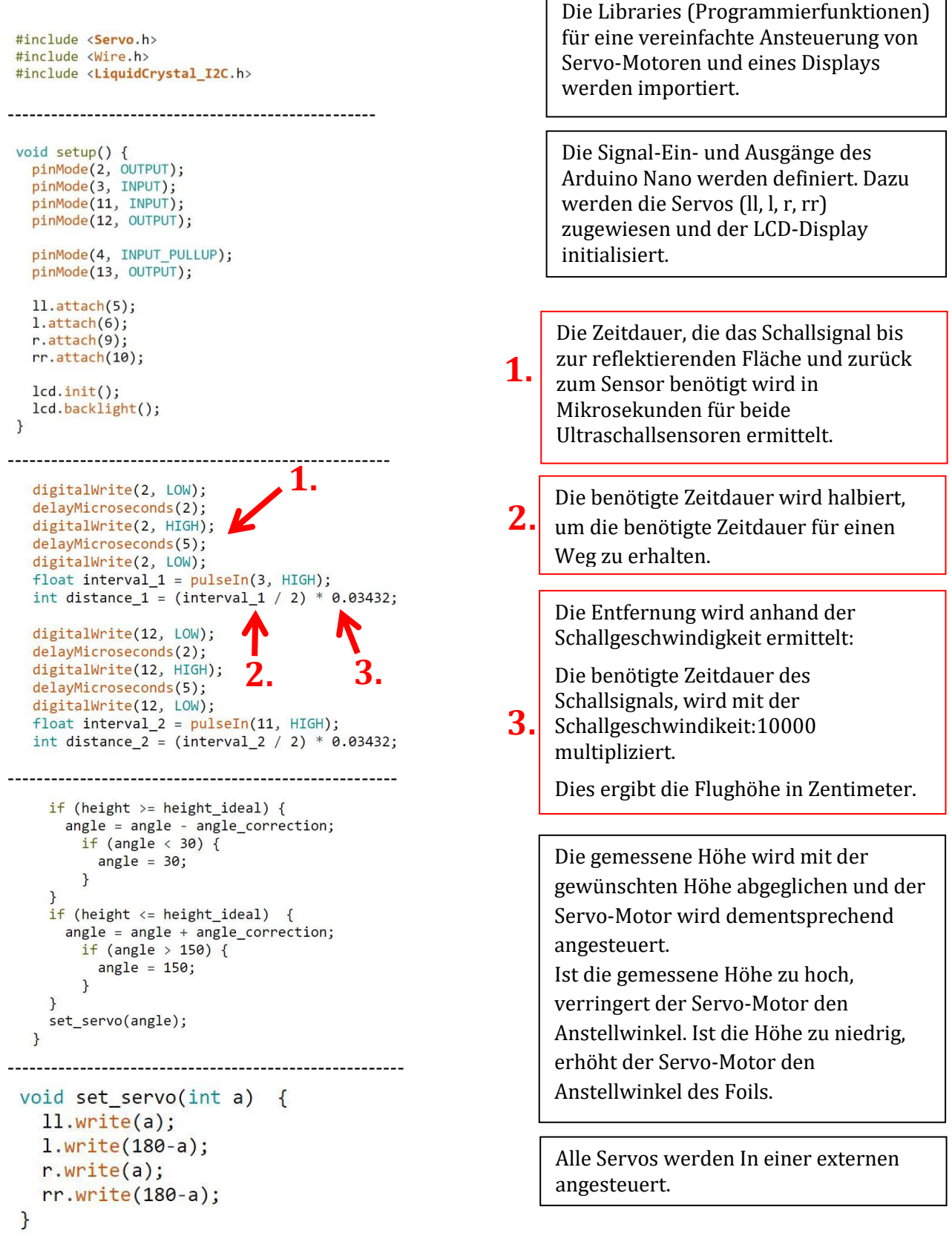

Der vollständige "Code" der Programmierung befindet sich im Anhang.

## **16. Produkt**

Als Produkt dieser Arbeit geht ein elektronisch gesteuerter Hydrofoil hervor, der in zwei Testläufen getestet und verbessert wurde.

Des Weiteren wurde der Entwicklungsprozess eines Hydrofoils ergründet und dokumentiert

Die beiden Testläufe fanden nicht mehr im Rahmen einer Maturaarbeit statt, sondern wurden während des Nationalen Wettbewerbs von Schweizer Jugend forscht durchgeführt. Die Resultate beider Testläufe sind zusätzliche in Form von Videos dokumentiert, welche auf der Video-Plattform YouTube unter dem Account "Lukas Reitemeier" veröffentlicht werden.

Die Hauptfoils wurden wie geplant gebaut, mit einer Ausnahme zum Plan. Die Neigung der Schwerter wurde beim Zusammenbau auf 15° reduziert (geplant mit 20°). Dies Begründet darauf, dass so die Effizienzeinbussen aufgrund der Neigung kleiner sind und die Materialien weniger belastet werden.

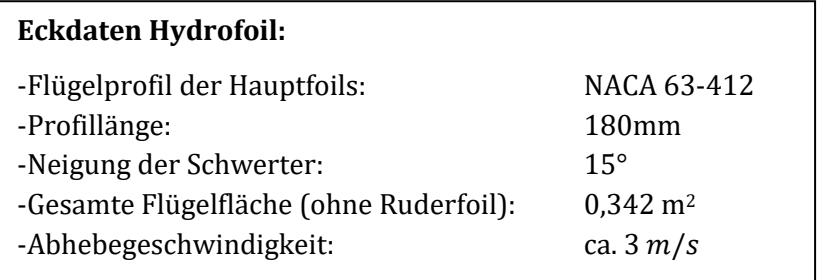

### In folgenden Bildern ist der Hydrofoil dokumentiert.

<span id="page-55-0"></span>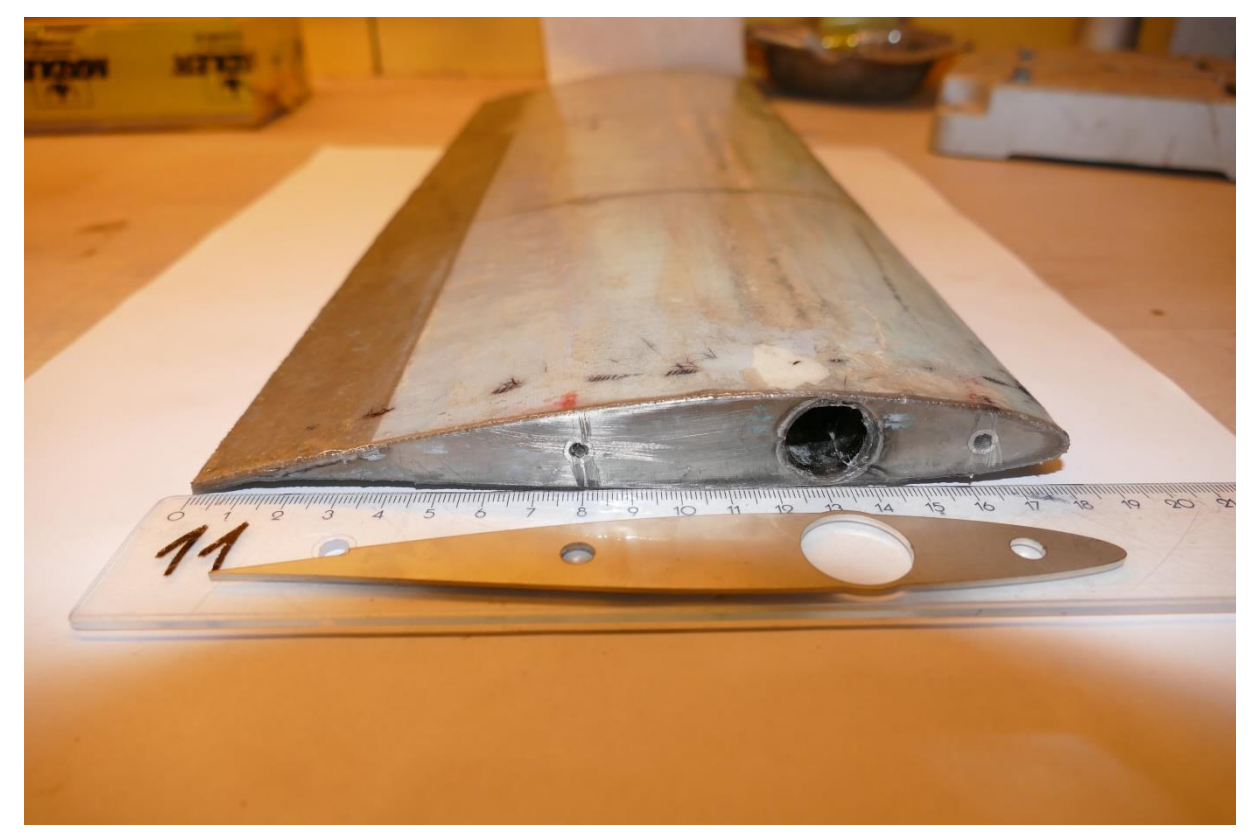

**Abbildung 42: Hauptfoilsektion und Flügelrippe (Massstab für das Grössenverhältnis)**

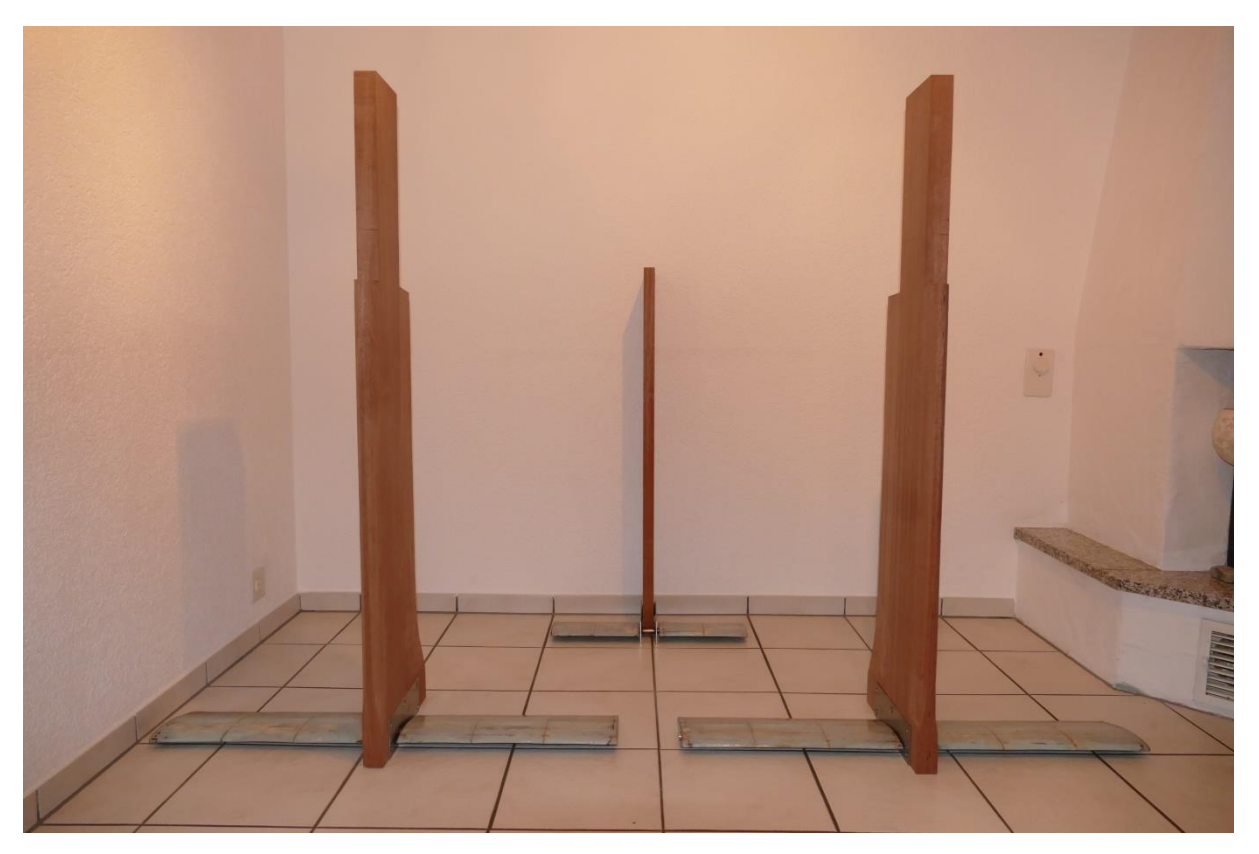

**Abbildung 43: Alle Foils mit dazugehörigen Schwertern und Ruder**

<span id="page-56-1"></span><span id="page-56-0"></span>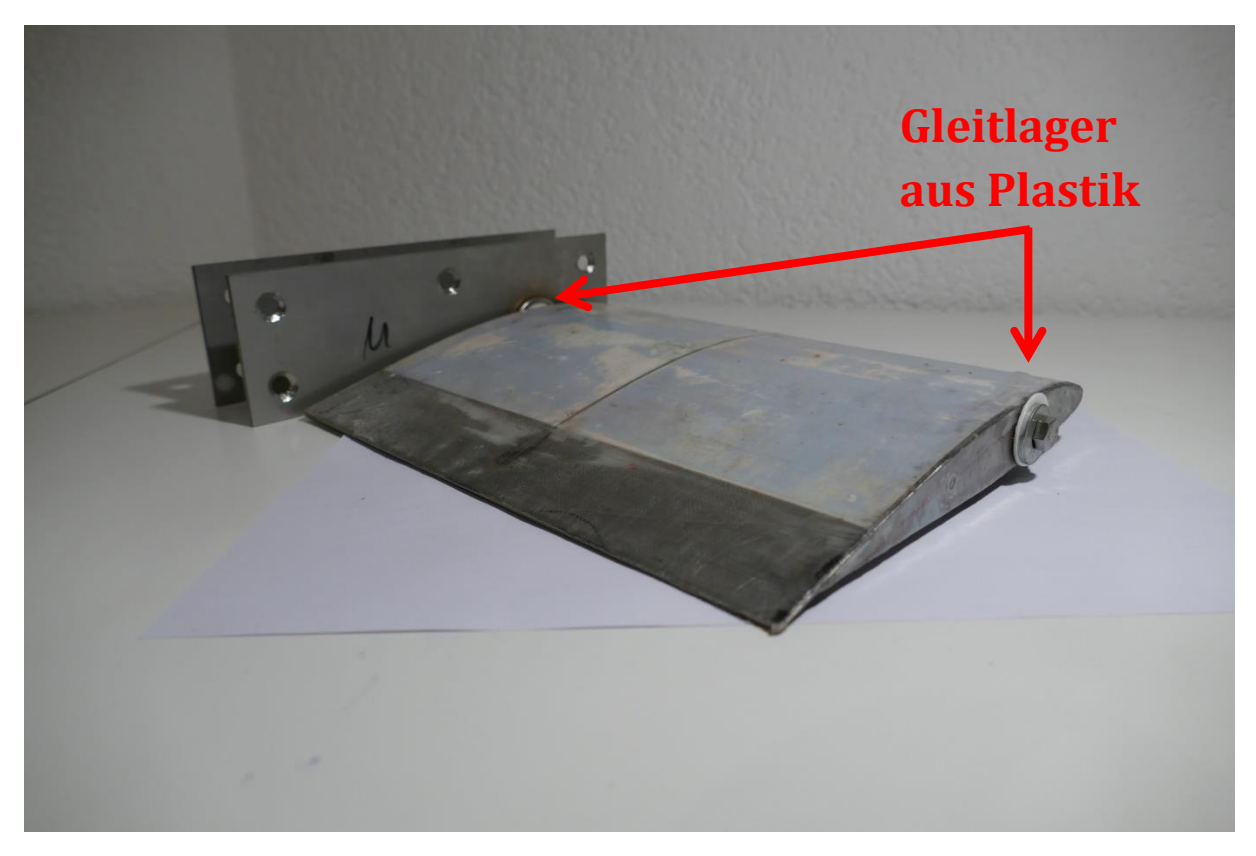

**Abbildung 44: Foil mit Foilhalterung und Drehmechanismus**

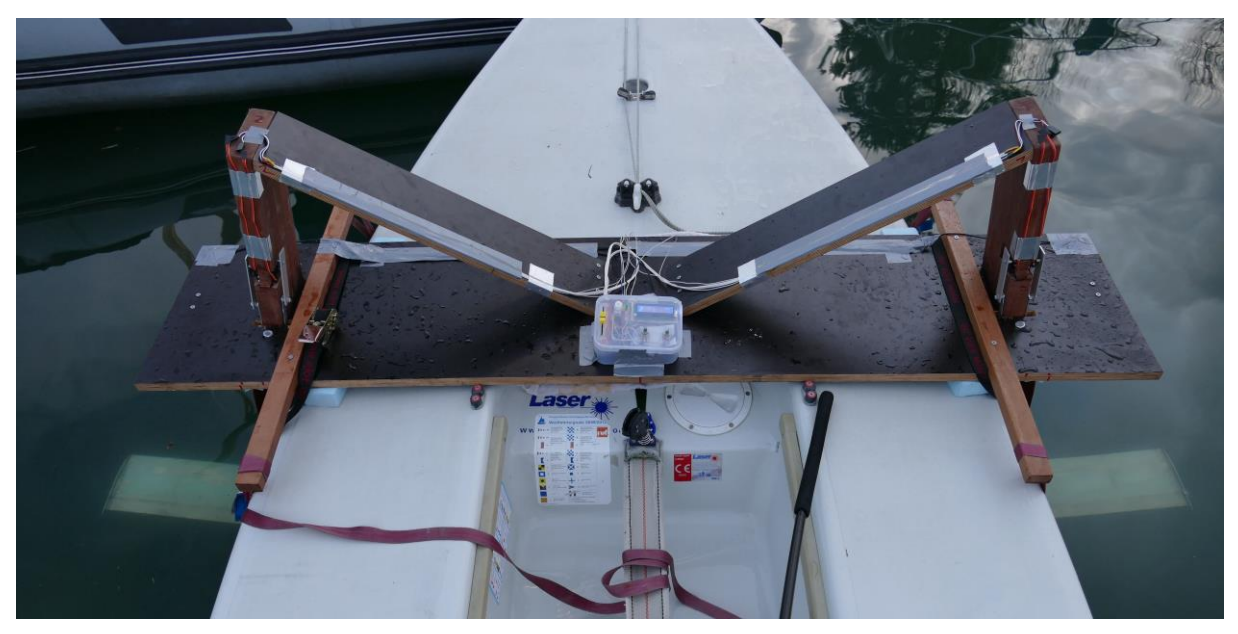

**Abbildung 45: Decks-Ansicht des Hauptfoils**

<span id="page-57-1"></span><span id="page-57-0"></span>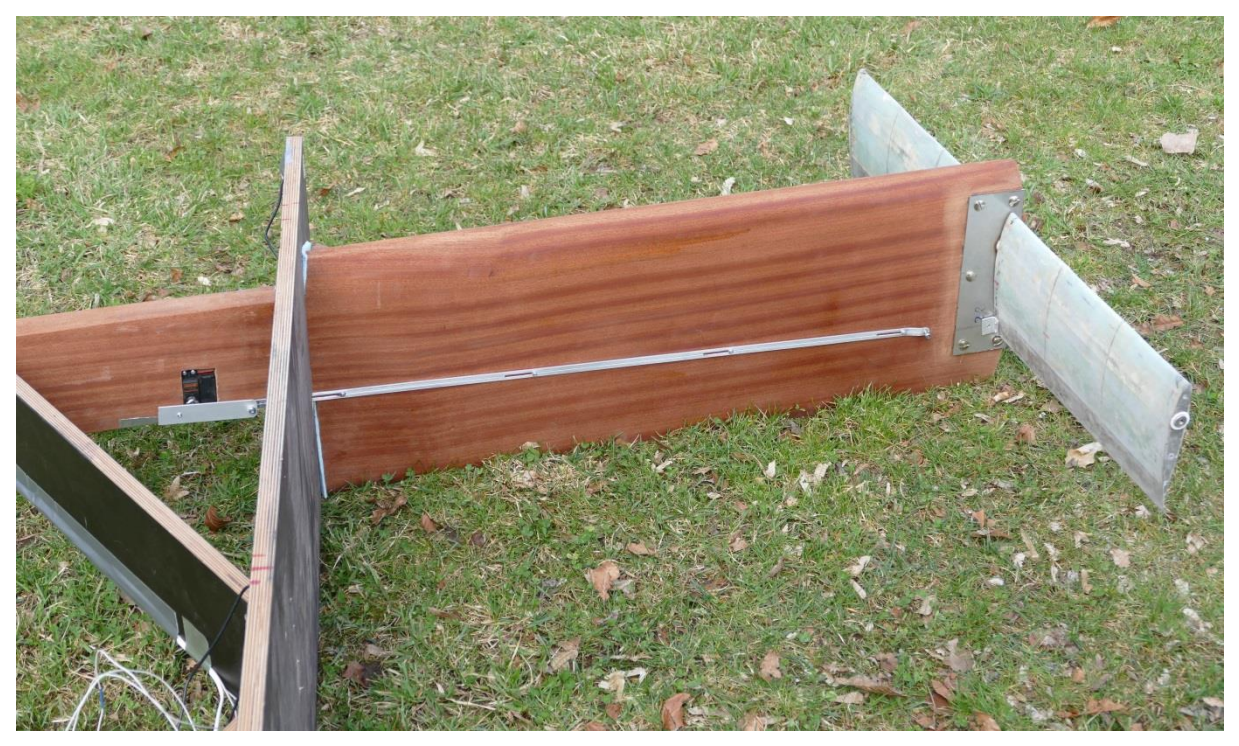

**Abbildung 46: Mechanik des Hydrofoils**

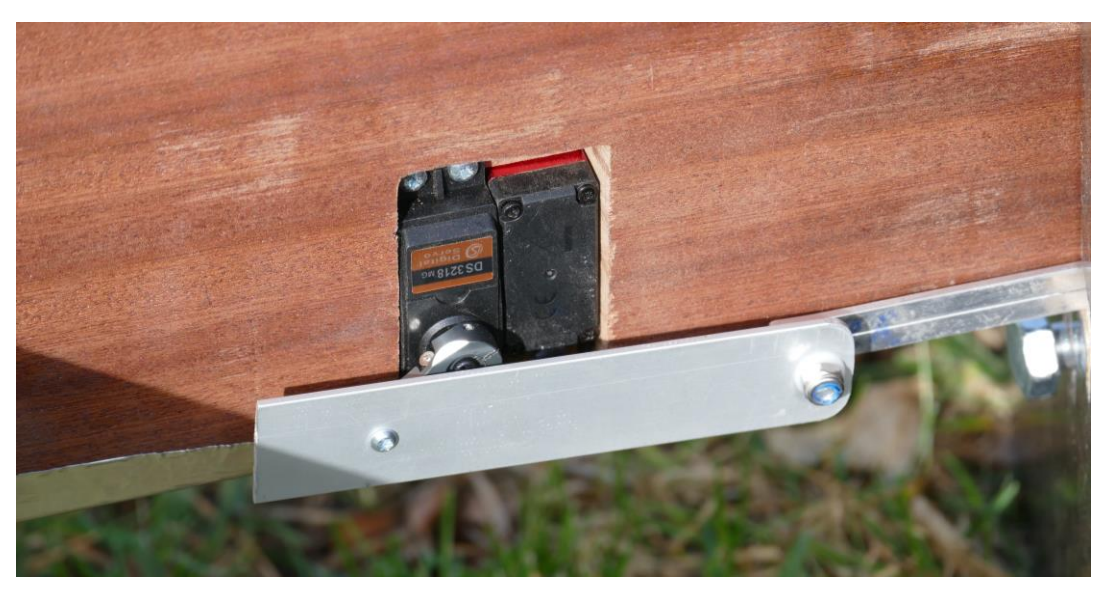

**Abbildung 47: Servos**

<span id="page-58-1"></span><span id="page-58-0"></span>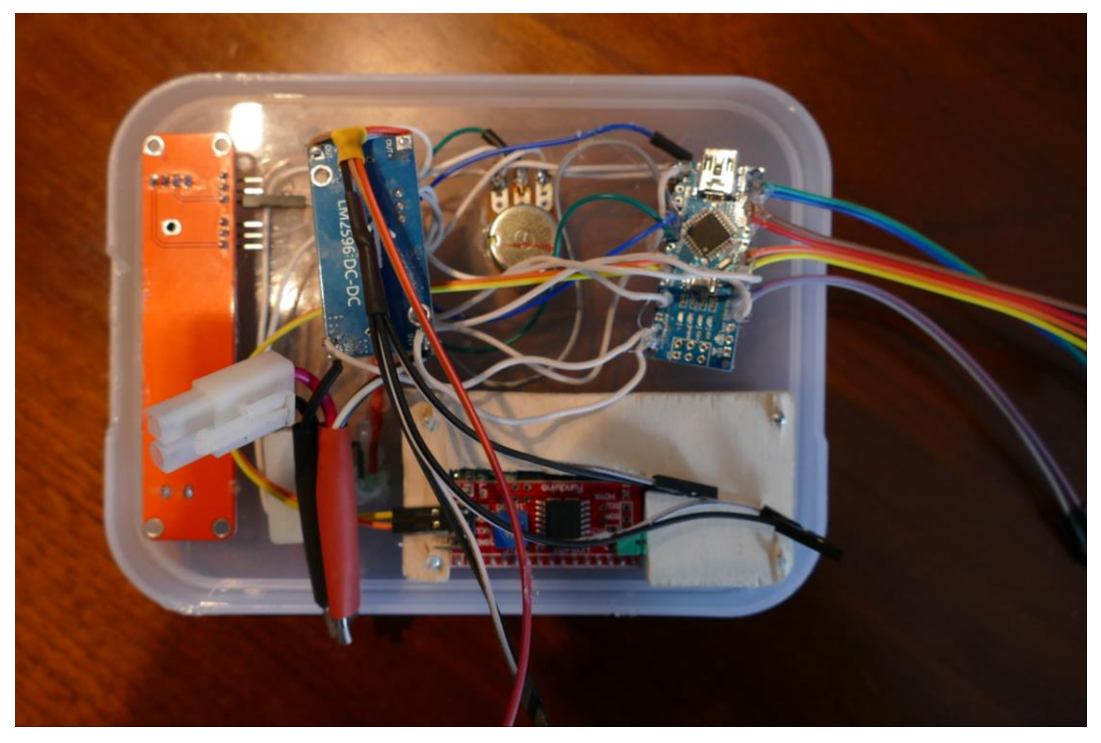

**Abbildung 48: Elektronik (ohne Servos und Ultraschallsensoren)**

## **17. Erster Testlauf**

Beim ersten Testlauf ging es grundsätzlich darum, herauszufinden, ob meine Konstruktion stabil genug ist und ob man damit überhaupt abheben kann. Mängel, die durch den ersten Test eruiert werden, können beseitigt werden, bevor das Projekt vollendet wird.

### **17.1 Durchführung**

Für den ersten Testlauf verwendete ich nur die beiden Hauptfoils ohne elektronisches Auftriebsregulierungssystem und ohne Ruderfoil, da dieser zu diesem Zeitpunkt noch nicht fertig war. Das elektronische Auftriebsregulierungssystem wurde noch nicht eingebaut, da zuerst bewiesen werden musste, dass die Konstruktion funktionieren kann. Ausserdem stellten diese Bauteile kritische Komponenten dar, die einen "proof of concept" nur gefährdet hätten.

Die Hauptfoils wurden mit Gurten am Boot befestigt, so dass das Boot in der Konstruktion hing und Nichts direkt am Boot befestigt werden musste. So war garantiert, dass das Boot keinen Schaden nehmen kann. Der Anstellwinkel der Foils wurde bei 10° fixiert.

<span id="page-59-0"></span>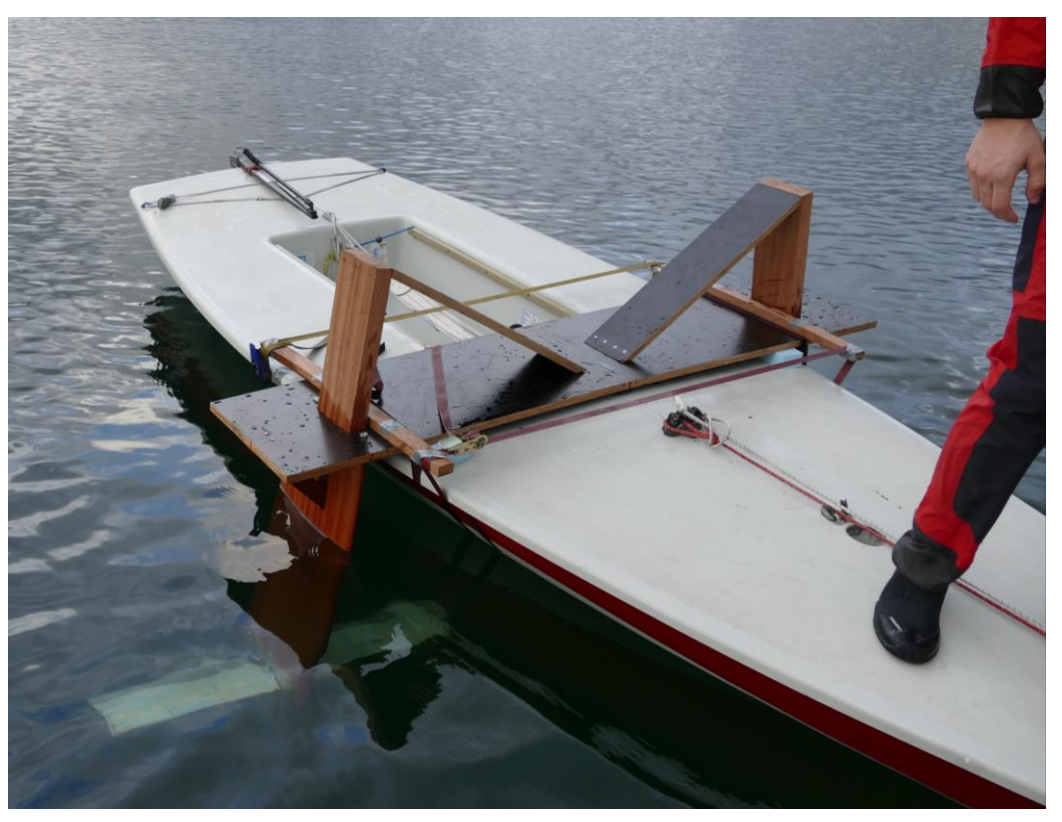

**Abbildung 49: Befestigter Hauptfoil beim ersten Testlauf**

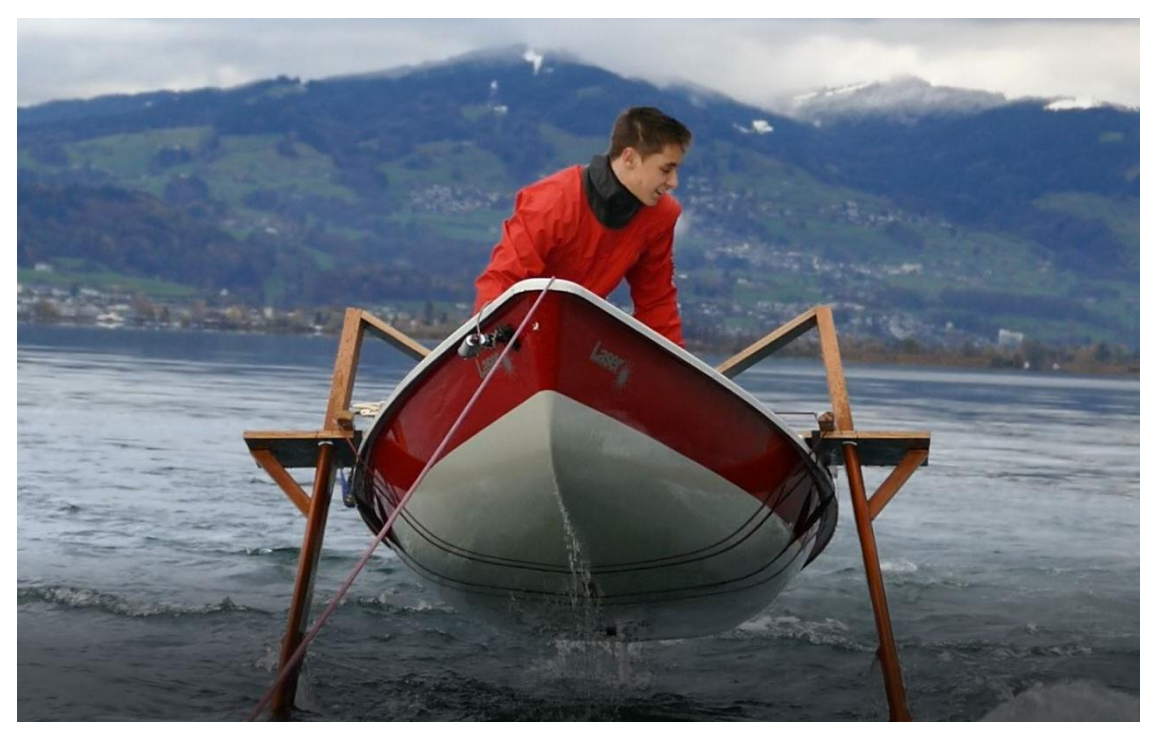

**Abbildung 50: Traggurte ersichtlich**

<span id="page-60-0"></span>Dann wurde das Boot ohne Takelage von einem Motorboot mit konstanter Geschwindigkeit gezogen. Dadurch ist das Auftriebsregulierungssystem auch nicht nötig, da sich die Geschwindigkeit des Bootes, durch den verringerten Widerstand im Flug, nicht selbständig erhöhen kann.

Ein Video, welches den ersten Testlauf dokumentiert kann unter folgendem Link abgerufen werden: <https://www.youtube.com/watch?v=cFfp-THCoXA>

<span id="page-60-1"></span>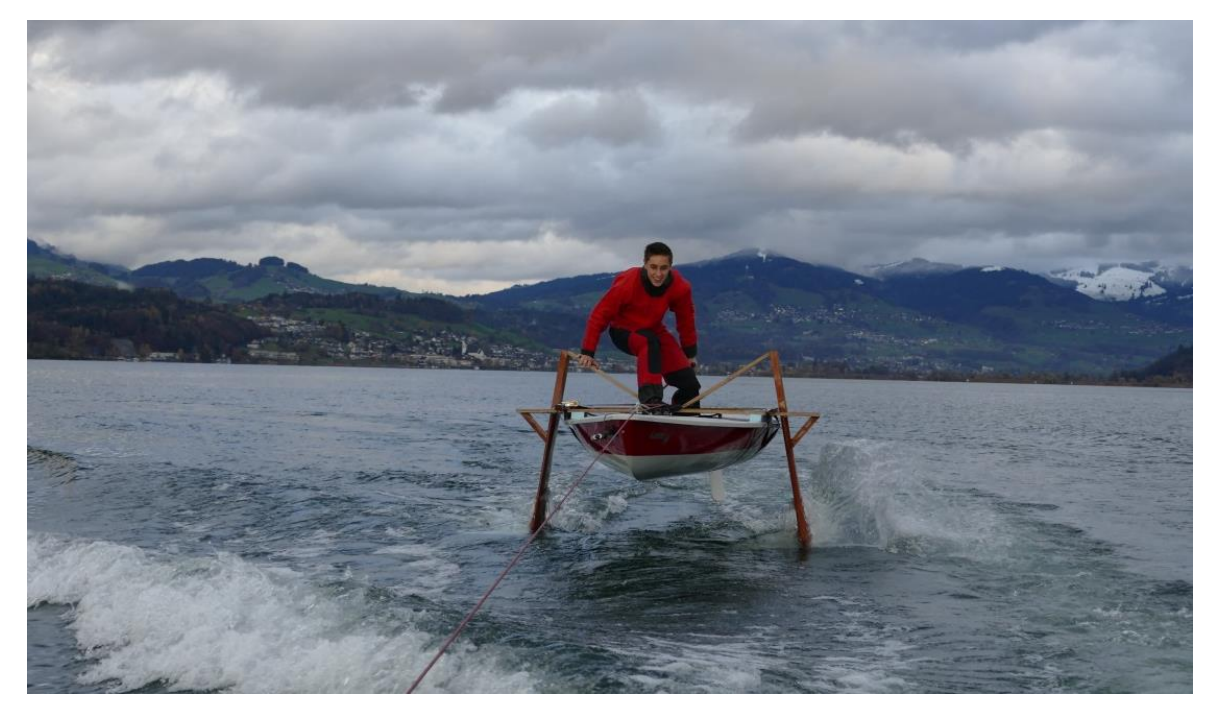

**Abbildung 51: Flugphase beim ersten Testlauf**

## **17.2 Konklusion**

Den ersten Testlauf werte ich als vollen Erfolg. Es wurde, wie aus den Bildern und den Videos hervorgeht, bewiesen, dass die Konstruktion tragfähig ist und abheben kann.

Die Testfahrt gestaltete sich, wie angenommen, als wackelig, da durch den fehlenden Ruderfoil auch die Stabilisierung der Längsachse fehlte. Die Querachse verhielt sich dafür sehr ruhig, was darauf hindeutet, dass die angewinkelten Hauptfoils, wie geplant, stabilisieren. Nur wenn einer der beiden Hauptfoils in die Strömung, verursacht durch den Propeller des Motorbootes, geriet, wurde die Querachse unkontrollierbar.

Die Abhebegeschwindigkeit war bei einem Anstellwinkel von 10°, wie berechnet, etwa bei 10-12 km/h (eigene GPS-Messung mit Smartphone).

## **18. Zweiter Testlauf**

Der zweite Testlauf sollte beweisen, dass die elektronische Auftriebsregulierung funktioniert und das Boot auf einer konstanten Höhe halten kann.

### **18.1 Verbesserungen**

Nach dem ersten Testlauf wurden die Holz-Schwerter und die Foils Verbessert. Ausserdem wurde das elektronische Auftriebsregulierungssystem vollendet und eingebaut.

Die Schwerter wurden stromlinienförmiger geschliffen (Kanten abgerundet) und danach mit einem Kunstharzlack versiegelt, damit sich das Holz nicht mehr mit Wasser vollsaugen kann. Die Oberfläche der Foils wurde nachgebessert, indem nochmals eine dicke Schicht Epoxidharz aufgetragen und in Stromrichtung abgeschliffen wurde.

<span id="page-62-0"></span>Für die Foils wurden Winglets designt, die aus Chromstahl ausgeschnitten werden. Zum Zeitpunkt des zweiten Testlaufs waren diese noch nicht fertig, weswegen nochmals die provisorischen Winglets aus Aluminium zum Einsatz kamen.

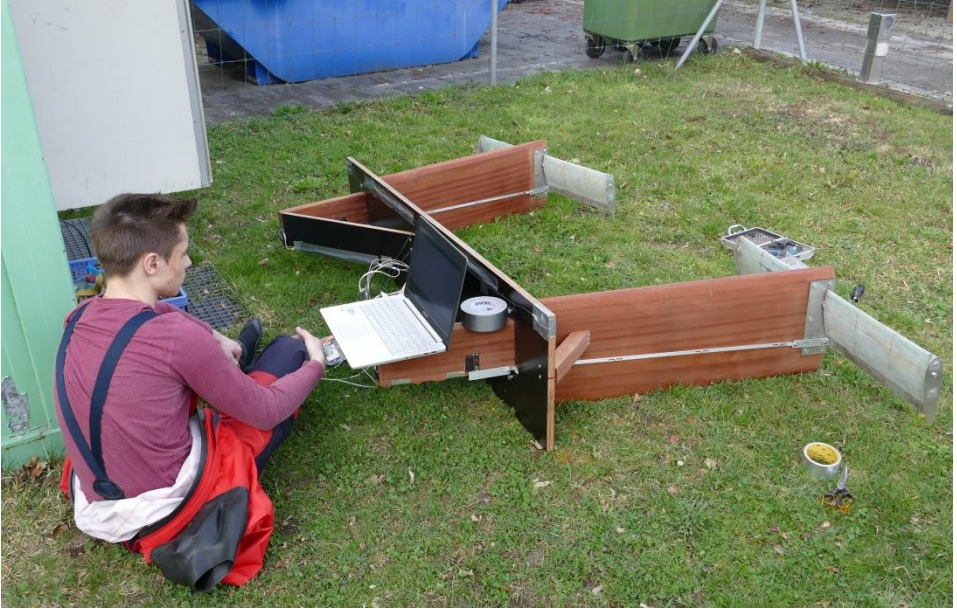

**Abbildung 52: Letzte Anpassungen des Programms vor dem zweiten Testlauf**

<span id="page-62-1"></span>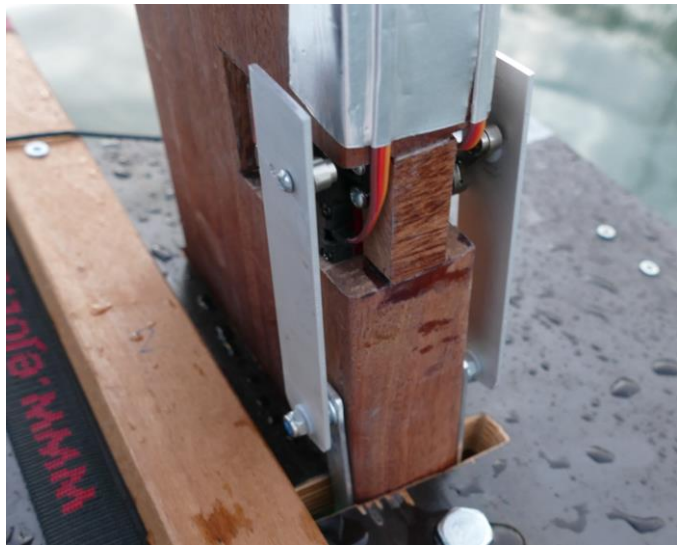

**Abbildung 53: Servomotoren + Mechanik**

### **18.2 Durchführung**

Der zweite Testlauf wurde mit Ruderfoil durchgeführt. Als Ersatz für den selbst konstruierten Ruderfoil, wurde ein Ruderfoil von "Glide Free Design" verwendet. Diesen konnte ich vom Laserperformance-Shop in Altendorf SZ ausleihen. Er konnte einfach in die bestehende Ruderhalterung des Lasers eingefahren werden, ohne etwas am Boot zu verändern. Jedoch wurden Unterlagscheiben unter die Schraubenköpfe der Ruderhalterung gelegt, damit die Kräfte auf eine grössere Fläche verteilt werden.

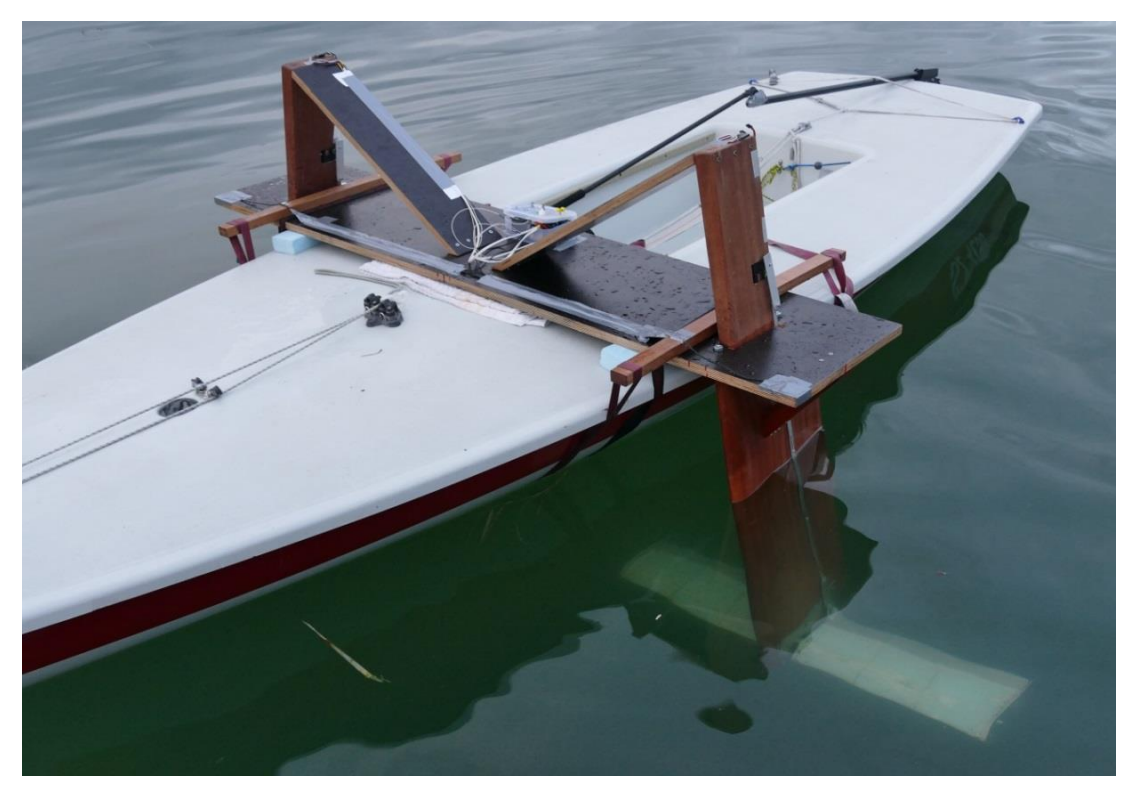

**Abbildung 54: Befestigter Hydrofoil beim zweiten Testlauf**

<span id="page-63-1"></span><span id="page-63-0"></span>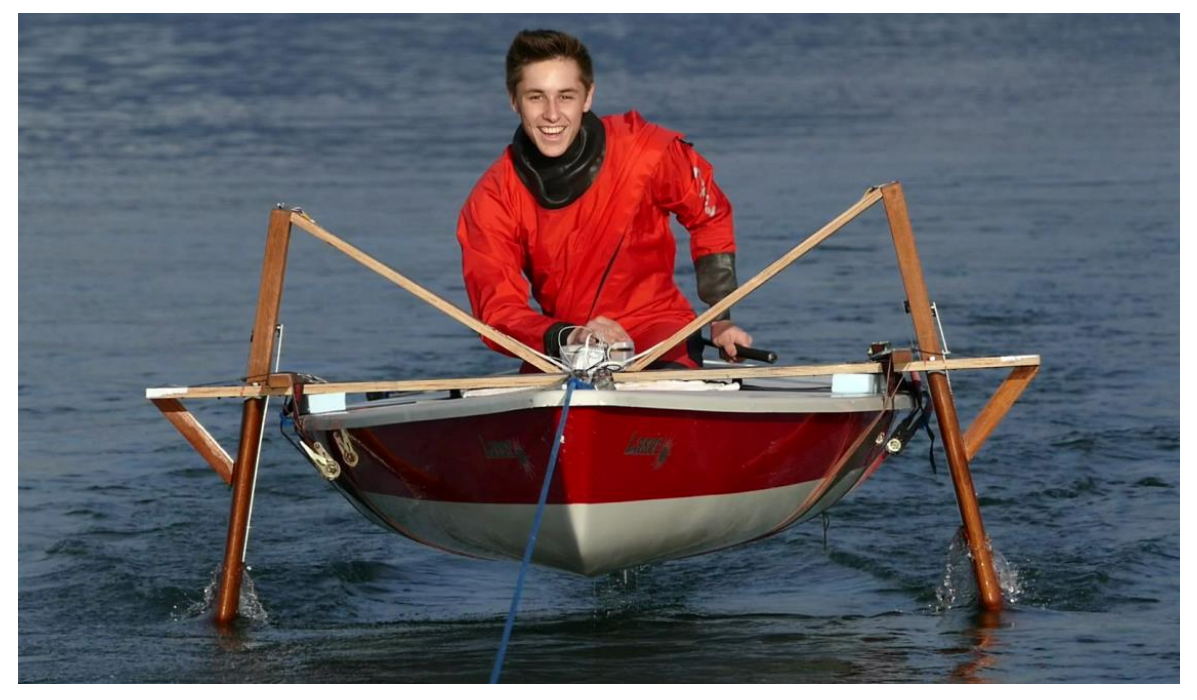

**Abbildung 55: Stabile Fluglage beim zweiten Testlauf**

Während des Tests wurden verschiedene Kombinationen von Einstellmöglichkeiten ausprobiert. Der Testlauf endete, als einer der vier Servos versagte und Rauch produzierte. Danach liess sich nur noch einer der vier Servos bewegen.

## **18.3 Konklusion**

Das Auftriebsregulierungssystem funktionierte auf Anhieb und konnte die Höhe bei den richtigen Einstellungen gut. Das Boot verhielt sich viel stabiler, als beim ersten Testlauf, was nicht zuletzt auch an der stabilisierenden Wirkung des Ruderfoils gelegen hat.

Das Versagen der Servos ist darauf zurückzuführen, dass deren Steuerboards nicht für eine Dauerbelastung, wie sie bei ständigem Druck der Foils auftritt, gemacht sind. Das durch die Spulen erzeugte Magnetfeld in den Motoren muss ständig aufrechterhalten werden, damit der Motor sich nicht dreht und er die Position halten kann. Als Resultat fliesst relativ viel Strom durch die dafür unterdimensionierte Elektronik. Ohne aktive Kühlung erhitzten sich die Bauteile, bis umliegende Kabel schmolzen und einen Kurzschluss verursachten.

Das elektronische Auftriebsregulierungssystem hat seine Funktionalität unter Beweis gestellt. Während der Fahrt konnte man an den Reglern die wichtigsten Variablen des Programms verändern und somit das Verhalten des Foils beeinflussen.

Als am wichtigsten stellte sich der Korrekturfaktor heraus. Ist dieser nicht richtig eingestellt, kann sich die Höhe nicht einpendeln und die Flugphase wird unterbrochen. Ausserdem funktionierte das System bei geringen Flughöhen besser, was wahrscheinlich daran liegt, dass so die Wahrscheinlichkeit kleiner ist, dass die Foils durch eine Überreaktion der Auftriebsregulierung die Oberfläche des Wassers durchschneiden. Passiert dies, verringert sich der produzierte Auftrieb rapide, wodurch das Boot zurück ins Wasser sinkt.

## **19. Fazit**

Das Ziel dieser Arbeit war es, einen Hydrofoil zu konstruieren und zu bauen. Dabei sollte der Arbeitsprozess ergründet und dokumentiert werden.

Dieses Ziel wurde erreicht, was durch den gebauten Hydrofoil und die vorliegende Arbeit bewiesen ist.

Mein Hydrofoil-Design ist adaptiv und stellt eine mögliche Verbesserung zum bestehenden Design von "Glide Free Design" dar. Ein elektronisches System bietet viel

Verbesserungspotenzial und die beiden geneigten T-Foils stabilisieren die Längsachse. Diese Eigenschaft in Verbindung mit der Erweiterbarkeit der Auftriebsregulierung könnte das Hydrofoiling vor allem für Einsteiger einfacher gestalten.

Allgemein kann mit diesem Konzept ein ruhigerer und konstanterer Flug gewährleistet werden.

Die Kombination von Edelstahl, Holz und GFK hat sich für den Prototypenbau bewährt und als robust herausgestellt.

## **19.1 Verbesserungspotenzial**

Dieser Hydrofoil ist mein erster Versuch, ein Boot zum Fliegen zu bringen, weswegen es sicher noch Verbesserungspotenzial gibt. Während der Entwicklungsphase habe ich viele Erkenntnisse gewonnen und meine Fähigkeiten erweitert. Mein primäres Ziel war es, einen funktionsfähigen, robusten Hydrofoil zu bauen, weswegen ich unter anderem die Effizienz vernachlässigte.

Die Effizienz kann durch bessere Eigenschaften des Hydrofoils erhöht werden. Unter der Verwendung von leichteren Materialien würde man Gewicht sparen und mit Hilfe von belastbareren Materialien könnte die Konstruktion schlanker gemacht werden, was den Widerstand verringern würde. Mit Hightech-Materialien, wie Karbonfasern, könnte man Gewicht einsparen und die Belastbarkeit dennoch erhöhen.

Beim elektronischen Auftriebsregulierungssystem besteht ein sehr grosses Verbesserungs- und Entwicklungspotenzial bezüglich der Funktionen. Man kann die Funktionen des Systems verbessern und das System mit zusätzlichen Funktionen erweitern. Die einzige Einschränkung ist dabei der begrenzte Speicher des Arduino Nano von 32 Kilobytes.

Eine Möglichkeit ist es, das System mit einem Gyrosensor<sup>16</sup> zu erweitern. Mit einem solchen Sensor könnte man den Mikrocontroller darauf programmieren, dass er den Segler dabei unterstützt, das Boot im Gleichgewicht zu halten. Ab einer bestimmten Neigung würde ein Hauptfoil den Anstellwinkel erhöhen, um mehr Auftrieb zu erzeugen, während der andere Hauptfoil den Anstellwinkel verkleinert. Mit einem negativen Anstellwinkel wäre es sogar möglich, mit einem Hauptfoil eine Abtriebskraft zu erzeugen. Das so entstehende Drehmoment würde den Segler unterstützten oder sogar ersetzen, was mit diversen Anpassungen sogar zu einem autonomen Hydrofoil führen könnte.

Wie erwähnt ist die ganze Konstruktion auch adaptiv, also könnte man ausprobieren, ob es auch möglich ist, den Hydrofoil an einem anderen Boot zu befestigen. Dabei müssten jedoch Grösse und Gewicht des Bootes ungefähr dem des Lasers entsprechen.

Der Ruderfoil könnte überarbeitet werde, sodass man eine Alternative zum bestehenden Ruderfoil von "Glide Free Design" schafft. Dabei sollte jedoch eine Weiterentwicklung miteinbezogen werden, da ein Nachbau keinen Sinn machen würde.

### **19.2 Zufriedenheit**

<u>.</u>

Obwohl ich über 500 Stunden Arbeit in dieses Projekt gesteckt habe und mit vielen Problemen zu kämpfen hatte, würde ich mich wieder für das gleiche Thema und die gleiche praktische Arbeit entscheiden. Dieses Projekt entsprach genau meinen Interessen und Fähigkeiten. Ich habe enorm viel dazugelernt und besitze schlussendlich einen funktionsfähigen Hydrofoil.

<sup>16</sup> Ein Beschleunigungs- oder Lagesensor, der auf kleinste Beschleunigungen, Drehbewegungen oder Lageänderungen reagiert.

## **20. Schlusswort**

An dieser Stelle möchte ich nochmals allen beteiligten Personen danken, die dieses Projekt möglich gemacht haben. Ohne ihre Hilfe wäre eine Arbeit in diesem Umfang nicht möglich gewesen.

Wenn ich daran zurückdenke, was alles im vergangenen Jahr erledigt werden musste, um an diesen Punkt zu gelangen – ein Wahnsinn.

Die für mich persönlich wichtigste Erkenntnis aus diesem Projekt ist, dass man seine Visionen auch verwirklichen kann. Diese Aussage mag trivial klingen, doch viele Ideen mit einem grossen Potenzial werden vergessen und nie umgesetzt.

Dass meine Idee keine dieser Visionen blieb, macht mich stolz!

# **21. Abbildungsverzeichnis**

## Deckblatt-Bild: Katamaran mit Hydrofoils der Alinghi

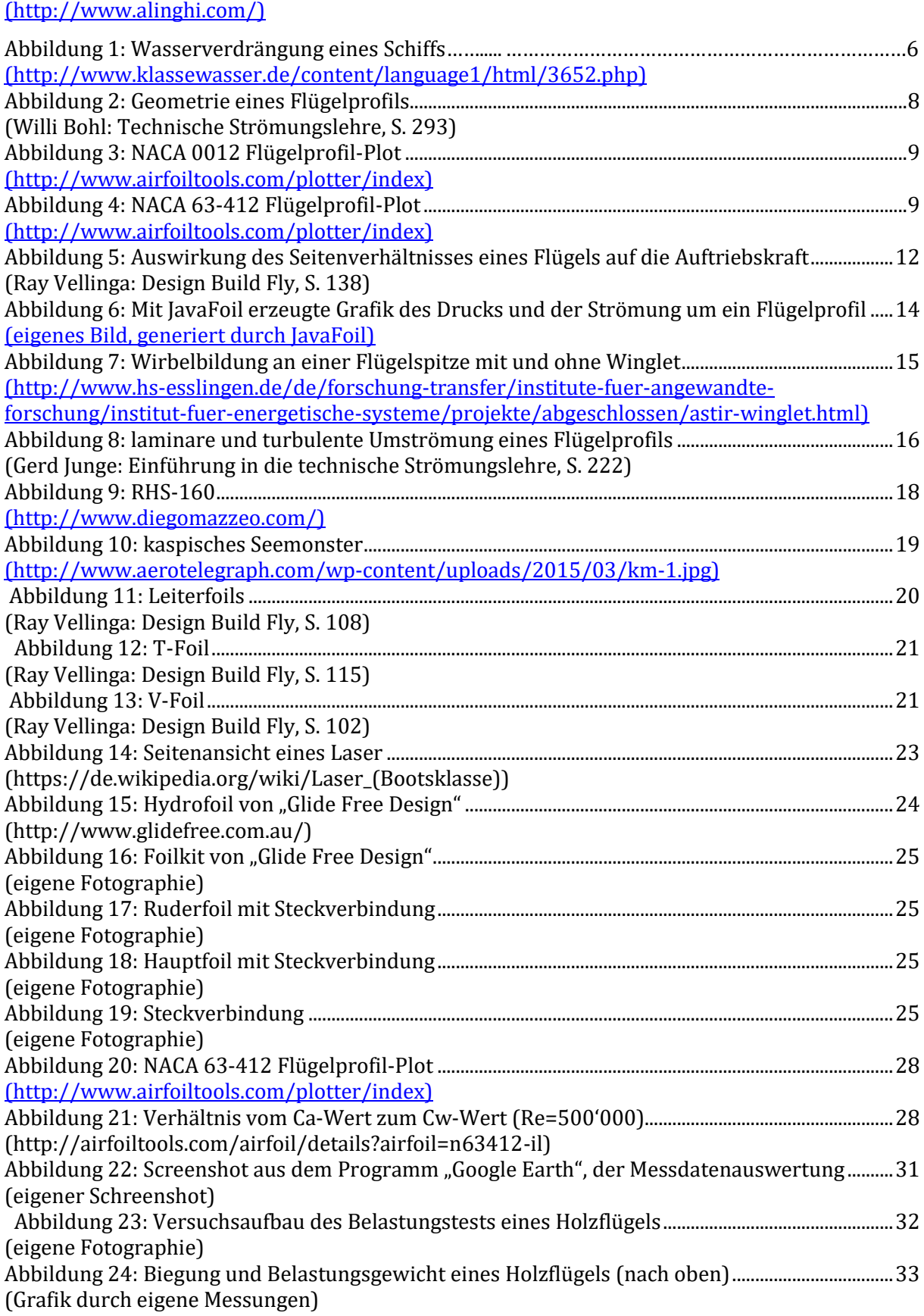

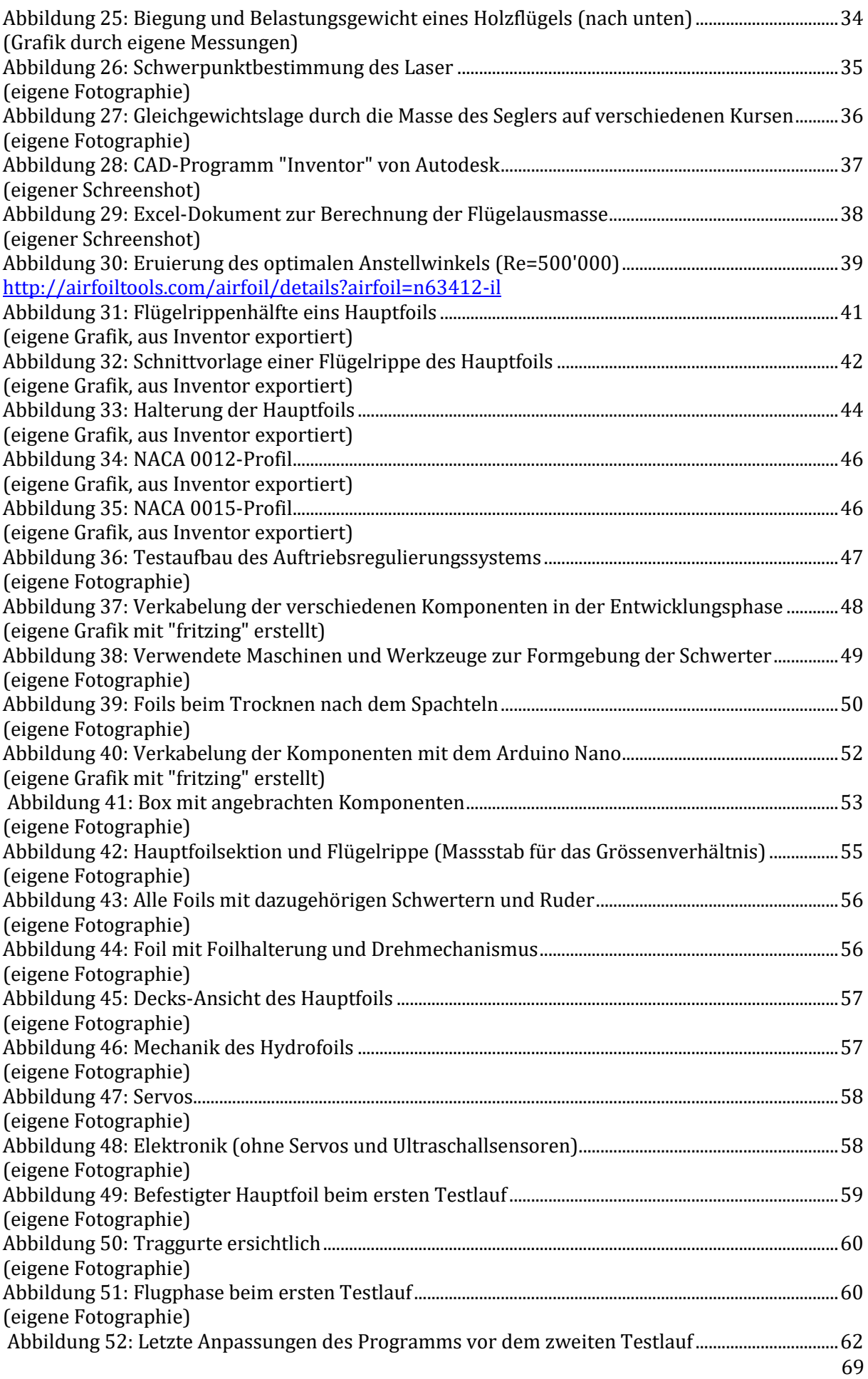

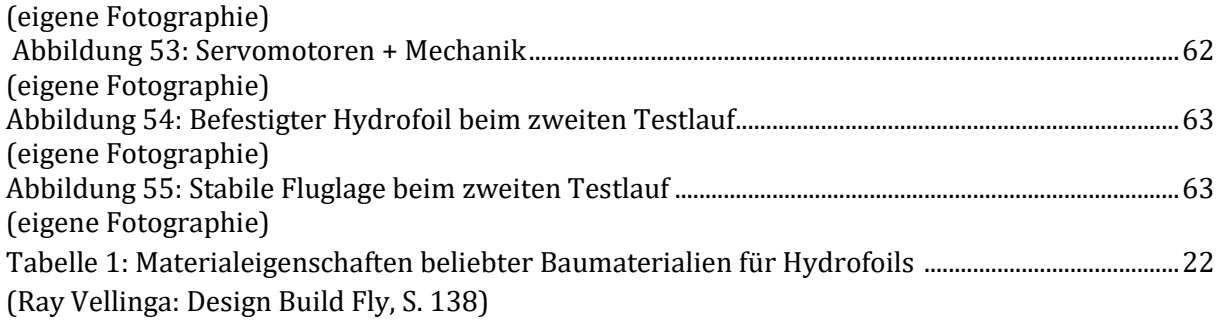

### **22. Literaturverzeichnis**

- Abbott, I. H. (1. Januar 1945). *NASA Technical Reports Server (NTRS).* Abgerufen am 22. Oktober 2016 von SUMMARY OF AIRFOIL DATA: https://ntrs.nasa.gov/search.jsp?R=19930090976
- *Airfoil Tools*. (kein Datum). Abgerufen am 2016 von Reynolds number calculator: http://www.airfoiltools.com/calculator/reynoldsnumber
- Apel, J. P. (3. 12 2003). *Flugtheorie*. Abgerufen am 9. 3 2016 von http://www.flugtheorie.de/09BODENEFFEKT.HTM
- Arduino. (2016). Abgerufen am 21. Oktober 2016 von https://www.arduino.cc/en/Main/Products
- Autodesk. (2016). *Autodesk*. Abgerufen am 13. Oktober 2016 von Education Community: http://www.autodesk.com/education/free-software/featured
- Clemens, J. (14. 8 2013). *Welt.de*. Abgerufen am 8. 3 2017 von https://www.welt.de/dieweltbewegen/sonderveroeffentlichungen/article118988228/ Das-schmutzigste-Gewerbe-der-Welt-bleibt-auf-Kurs.html
- Gärtner, P. D.-I. (kein Datum). Abgerufen am 17. Oktober 2016 von Winglet für Grob Astir: http://www.hs-esslingen.de/de/forschung-transfer/institute-fuer-angewandteforschung/institut-fuer-energetische-systeme/projekte/abgeschlossen/astirwinglet.html
- Gerd, J. (2011). *Einführung in die technische Strömungslehre.* Carl Hanser Verlag GmbH & Co. KG.
- Giancoli, D. C. (2009). *Physik: Lehr und Übungsbuch* (3 Ausg.). Pearson Studium.
- Glide Free Design. (2016). *Glide Free Foils*. Abgerufen am 9. Oktober 2016 von www.glidefree.com
- Guggenbühl, U. (10. März 2016). Bootsverkäufer und Segler eines Hydrofoils. (L. Reitemeier, Interviewer)
- Hägi, M. (2016). *fotoeffekt.ch.* Abgerufen am 21. Oktober 2016 von http://fotoeffekt.ch/net/Grundwissen.pdf
- Hautmann, D. (11. 5 2008). *Welt.de*. Abgerufen am 9. 3 2017 von https://www.welt.de/wams\_print/article1984984/Ein-Boot-wie-ein-Pelikan.html
- Hepperle, D. M. (2012). *JavaFoil — Analysis of Airfoils*. Abgerufen am 18. Oktober 2016 von http://www.mh-aerotools.de/airfoils/javafoil.htm
- Jost, P. (7. Juli 2016). Schreiner EFZ. (L. Reitemeier, Interviewer)
- Kellerhoff, S. F. (18. 12 2014). *Welt.de*. Abgerufen am 9. 3 2017 von https://www.welt.de/geschichte/article135508446/Das-Seemonster-Russlandsunheimlicher-Bomber.html
- Kratter, G. (2016). Bootsbauer EFZ. (L. Reitemeier, Interviewer)
- Landschaftsschutz, Z. (2016). *Zürichsee Landschaftsschutz (ZSL).* Abgerufen am 21. Oktober 2016 von http://zuerichsee-landschaftsschutz.ch/wp-content/uploads/2014/03/ZuriSee-Uferleben-Leben-am-Ufer.pdf
- Laserperformance. (2016). Abgerufen am 19. Oktober 2016 von http://www.laserperformance.ch/laser.html
- laserperformance. (kein Datum). *LaserPerformance.* Abgerufen am 10. Oktober 2016 von http://www.laserperformance.global/product\_images/pdf/Laser%20Brochure.pdf
- Lutz, D.–I. T. (2009). Profilentwurf. *Skript zu Vorlesung und Seminar*. Universität Studgart.
- Moser, M. (2010). Abgerufen am 19. Oktober 2016 von http://students.asl.ethz.ch/upl\_pdf/239 report.pdf
- NABU. (19. 1 2012). *Naturschutzbund Deutschland*. Abgerufen am 8. 3 2017 von https://www.nabu.de/presse/pressemitteilungen/http/index.php?popup=true&show= 3981&db=presseservice
- Reichmuth, E. (2016). Betriebsleiter Hegner Metall AG. (L. Reitemeier, Interviewer)
- Reitemeier, L. (10. März 2016). Inspektion.
- Roger D. Launius, J. J. (2001). *NACA ORIGINS (1915-1930)*. Von http://history.nasa.gov/SP-4406/chap1.html abgerufen
- Schmidt, F. (28. Januar 2016). *Computer Bild*. Abgerufen am 12. Oktober 2016 von http://www.computerbild.de/artikel/cb-News-App-Check-Google-My-Tracks-Fitness-15002625.html
- Tipler, P., & Mosca, G. (2009). *Physik: für Wissenschaftler ind Ingenieure* (6 Ausg.). Spektrum Akademischer Verlag.
- Vellinga, R. (2009). *Hydrofoils.* Gig Harbour, Washington: Peacock Hill Publishing.
- Walker, J. (2016). BSc FHO in Energie- und Umwelttechnik. (L. Reitemeier, Interviewer)
- *WDR1*. (3. März 2015). Abgerufen am 9. Oktober 2016 von 3. März 1915 Das NACA wird gegründet: http://www1.wdr.de/stichtag/stichtag-180.html
- Willi Bohl, W. E. (2014). *Technische Strömungslehre.* Vogel.

## **23. Eigenständigkeitserklärung**

Ich erkläre hiermit, dass ich die vorliegende Arbeit selbständig und ohne unerlaubte fremde Hilfe erstellt habe und dass alle Quellen, Hilfsmittel und Internetseiten wahrheitsgetreu verwendet wurden und belegt sind.

\_\_\_\_\_\_\_\_\_\_\_\_\_\_\_\_\_\_\_\_\_\_\_\_\_\_\_\_\_\_\_\_\_\_\_\_\_\_\_\_\_\_\_\_\_\_\_\_\_\_\_\_\_\_\_\_\_\_\_

Lukas Reitemeier

## **24. Anhang**

lcd.init(); lcd.backlight();

}

## **24.1 Programm-Code des Auftriebsregulierungssystems**

```
#include <Servo.h>
#include <Wire.h>
#include <LiquidCrystal_I2C.h>
LiquidCrystal_I2C lcd (0x27,16,2);
Servo ll;
Servo l;
Servo r;
Servo rr;
#define Array_size 10 
#define maxHeight 100
#define minHeight 20
#define maxCorrection 20
int i = 1;
int Array[Array_size]; //Speicherplatz [0] kann nicht benutzt werden 
boolean automatic; (Grund unklar)
float height;
int height ideal;
int angle;
int angle correction;
int slider height ideal;
int slider_angle;
int pot frequency;
int pot correction;
float start time;
float end time;
int frequency;
int delay_time;
/*///////////////////////////////////////////////////////////////////////*/
void setup() { 
 pinMode(2, OUTPUT);
 pinMode(3, INPUT);
 pinMode(11, INPUT);
 pinMode(12, OUTPUT);
  pinMode(4, INPUT_PULLUP);
 pinMode(13, OUTPUT); 
  ll.attach(5);
 l.attach(6);
 r.attach(9);
 rr.attach(10);
```

```
74
```

```
void loop() {
 int buttonState = digitalRead(4);
  if (buttonState == HIGH) { /*Knopf aktiviert? true => takeoff 
 automatic = true; end mit idealem Anstellwinkel*/
  }
  else { /*Knopf aktiviert? true => takeoff 
   automatic = false; mit idealem Anstellwinkel*/
  }
 digitalWrite(2, LOW); \frac{1}{2} /*Messung erster Ultraschallsensor*/
 delayMicroseconds(2);
 digitalWrite(2, HIGH);
 delayMicroseconds(5);
 digitalWrite(2, LOW);
  float interval 1 = \text{pulseIn}(3, \text{HIGH});
 int distance 1 = (interval 1 / 2) * 0.03432;
 digitalWrite(12, LOW); \overline{a} /*Messung zweiter Ultraschallsensor*/
 delayMicroseconds(2);
 digitalWrite(12, HIGH);
 delayMicroseconds(5);
 digitalWrite(12, LOW);
  float interval2 = \text{pulseIn(11, HIGH)};int distance 2^{\overline{-}} (interval 2 / 2) * 0.03432;
  if (distance 1 < 5 || distance 1 > 100) {
   distance 1 = height;
  }
  if (distance 2 < 5 || distance 2 > 100) {
   distance 2^{\degree} = height;
  }
 height = distance 1 + distance 2;
 height = height / 2;
 Array[i] = height;for(int c = 1; c < Array size; c++) {
   height = height + Array[c];
  }
 height = height / Array size;
  if (automatic == true) { /*automatische Servosteuerung*/
    digitalWrite(13, HIGH);
    slider height ideal = analogRead(A0);
   height ideal = map(slider height ideal, 0, 1023, minHeight, maxHeight);
   pot correction = analogRead(A2);
   angle correction = map(pot correction, 0, 1023, 0, maxCorrection);if (height >= height ideal) {
     angle = angle - angle correction;
        if (angle \leq 30) {
         angle = 30; }
     }
    if (height <= height ideal) {
      angle = angle + angle correction;
```

```
if (angle > 150) {
       angle = 150;
       }
   } 
 set servo(angle);
}
else { /*manuelle Servosteuerung*/
  digitalWrite(13, LOW);
  slider angle = analogRead(AO);angle = map(slider angle, 0, 1023, 0, 180);
 set servo(angle);
}
lcd.clear();
lcd.setCursor(0,0);
lcd.print(int(height));
lcd.setCursor(3,0);
lcd.print("cm");
lcd.setCursor(4,0);
lcd.print("|");
lcd.setCursor(4,0);
lcd.print(distance_1);
lcd.setCursor(6,0);
lcd.print(distance 2);
lcd.setCursor(0,1);
lcd.print(height ideal);
lcd.setCursor(3,1);lcd.print("cm");
lcd.setCursor(11,0);
lcd.print("W=");
lcd.setCursor(13,0);
lcd.print(angle);
lcd.setCursor(7,1);
lcd.print(angle correction);
lcd.setCursor(11,1);
lcd.print(frequency);
lcd.setCursor(14,1);
lcd.print("Hz");
end time = micros();
frequency = (1 / ((end time - start time) / 1000000));start time = micros();
pot frequency = analogRead(A1);
delay_time = map(pot_frequency, 0, 1023, 0, 100);
i = i+1;if (i > Array_size) {
 i = 1;}
delay(delay time);
```
}

```
/*///////////////////////////////////////////////////////////////////////*/
```

```
void set servo(int a) { /*stellt alle 4 Servos auf gewünschten Winkel*/
 11.write(a);
 l.write(180-a);
 r.write(a);
 rr.write(180-a); 
}
```
## **24.2 Messdaten des Belastungstests eines Holzflügels**

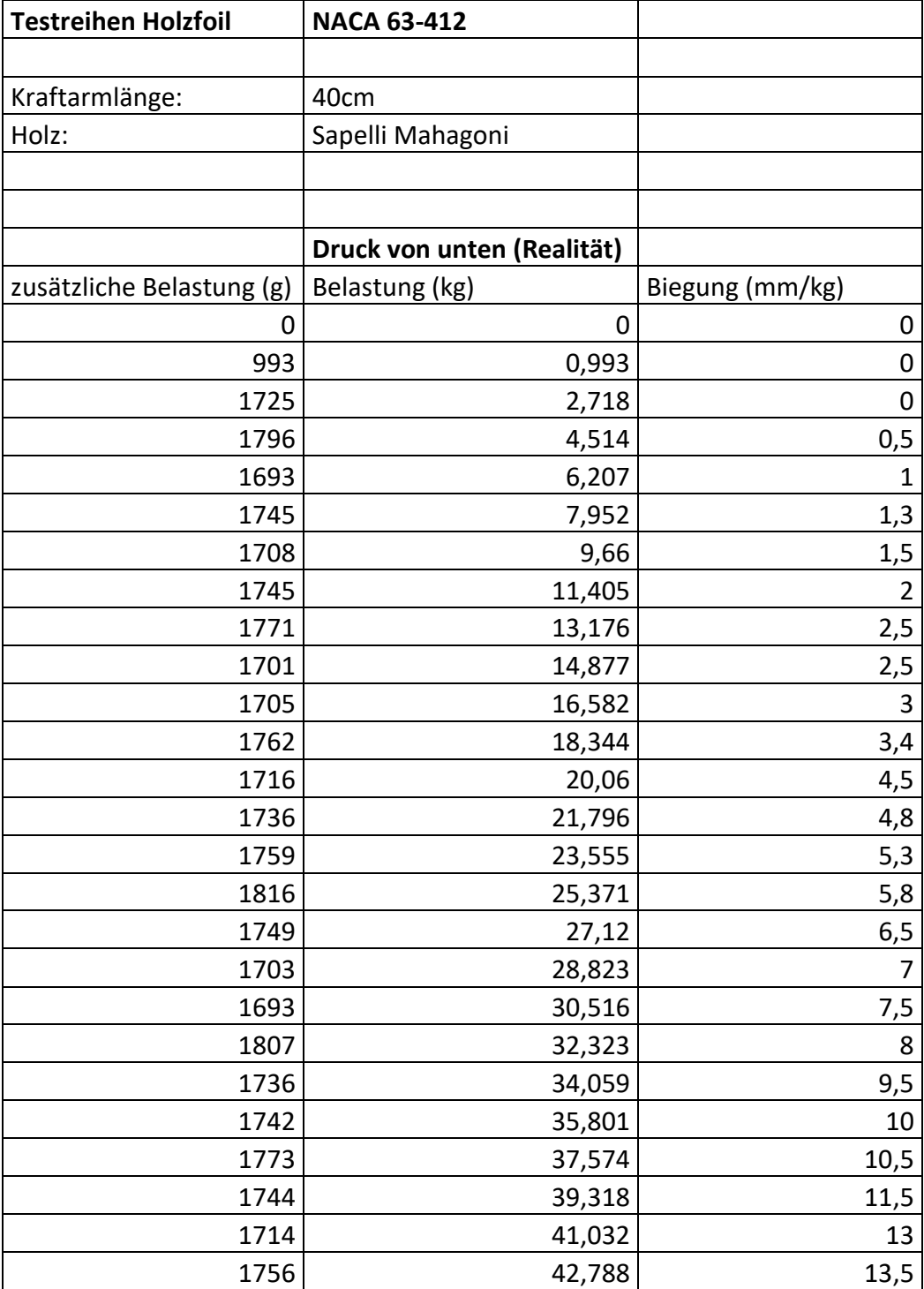

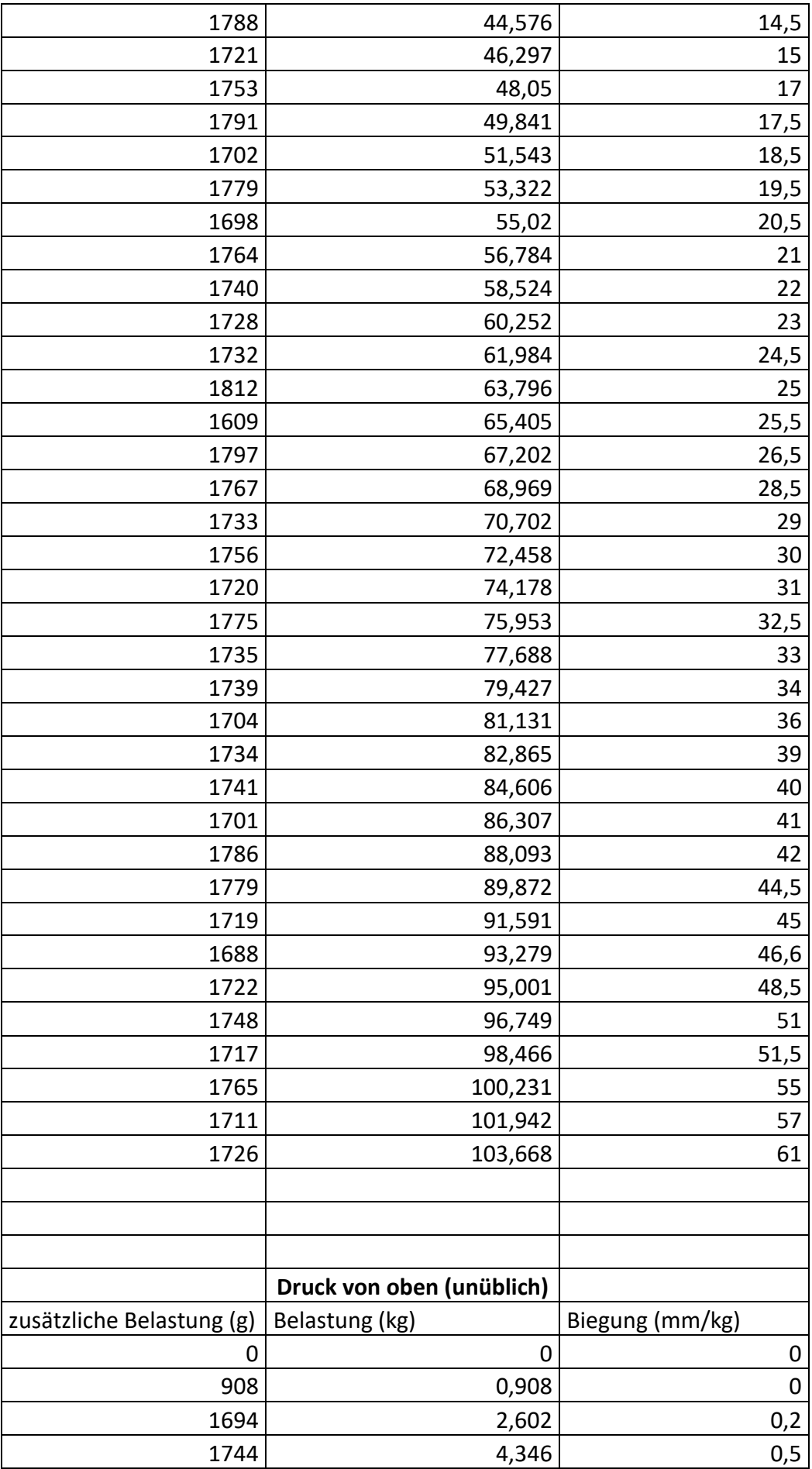

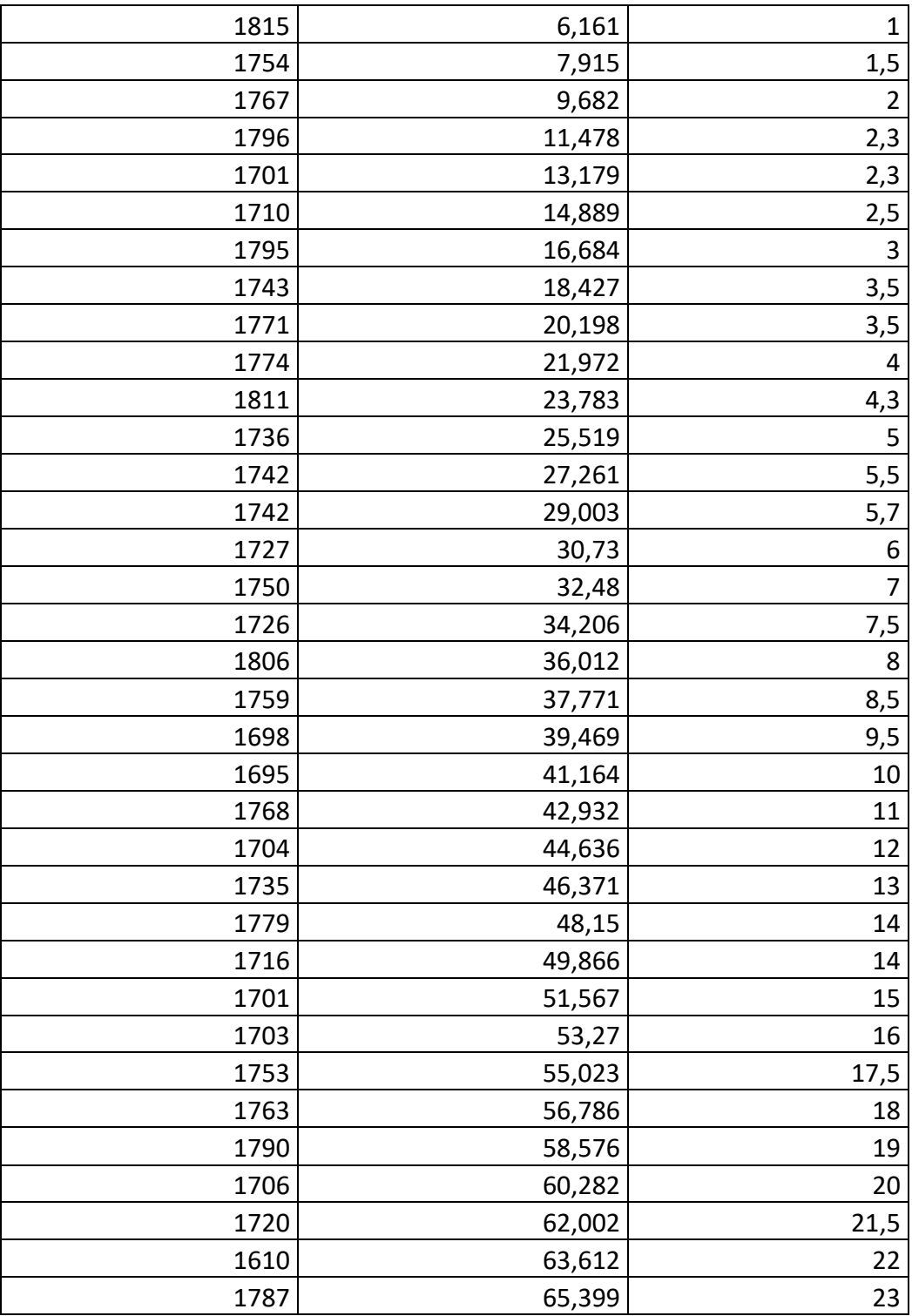